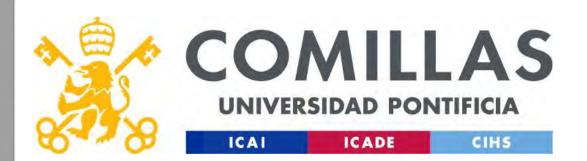

### Good Optimization Modeling Practices with GAMS

All You Wanted to Know About Practical Optimization but Were Afraid to Ask

Andrés Ramos

Andres.Ramos@comillas.edu https://www.iit.comillas.edu/aramos/ Pedro de Otaola Pedro.Otaola@comillas.edu

Good Optimization Modeling Practices with GAMS. May 2025

1

#### Do not confuse the ingredients of the recipe

- Mathematical formulation
  - LP, MIP, NLP, QCP, MCP
- Algebraic modeling language
  - GAMS, Pyomo
- Solver
  - Gurobi, IBM CPLEX, HiGHS, PATH
- Optimization algorithm
  - Primal simplex, dual simplex, interior point
- Input/output interfaces
  - Text file, CSV, Microsoft Excel, Matlab, Microsoft Access
- Operating system
  - Windows, Linux, macOS
- Advanced algorithms
  - Benders decomposition, Lagrangian relaxation, genetic algorithms
- Stochastic extensions
  - EMP

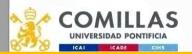

comillas.

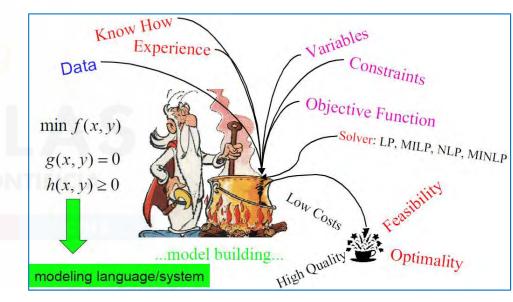

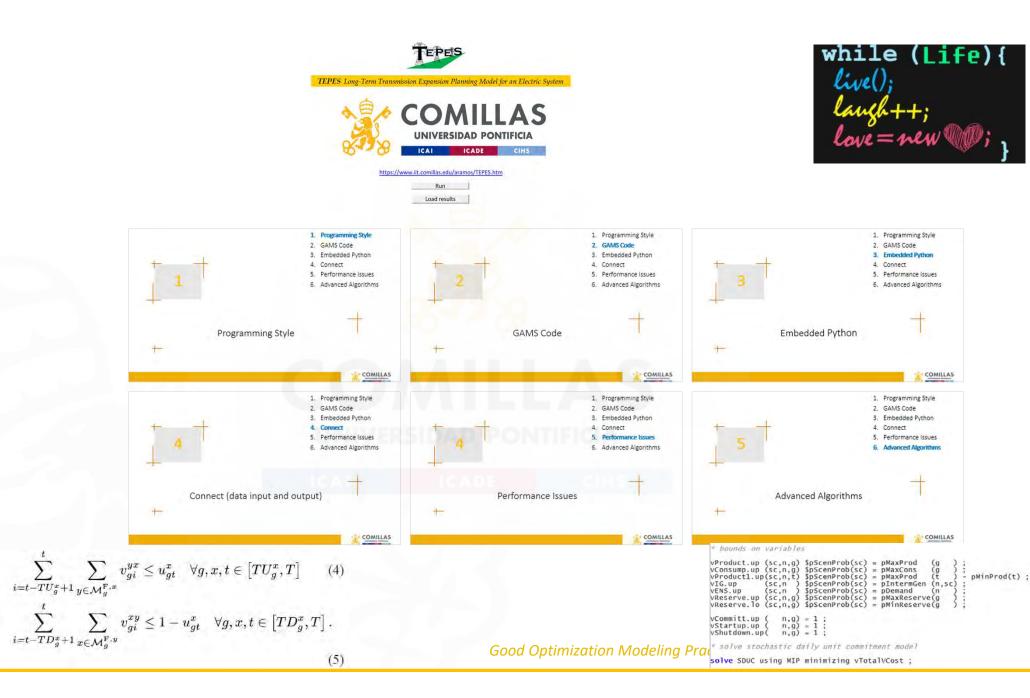

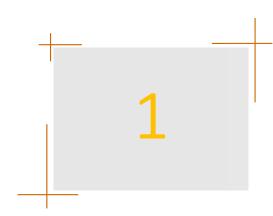

#### 1. Programming Style

- 2. GAMS Code
- 3. Embedded Python
- 4. Connect
- 5. Performance Issues
- 6. Advanced Algorithms

### Programming Style

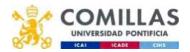

#### Write the equations before trying to code them!!

Digital formats are useful for storing the documentation with the code

- Word: easy for beginners
- Markdown (or LaTeX):
  - Faster to write once you learn
  - Easy to keep track of changes using a repository
  - "Reusable" to produce code

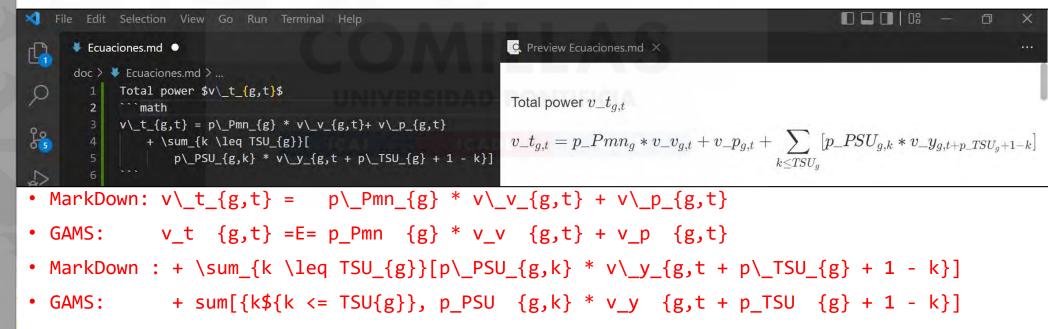

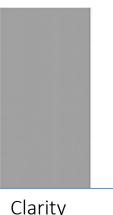

Modularity Completeness Interoperability Maintainability Standardization

comillas

#### General recommendations

- Act according to the Pareto principle
  - It takes 20 % to create the prototype
  - 80 % of code development is devoted to maintenance and refinement

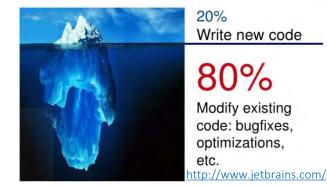

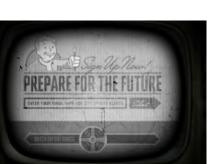

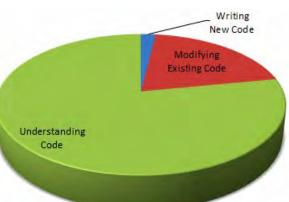

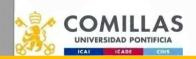

Good Optimization Me http://blog.codinghorror.com/when-understanding-means-rewriting/

- MAINTAINABILITY and reusability are crucial
- Code is developed to be read by humans, not by machines. Write code to understand the model, not to obscure it.
- Say what you mean and directly.
- Don't stop with your first draft. Refine it.

#### Code style

- Any project manager ought to define the style before starting up a multiple-participant project (or maybe just for their help)
- Systematic and consistent use of uppercase and lowercase letters
  - Use lowercase letters instead of uppercase. We are more used to reading lowercase letters.
  - GAMS doesn't distinguish them; you are responsible for always using the same.
- Clean code and take care of the aesthetics when coding
  - Aesthetics is as important as the content. The code must be read immediately.
  - Format the code to help the reader understand it.
    - Indent to show the logical structure of a program.
    - Keep coherence in the coding rules (indent in repetitive sentences)
    - Align code to show patterns.
    - Make reading easier (parallelism among consecutive similar sentences, indent)
- Use meaningful and long names for identifiers. The consistent use of identifiers in different parts of the code.

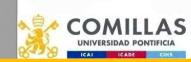

I am not obsessive

I am not obsessivo I am not obsessive

I am NOT OBSESSIVE I AM not obsessive

I am not OBSESSIVE I am NOT OBSESSIVE

I AM NOT OBSESSIVE

I am not obsessiv

comillas

12

#### Efficiency vs. Clarity

- Make it clear and right before you make it faster
- Keep it simple to make it faster
- Don't sacrifice clarity for small gains in efficiency

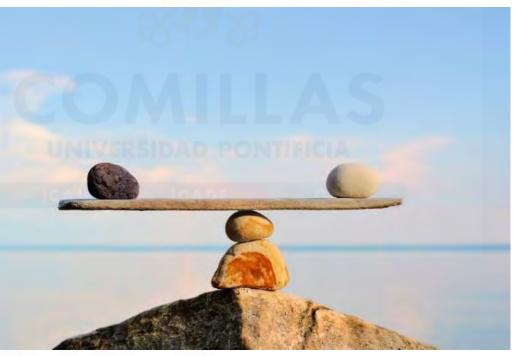

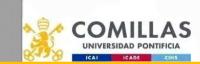

#### Documentation. Comments

- It is a crucial task in code development
  - GAMS was born to include documentation in the code explicitly.
- Code must be self-documented
- Illustrative comments and well-localized
- Make sure comments and code agree
- Don't just echo the code with comments make every comment count
- Don't comment on lousy code or tricks rewrite
- Don't patch the wrong code rewrite it
- Don't over-comment

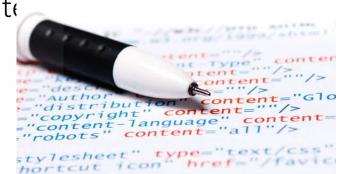

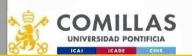

comillas

#### Procrastination

(noun)

• Don't procrastinate when coding

## tomorrow

a mystical land where 99% of all human productivity, motivation and achievement is stored

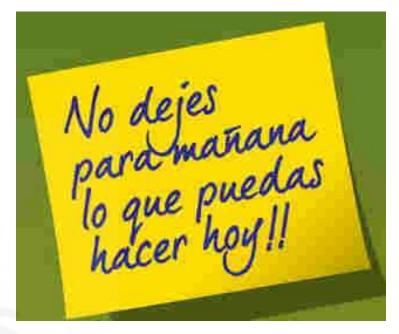

#### NEVER LEAVE THAT TILL TOMORROW WHICH YOU CAN DO TODAY.

#### **BENJAMIN FRANKLIN**

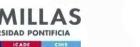

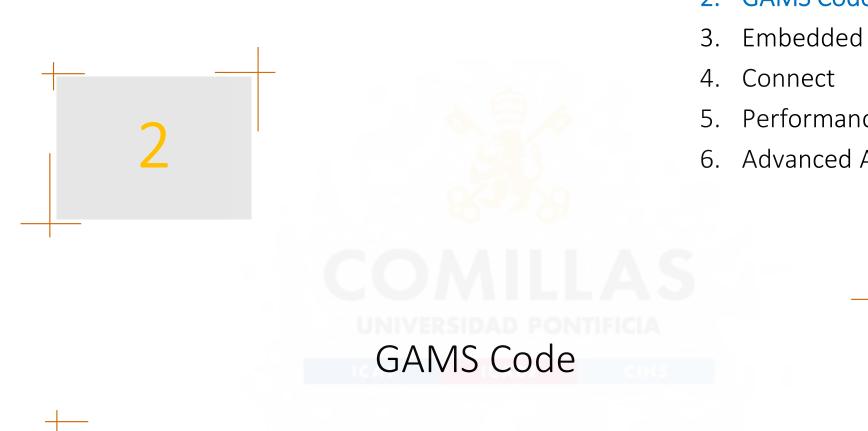

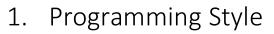

GAMS Code 2.

- Embedded Python
- 5. Performance Issues
- 6. Advanced Algorithms

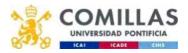

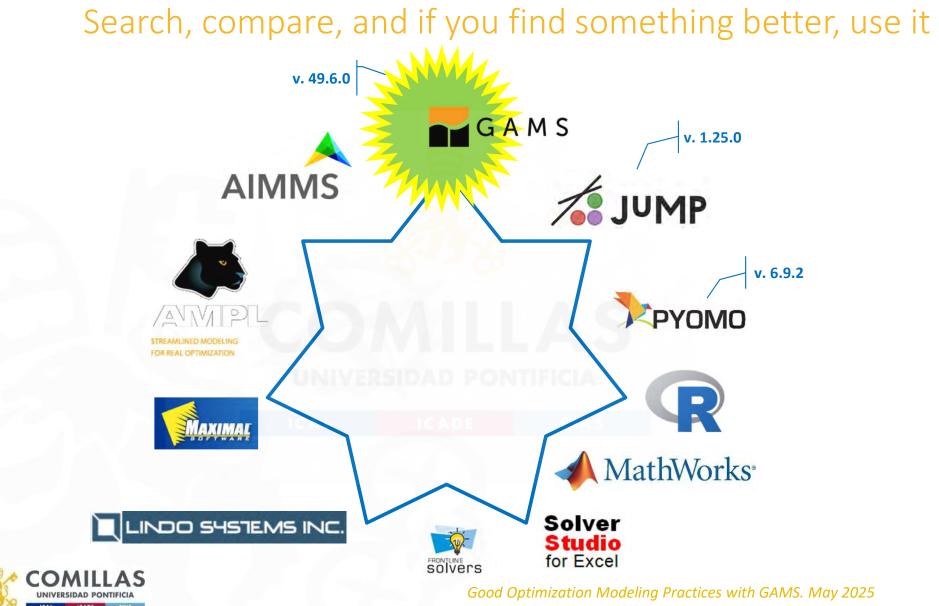

comillas.ed

19

#### **Solvers**

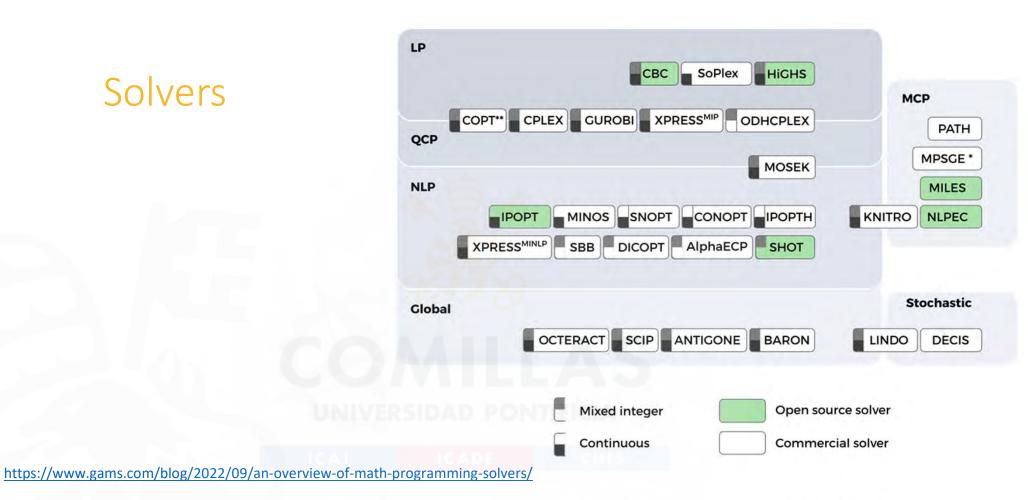

\* MPSGE is not a solver, but a GAMS subsystem dedicated to solving economic equillibrium models

\*\* COPT does not handle MIQCPs

Fig. 1: Overview of the solvers included with GAMS. LP: Linear Program, QCP: Quadratically Contrained Program, NLP: Non-linear Program, MCP: Mixed Complementarity Program. Solvers that lie on the boundaries of two problem types are well suited to solve both problem types. Please note that this figure does not accurately reflect every solvers capabilites. Instead, it is meant to give a quick anser to the question: Which solver should I try first, given a problem class?

ICADE

### Learning by reading first, and then by doing (

• GAMS Model Libraries

comillas.<mark>ed</mark>

(https://www.GAMS.com/modlibs/)

• Decision Support Models in the Electric Power Industry (https://pascua.iit.comillas.edu/aramos/openmodels.htm)

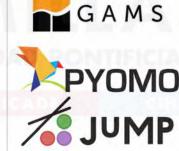

#### OPTIMIZATION. ALGEBRAIC MODELING LANGUAGES

# State of the Art in United Continuation 3-My 1997, Modeling Languages: Advancementation 3-My 1997, Modelin de Continuation 3-My 1997, Modelin de Continuation 3-My 1997, Marcel 3-My 1997, Marcel

moción ICAI B.

- aracterización de un sistema de energía eléctrica Octubre 2003
- Modelos de explotación v expansión. Classificación Febrero 2001. Electricity Markets and Power Systems Optimization Februar 2018
- Metodologías y modelos de planificación del equipo generador Febrero 1996. Modelos de explotación de la generación eléctrica Marzo 2004. Modelos de planificación de la explotación de la generación eléctrica Mayo 2008.

#### RELIABILITY

Índices, medidas y criterios de fisibilidad Diciembre 2003. <u>Modelos de lisbilidad de la ceneración</u> Diciembre 2006. <u>Generation</u> Reliability Models October 2020. <u>Modelos de fisibilidad ceneración/red</u> Diciembre 2006. <u>Composite Reliability Models</u> January 2010

#### StarGen Lite (Probabilistic Production Cost Model) demo Microsoft Excel version

#### SHORT-TERM PLANNING MODELS

- Impact of renewable energy sources in short-term generation planning, Stochastic Daily Unit Commitment October 2020. Impact of Renewables on System Operation. Real Cases January 2020. Impact of EV penetration in some electric systems January 2013.
- openSOUC. (Stochastic Daily Unit Commitment of Thermal and ESS Units) demo Python-Pyomo version (csy interface)
   StarGen Lite (Short Term Stochastic Daily Unit Commitment Model) demo GANS version
- StarGen Ltte (Short Term Stochastic Daily Unit Commitment Model) demo Python-Pyomo version [Microsoft Excel
- Interface)

  StarGen Lite (Short Term Stochastic Daily Unit Commitment Hodel) demo Julia-JuMP version

#### MEDIUM-TERM PLANNING MODELS. HYDROTHERMAL SCHEDULING MODEL

- Medium-term Stochastic Hydrothermal Coordination Hodel October 2020. <u>Stochastic Dual Dynamic Programming</u> January 2012. Hydrothermal scheduling. A case study January 2013.
- StarGen Lite (Medium Term Stochastic Hydrothermal Coordination Model) demo GAMS version
- LONG-TERM PLANNING MODELS. GENERATION EXPANSION (GEP)
- Generation Expansion Planning January 2020

#### Primer on optimization

- Optimization techniques
  - <u>https://pascua.iit.comillas.edu/aramos/OT.htm</u>
- Deterministic optimization cases
  - <u>https://pascua.iit.comillas.edu/aramos/simio/transpa/s\_OptimizationCas</u>
     <u>es.pdf</u>
- Stochastic optimization cases
  - <u>https://pascua.iit.comillas.edu/aramos/simio/transpa/s\_StochasticOptim\_izationCases.pdf</u>
- A GAMS Tutorial by Richard E. Rosenthal
  - <u>https://www.GAMS.com/latest/docs/UG\_Tutorial.html</u>

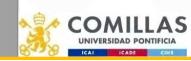

comillas.ed

26

#### My first minimalist optimization model

- - - VAV V V V VV

| <pre>positive variables x1, x2     variable z</pre>                                    |
|----------------------------------------------------------------------------------------|
| <pre>equations of, e1, e2, e3 ;</pre>                                                  |
| of 3*x1 + 5*x2 =e= z ;<br>e1 x1 =l= 4 ;<br>e2 2*x2 =l= 12 ;<br>e3 3*x1 + 2*x2 =l= 18 ; |
| <pre>model minimalist / all / solve minimalist maximizing z using LP</pre>             |

$$\max_{x_1, x_2} z = 3x_1 + 5x_2$$

$$x_1 \leq 4$$

$$2x_2 \leq 12$$

$$3x_1 + 2x_2 \leq 18$$

$$x_1, x_2 \geq 0$$

#### Blocks in a GAMS model

• Mandatory variables equations model solve

Optional sets: (alias)

alias (i,j) i and j can be used indistinctly
Checking of domain indexes
data: scalars, parameters, table

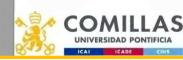

#### Transportation model

There are *i* can factories and *j* consumption markets. Each factory has a maximum capacity of  $a_i$  cases, and each market demands a quantity of  $b_j$  cases (it is assumed that the total production capacity is greater than the total market demand for the problem to be feasible). The transportation cost between each factory *i* and each market *j* for each case is  $c_{ij}$ . The demand must be satisfied at a minimum cost.

The decision variables of the problem will be cases transported between each factory i and each market j,  $x_{ij}$ .

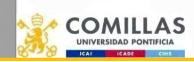

#### My first transportation model (classical organization)

https://github.com/IIT-EnergySystemModels/Fixed-Charge-Transportation-Problem-Benders-Decomposition/blob/main/TransportModel.gms

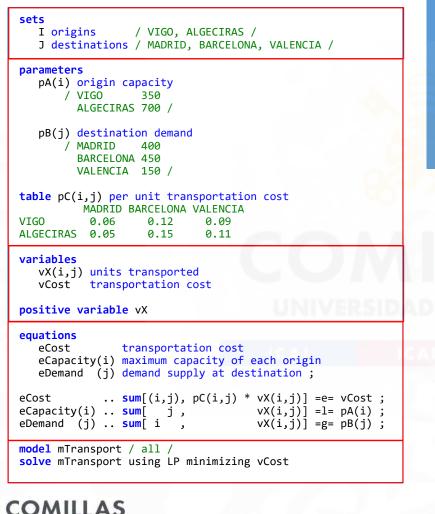

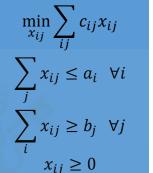

A. Mizielinska y D. Mizielinski *Atlas del mundo: Un insólito viaje por las mil curiosidades y maravillas del mundo* Ed. Maeva 2015

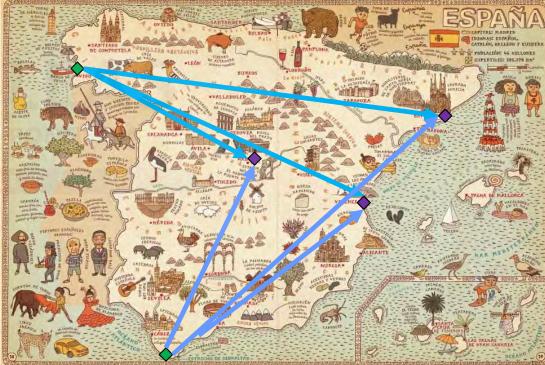

UNIVERSIDAD PONTIFICIA

#### General structure of GAMS sentences

- Commenting
  - Lines with \* in the first column
  - \$OnText \$OffText to comment on many lines
- No distinction between uppercase and lowercase letters
- Parentheses (), square brackets [], or braces {} can be used indistinctly to distinguish levels.
- Language-reserved words appear in bold
- Sentences end with a ";"
  - Can be suppressed when the following word is a reserved one (in blue (light theme) or orange (dark theme))

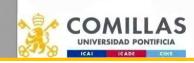

### Parentheses (), square brackets [] or braces {}

- Markdown/LaTeX/Pyomo do differentiate; keep in mind that you may want to reuse the code when choosing your style!
- Establish a style and be consistent
- Take advantage of the available option to differentiate operations and make the code easier to follow
- Suggestion:
  - Mathematical expressions: (A + B)
  - Sets: A{s}
  - Functions and conditions: sum[..], smax[..], \$[..]
  - Example:
    - Just parentheses: A = sum(s, B(s) \* (C(s) + D(s)\$(condition(s))));
    - Suggested option: A = sum[s, B{s} \* (C{s} + D{s}{[condition{s}])];

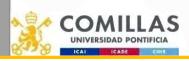

comillas.ed

With complex code

makes it easier to follow

#### Basic input/output in text format

• Data input from a text file

\$include FileName.txt
display IdentifierName (shows its content or value)

• Data output to a text file

file InternalName / ExternalName.txt /

put InternalName

put IdentifierName

putclose InternalName

**ExternalName.txt** is updated each time the instruction **putclose** is executed.

- Specific options to control the output format
  - Put Writing Facility

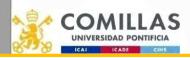

#### Reporting of complex processes

- For long processes with multiple optimizations, it's useful to print intermediate data to a file to keep track of them.
- Text is written to the file each time the command putclose is used
- Use Infoexecution.ap=1 to keep writing in the same file; otherwise, the file will be overwritten each time

| Exec | ution repo           | rt example |           |          |
|------|----------------------|------------|-----------|----------|
| Weel | <pre>solveStat</pre> | modelStat  | optcr [%] | Time [s] |
| w1   | 1.00                 | 1.00       | NA        | 0.09     |
| w2   | 1.00                 | 1.00       | NA        | 0.09     |
| w3   | 1.00                 | 1.00       | NA        | 0.11     |
| w4   | 1.00                 | 1.00       | NA        | 0.12     |
| w5   | 1.00                 | 1.00       | NA        | 0.09     |

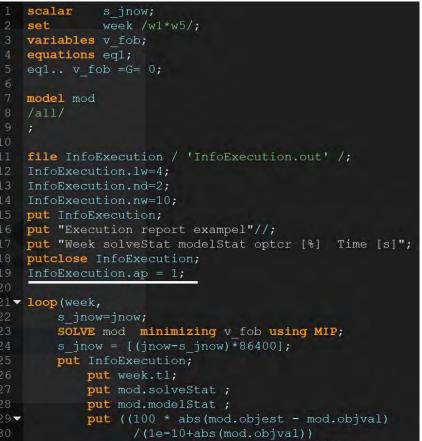

) \$ [ (1e-10+abs (mod.objval)) ] ;

put s\_jnow/;
putclose InfoExecution;

#### Functions and operators

(https://www.GAMS.com/latest/docs/UG\_Parameters.html#UG\_Parameters\_Functions)

- +, -, \*, /, \*\* or power(x,n)
- abs, arctan, sin, cos, ceil, floor, exp, log, log10, max, min, mod, round, sign, sqr, sqrt, trunc, normal, uniform
- gyear, gmonth, gday, ghour, gminute, gsecond, gdow, gleap, jdate, jnow, jstart, jtime
- lt <, gt >, eq =, ne <>, le <=, ge >=
- not, and, or, xor
- diag(set\_element,set\_element)={1,0}
- sameas(set\_element,set\_element)={T,F}
- ord, card ordinal and cardinal of a set, SetName.pos ordinal of a set
  - set.ord and ord(set) are valid, but only card(set) is valid
- sum, prod, smax, smin
- inf, eps, pi are valid as data Model temporal license

abort \$[jstart > jdate(2021,11,21)] 'License for this model has expired and it cannot be used any more. Contact the developers'

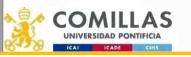

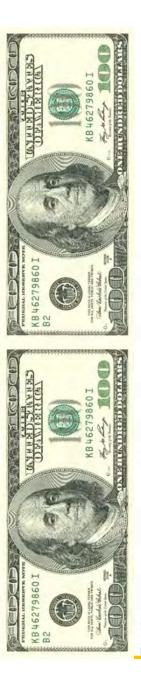

### \$ Operator in assignments, summations, constraints

Sets a condition

(value > 0)

- \$(number1 <> number2)
- On the left of an assignment (p\$[condition]=v), it does the assignment ONLY if the condition is satisfied
  - if (condition, DO THE ASSIGNMENT );
- On the right of an assignment (p=v\$[condition]), it does the assignment ALWAYS, and if the condition is not satisfied, it assigns a value of 0

```
if (condition,
    DO THE ASSIGNMENT
else
    ASSIGNS VALUE 0
);
```

- Conditions to parts: a = b + c [d]. If d = true, then a = b + c. If d = false, then a = b.
- Useful to avoid division by zero a = b + (c/d)\$[d<>0].

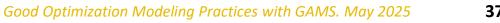

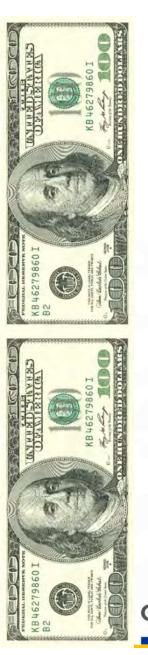

### Existence vs. value=0

- Be careful with eps values when protecting against divisions by 0. The two checking options there are:
  - 1: (a/b) \$[b] problematic if b=eps
  - 2: (a/b) \$[b<>0] works every time, protecting the division even if b=eps

| Entry | Name 🔶       | Туре      | C |          | eps | 0 |
|-------|--------------|-----------|---|----------|-----|---|
| 2     | comprobacion | Set       |   | existe   | 10  | 1 |
| 1     | nulo         | Set       |   | distinto | 1   | 1 |
| 3     | par          | Parameter |   |          |     |   |

| <pre>sets<br/>nulo /eps,0/<br/>comprobacion /existe,distinto/<br/>;<br/>parameters<br/>par(comprobacion,nulo)<br/>;</pre>                   |
|----------------------------------------------------------------------------------------------------|
| <pre>par(comprobacion,nulo)=1;</pre>                                                                                                    |
| <pre>par('existe' ,'eps')\$[eps ] = 10 ;</pre>                                                                                              |
| <pre>par('existe' ,'0' )\$[0 ] = 10;<br/>par('distinto','eps')\$[eps &lt;&gt; 0] = 10;<br/>par('distinto','0' )\$[0 &lt;&gt; 0] = 10;</pre> |

### Dynamic sets

- Efficiency is strongly related to the use of dynamic sets
- Subsets of static sets whose content may change by assignments

| <pre>sets d months /d1*d7/</pre>   |
|------------------------------------|
| ed(d) even days                    |
| display d;                         |
| ed(d)  \$[mod(ord(d),2) = 0] = yes |
| display ed;                        |
| ed('d3') = yes;                    |
| display ed;                        |
| ed(d) \$[ord(d) = 4] = no;         |
| display ed;                        |
|                                    |

|     | 41  | SET d  | month | s    |     |    |
|-----|-----|--------|-------|------|-----|----|
| d1, | d2, | d3,    | d4,   | d5,  | d6, | d7 |
|     | 43  | SET ed | even  | days |     |    |
| d2, | d4, | d6     |       |      |     |    |
|     | 45  | SET ed | even  | days |     |    |
| d2, | d3, | d4,    | d6    |      |     |    |
|     | 47  | SET ed | even  | days |     |    |
| d2, | d3, | d6     |       |      |     |    |

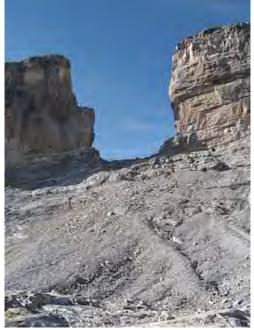

- Fundamental elements in developing GAMS models
- Must be used systematically to avoid the formulation of superfluous equations, variables, or assignments

According to legend **Roland**'s Breach was cut by Count Roland with his sword **Durendal** to destroy that sword, after being defeated during the Battle of **Roncesvalles** in 778.

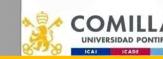

comillas.

#### Index shifting. Lag and lead

- t=J,F,MAR,AP,MAY,JUN,JUL,AU,S,O,N,D
  vReserve(t-1) + pInflow(t) vOutflow(t) =e= vReserve(t)
- Vector values out of the domain are 0
   pInflow('J') vOutflow('J') =e= vReserve('J')
- Circular sequence of an index (++, --)
   t= J,F,MAR,AP,MAY,JUN,JUL,AU,S,O,N,D
   vReserve(t--1)+ pInflow(t) vOutflow(t) =e= vReserve(t)
   vReserve('D') + pInflow('J') vOutflow('J') =e= vReserve('J')
- Inverted order sequence of PP index even though t is traversed in increasing order
   PP(t+[card(t)-2\*ord(t)+1])

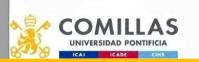

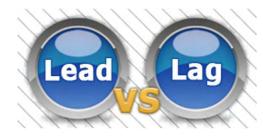

#### Operations with sets

- Intersection

   d(a) = b(a) \* c(a)
- Union

d(a) = b(a) + c(a)

- Complementary d(a) = NOT c(a)
- Difference
   d(a) = b(a) c(a)

#### These constructs also exist in GAMS

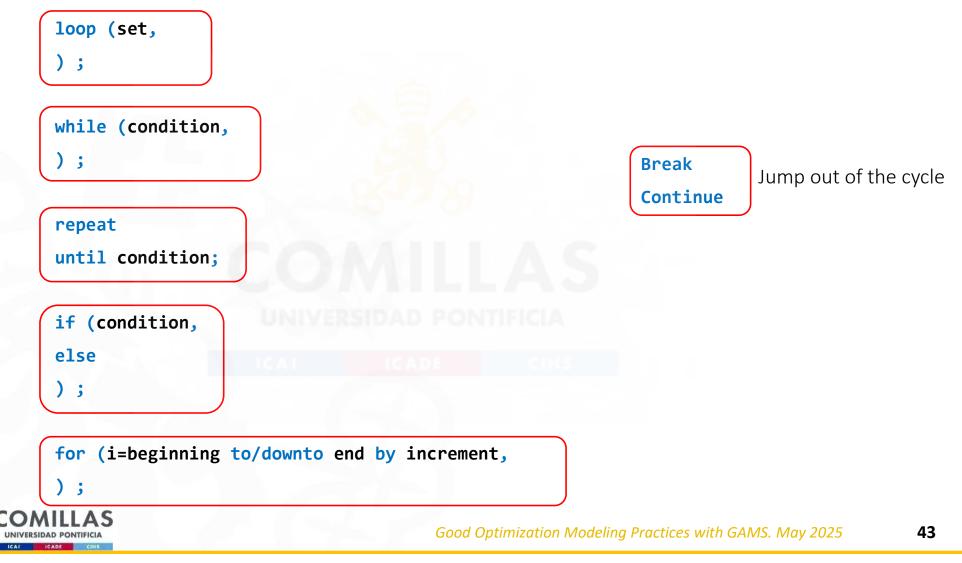

comillas.<mark>ed</mark>u

#### Efficiency in GAMS code usage (loop)

set i / 1\*2000 /
alias (i,ii)
parameter X(i,i)

loop ((i,ii),
 X(i,ii) = 4 ;
);

75.3 s
0.3 s
0.3 s

#### CADE

If you think you need a loop, Think again!

Among all the times a loop can be used, situations where they are needed are scarce.

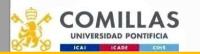

**Good Optimization** 

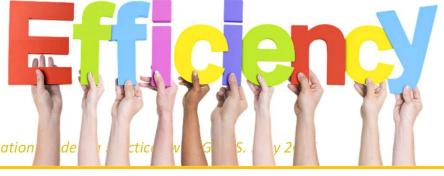

#### Efficiency in GAMS code usage (index order)

|     | <pre>option Profile=10, ProfileTol=0.01</pre>                                                            |        | <pre>option Profile=10, ProfileTol=0.01</pre>                                                            |
|-----|----------------------------------------------------------------------------------------------------|--------|----------------------------------------------------------------------------------------------------|
| Y C | <pre>set i / 1*200 /     j / 1*200 /     k / 1*200 / parameter X(k,j,i), Y(i,j,k) ; Y(i,j,k) = 2 ;</pre> | 28     | <pre>set i / 1*200 /     j / 1*200 /     k / 1*200 / parameter X(i,j,k), Y(i,j,k) ; Y(i,j,k) = 2 ;</pre> |
|     | X(k,j,i) = Y(i,j,k)                                                                                      | PON    | X(i,j,k) = Y(i,j,k)                                                                                      |
|     | 4.5 s                                                                                                    | DE     | <b>CPSS</b><br>1.3 s                                                                                     |
|     | DAD PONTIFICIA<br>ICADE CIHS                                                                             | Good C | ptimization Modeling Practices with GAMS. May 2025                                                       |

45

#### Efficiency in GAMS code usage (condition checking)

| <pre>sets i /1*1000/</pre>                                           |
|----------------------------------------------------------------------|
| <pre>set fix{i}; fix{i}\$[p_Cond{i}=3]=yes; p_P{fix{i},j,k}=1;</pre> |
| s_jnow = [(jnow-s_jnow)*86400];                                      |
| Condition checked <i>i</i> =10 <sup>6</sup> times<br>0.082s          |
| Dynamic sets are your friends!!                                      |
|                                                                      |

COMILLAS UNIVERSIDAD PONTIFICIA

comillas.edi

#### Observer effect

 Changes that the act of observation will make on a phenomenon being observed

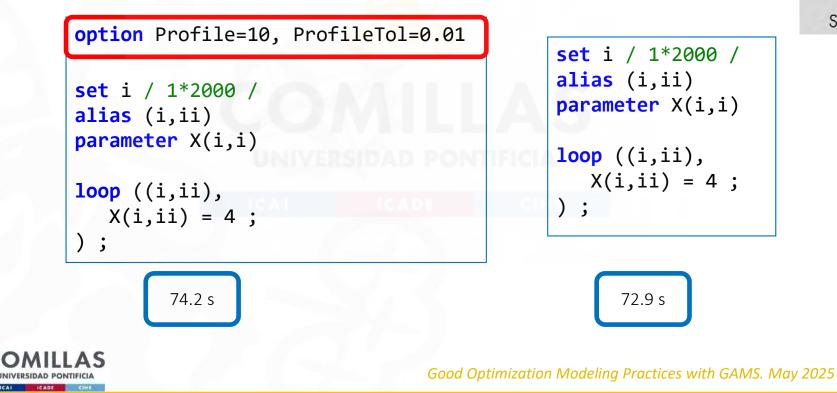

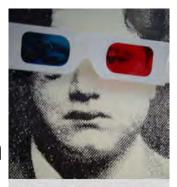

THE OBSERVER EFFECT Squibstress

#### Introducing flexibility

display pDimension, u

Alterative, modify the value from the command line.

ppp defined from the command line:
-> pDimension = 50
command line is empty
-> pDimension = 100

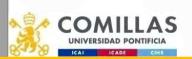

#### Execution options and parameters

Passing parameters to a GAMS execution:

- Executing the model from the console (or from another software)
  - Syntax: "GAMS modelName.gms [parameters]"
  - GAMS directory must be included in the environment variables of the OS
- Executing the model from GAMS studio
  - Write parameters in the command line

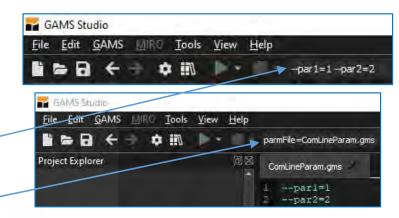

- Define the parameters in a file, and send the file as a parameter to the execution from the command line or GAMS Studio: "parmFile=filename"
- Option parameters: parameters to control the execution such as the type of log (logOption=4), the depth of the profiling (profile=1), or defining a save file for the execution (save the file.g00).
  - A complete list of options is here: <u>https://www.GAMS.com/latest/docs/UG\_GamsCall.html</u>
- User-defined parameter: can store numeric values or strings. Definition "userN=value". Usage in the code %GAMS.userN% (substitute N by a number from 1 to 5).
- Double dash parameters: like user-defined parameters, but there is no limit; the names can be specified and can only store numeric values. Definition "--name=value". Usage in the code %name%.

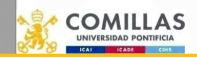

comillas

#### Execution options and parameters

- Both user-defined and double-dash parameters are substituted in the code by their values at compilation time.
- For example, during the compilation time, the following substitutions are performed:
  - %GAMS.user1% is substituted by outputfile.gdx (defined in the command line with user1)
  - %par% is substituted by 1 (defined in the command line with –par)
- It is possible to include a check in the code to assign default values when parameters are not defined in the command line. In the example, the first line establishes that when par is not set, it should be set equal to 2

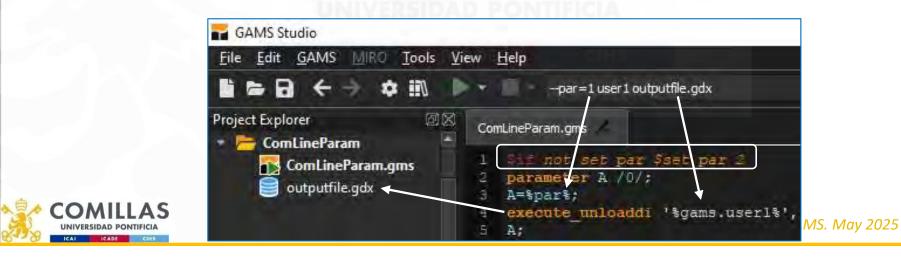

comillas.ed

### Detection of isolated subnetworks

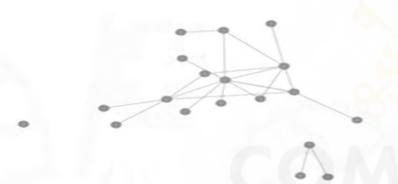

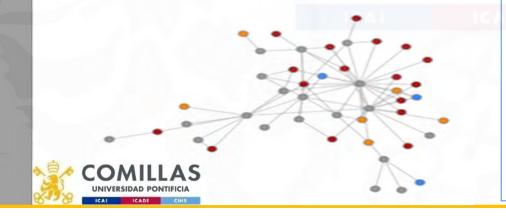

comillas.edu

#### \$Phantom null sets / node01 \* node19 / nd nodes current reference node / node01 / subset of reference nodes / node01 / ndref (nd) refnd (nd) (nd) current connected nodes / null / nc subset of connected nodes / null nod (nd) ln (nd,nd) lines subnet(nd,nd,nd) subnetworks parameters pAux1 auxiliary / 0 / pAux2 auxiliary / 1 / alias (nd,n1,n2,ni,nf) file out / out.gms / put out ; \* create a naïve network, a chain ln(ni,nf) \$[ni.pos = nf.pos-1] = yes ; \* break these Links ln('node10','node11') = no ; ln('node15','node16') = no ; \* detection of isolated subnetworks \* for every subnetwork => max number of iterations loop (n1 \$[sum(nod(nd), 1) < card(nd)],</pre> define the reference node for 2nd+ iterations ndref(nd) \$[n1.pos > 1 and not refnd(nd) and nd.pos = smin(n2 \$[not nod(n2)], n2.pos)] = yes; \* \* empty the set of connected nodes nc(nd ) = no ; connect the reference node nc(ndref) = yes ; pAux2 = 1;for every node => max number of iterations loop (n2 \$pAux2, \* count the number of connected nodes pAux1 = sum[nc, 1]; add nodes to the set of already connected nodes nc(nf) \$ sum[nc \$[ln(nc,nf) or ln(nf,nc)], 1] = yes; count the new added nodes \* pAux2 \$[sum[nc, 1] - pAux1 = 0] = 0;if (pAux2 = 0), subnetwork of the connected lines to a reference node subnet(ln(nc,nf),ndref) = yes ; subnet(ln(nf,nc),ndref) = yes ; subnetwork of the connected nodes nod ( nc ) = yes ; subnetwork of the reference nodes refnd ( ndref) = yes; ); ); display subnet, nod, refnd ;

\* disconnect the reference node ndref(nd) = no ; );

#### Inverting a matrix, e.g., PTDF

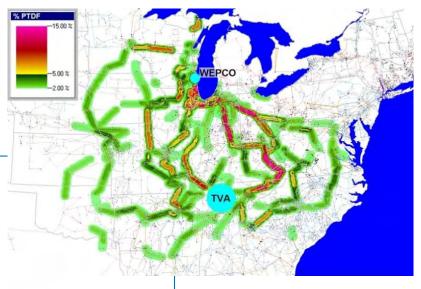

#### set i / i1\*i3 /

table a(i,i) matrix to invert i1 i2 i3 i1 1 i2 3 i3 5

parameter ainv(i,i) inverted matrix

| execute_unload             | 'GDXForInverse.gdx' i a                                                      |
|----------------------------|------------------------------------------------------------------------------|
| executeTool.checkErrorLeve | 'linalg.invert i a ainv -gdxIn=GDXForInverse.gdx -gdxOut=GDXFromInverse.gdx' |
| execute_load               | 'GDXFromInverse.gdx' ainv                                                    |
| execute 'del               | GDXForInverse.gdx GDXFromInverse.gdx'                                        |

```
* computation of the susceptance matrix of the corridors
pYBUS(c2) = - sum[la(c2,cc), 1/pLineX(la)];
pYBUS(nf,ni) $c2(ni,nf) = pYBUS(ni,nf);
pYBUS(nf,nf) = - sum[ni, pYBUS(ni,nf)];
pYBUS(ni,ndref(nd)) = 0 ;
pYBUS(ndref(nd), nf) = 0;
pYBUS(ni,nd) $[not nc(ni)] = 0;
pYBUS(nd, nf) $[not nc(nf)] = 0;
```

```
* obtaining the inverse of pYBUS and saving it into pYBUSInv
execute unload
                     'GDXForInverse.gdx' noref pYBUS
executeTool.checkErrorLevel 'linalg.invert noref pYBUS pYBUSInv -gdxIn=GDXForInverse.gdx -gdxOut=GDXFromInverse.gdx'
                     'GDXFromInverse.gdx'
execute load
                                                          pYBUSInv
execute
              'del
                     GDXForInverse.gdx
                                                    GDXFromInverse.gdx';
```

\* computation of the PTDF matrix UNIVERSI pPTDF(la(ni,nf,cc),ngd) = [pYBUSInv(ni,ngd) - pYBUSInv(nf,ngd)]/pLineX(la) + eps ;

### Observe the constraint matrix

- It is important to know the estimated size of the optimization problem and its dependence considering the core elements
- It can be used for detecting formulation errors
- Use LimRow/LimCol
- Suitable to know the constraint matrix structure (GAMSChk)

Source: MPES

option LP=GAMSChk

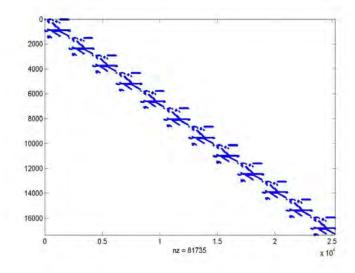

| L           |             | V<br>T<br>a<br>T<br>I<br>A<br>V<br>C<br>S<br>S | R estar v                  | v<br>s<br>pi<br>l<br>a<br>ge | V<br>A<br>r<br>c | V<br>E<br>N<br>S | V<br>P<br>N<br>S | v p r o d u c t C o | V R A C S 1 a c k | v I r r i ga t i o | v<br>com<br>mi<br>t<br>t | R<br>H<br>S<br>M<br>a<br>X<br>M<br>i<br>n | E<br>Q<br>W<br>a<br>X<br>M<br>i<br>n     |
|-------------|-------------|------------------------------------------------|----------------------------|------------------------------|------------------|------------------|------------------|---------------------|-------------------|--------------------|--------------------------|-------------------------------------------|------------------------------------------|
| TotalVCos   | Max <br>Min | 1 26.0                                         | 07 4.6E-06<br>03 1.231E-09 | 4.6E-06                      |                  | 630<br>0.4       | 30<br>0.3        | 1.081<br>8.75E-06   | 230<br>2.3        |                    |                          | 3.083E-03<br>3.083E-03                    | 63<br>1.231E-0                           |
| OpReserve   |             | 1 1.1346-0                                     | 1.231E-09                  | 1.2516-09                    |                  | 0.4              | 1                | 0.73E-00            | 2.3               |                    | 0.765                    | 1.975                                     | 1.25IE-0                                 |
|             | Min         |                                                |                            |                              |                  |                  | 1                |                     |                   |                    | 7.44E-04                 | 0.375                                     | 7.44E-0                                  |
| Balance     | Max         |                                                | 1                          |                              |                  | 1                |                  |                     |                   |                    |                          | 10.76                                     |                                          |
|             | Minl        |                                                | 1                          |                              |                  | 1                |                  |                     |                   |                    |                          | 5.11                                      |                                          |
| /irPlants   | Min         | 29.3                                           | 10                         |                              |                  |                  |                  |                     |                   |                    |                          | 1                                         | 29.<br>1.30                              |
| MaxOutput   |             | 1.30                                           | 14                         |                              |                  |                  |                  |                     |                   |                    | 1                        | 1                                         | 1.5                                      |
| anouchac    | Mini        | 1.30                                           |                            |                              |                  |                  |                  |                     |                   |                    | 1                        |                                           |                                          |
| roductCo    | Max         |                                                | 1                          |                              |                  |                  |                  | 1                   |                   |                    |                          |                                           |                                          |
|             | Minl        |                                                | 1                          |                              |                  |                  |                  | 1.207E-02           |                   |                    |                          | - ta 15                                   |                                          |
| OtRateCon   | Max         |                                                |                            |                              |                  |                  |                  | 1.207E-02           |                   |                    |                          | 5.49E-03                                  | L. 207E-                                 |
| FuelOtRat   | Min         | 1.393E-0                                       |                            |                              |                  |                  |                  | .0075               |                   |                    |                          | 1.458E-04<br>3.98E-03                     | .00                                      |
| Fuelotkat   | Min         | 7.59E-0                                        |                            |                              |                  |                  |                  |                     |                   |                    |                          | 3.98E-03<br>1.104E-03                     | 7.59E-0                                  |
| FuelAvail   | Max         | 0.81                                           |                            |                              |                  |                  |                  |                     |                   |                    |                          | .0005                                     | 0.8                                      |
| ue invail i | Min         | 3.096E-0                                       |                            |                              |                  |                  |                  |                     |                   |                    |                          | .0005                                     | 8.096E-                                  |
| vtReserve   | Max         | 0.51                                           | 2 1                        | 1                            | 1                |                  |                  |                     |                   | 1                  |                          | 5.18                                      | 1.1.1.1.1.1.1.1.1.1.1.1.1.1.1.1.1.1.1.1. |
|             | Minl        | 1.478E-0                                       |                            | 1                            | 1                |                  |                  |                     |                   | 1                  |                          | 6.66E-06                                  | L.478E-                                  |
| MaxFlow     | Max         | 0.51                                           |                            |                              |                  |                  |                  |                     |                   |                    |                          | 0.59                                      | 0.5                                      |
| AC          | Min         | 1.478E-0                                       | 4.6                        |                              |                  |                  |                  |                     |                   |                    |                          | 3.28E-03                                  | L.478E-                                  |
| CALL        | Max         |                                                | .1231                      |                              |                  |                  |                  |                     | 1                 |                    |                          | 12.76                                     | .12                                      |
| Cmin        | Max         | .065                                           |                            |                              |                  |                  |                  |                     | 1                 |                    |                          | 0.575                                     | .06                                      |
| - Canton    | Min         | 2.678E-0                                       |                            |                              |                  |                  |                  |                     |                   |                    |                          | 0.486                                     | 2.678E-                                  |
| SCmax       | Max         | 0.57                                           |                            |                              |                  |                  |                  |                     |                   |                    |                          | 1.08                                      | 0.5                                      |
|             | Min         | 1.936E-0                                       | )5                         |                              |                  |                  |                  |                     |                   |                    |                          | 3.97E-04                                  | 1.936E-0                                 |
| Smin        | Max         |                                                | 1                          |                              |                  |                  |                  |                     |                   |                    |                          | 0.312                                     |                                          |
| Color.      | Min         |                                                | 1                          |                              |                  |                  |                  |                     |                   |                    |                          | 0.15                                      |                                          |
| Gmax        | Max         |                                                | 1                          |                              |                  |                  |                  |                     |                   |                    |                          | 0.313<br>0.313                            |                                          |

comillas.<mark>ed</mark>

CAUTION

| CAUTION     | Analytical numb                 | oor of                                                                                                    |            |                                                |                                                   |        | Variables |
|-------------|---------------------------------|----------------------------------------------------------------------------------------------------|------------|------------------------------------------------|---------------------------------------------------|--------|-----------|
|             | Analytical numb                 | Jeroi                                                                                                    |            | Producción térmica                             | $pt^{*}_{pp't}$                                   | PP'ST  | 240000    |
| <b>₩</b>    | equations/varia                 | bles for                                                                                                    | MHE        | Producción hidráulica                          | $ph^{s}_{pp'h}$                                   | PP'SH  | 100000    |
|             |                                 |                                                                                                    |            | Producción del bombeo                          | $pb^{*}_{pp'h}$                                   | PP'SH' | 20000     |
|             |                                 |                                                                                                    | a.         | Vertido del embalse                            | $v_{pe}^{s}$                                      | PSE    | 50000     |
| 2           | 0                               |                                                                                                    | Ecuaciones | Reserva artificial del embalse                 | ra <sup>*</sup> <sub>pe</sub>                     | PSE    | 50000     |
| Función ob  | ojetivo                         | 1                                                                                                    | 1          |                                                |                                                   | DOD    | 50000     |
| Balance de  | emanda                          | PP'S                                                                                                    | 2000       | Reserva del embalse                            | $r_{pe}^{s}$                                      | PSE    | 50000     |
| Producción  | n térmica subperiodo            | P(P'-1)ST                                                                                                    | 240000     | Defecto y exceso de                            | $dr^{*}_{_{pe}}$ , $er^{*}_{_{pe}}$               | 2PSE   | 100000    |
| Producción  | n hidráulica subperiodo         | P(P'-1)SH                                                                                                    | 100000     | entre reservas consecutivas                    | 1.0                                               | OCE    | 5000      |
|             | idráulica subperiodo            | P(P'-1)SH'                                                                                                    | 20000      | Defecto y exceso de reserva                    | $dr^{\circ}_{\epsilon}$ , $er^{\circ}_{\epsilon}$ | 2SE    |           |
| Bombeom     | iuraunca subperiouo             | F(F-1)SH                                                                                                    |            | Defecto de reserva mínima y                    | $drm_{pe}^{*}, erm_{pe}^{*}$                      | 2PSE   | 100000    |
| Horas por   | escenario                       | PST                                                                                                    | 120000     | exceso de reserva máxima                       | pe pe                                             |        | 100       |
| Horas mín   | imas y máximas por escenario    | 2ST                                                                                                    | 12000      | Horas de funcionamiento                        | $hr_{pt}^{s}$                                     | PST    | 120000    |
| Horas míni  | imas y máximas todos escenarios | 2T                                                                                                    | 240        | por periodo                                    | Pr                                                |        |           |
| Balance en  |                                 | PSE                                                                                                    | 50000      | Defecto y exceso de horas                      | $dhr^{*}_{pt}$ , $ehr^{*}_{pt}$                   | 2PST   | 240000    |
| Gasto del e | embalse por central             | PSEH                                                                                                    | 250000     | de funcionamiento por período                  |                                                   | 0.077  | 12000     |
| Gasto tota  | l del embalse                   | PSE                                                                                                    | 50000      | Defecto y exceso de horas<br>de funcionamiento | $dhn_t^*$ , $ehx_t^*$                             | 2ST    | 12000     |
|             | esde el embalse                 | PSE'                                                                                                    | 10000      | Gasto del embalse por central                  |                                                   | PSEH   | 250000    |
|             | to embalse                      | PSE                                                                                                    | 50000      |                                                | $g^{_{peh}}_{_{peh}}$                             | TDEII  | 230000    |
|             | nal embalse                     | SE                                                                                                    | 2500       | Gasto del embalse                              | $g_{pe}^{s}$                                      | PSE    | 50000     |
|             | ínima y máxima embalse          | 2PSE                                                                                                    | 100000     | Consumo del bombeo                             | b <sup>o</sup> <sub>ne</sub>                      | PSE'   | 10000     |
| TOTAL       |                                 | and the second second se | 1006741    | TOTAL                                          | 27                                                |        | 1397000   |
|             |                                 |                                                                                                    |            |                                                |                                                   |        |           |

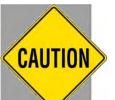

nillas

### Scaling

- Solvers are powerful but not magic
- Input data and output results must be in commonly used units

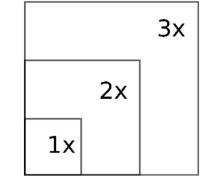

- But internally, variables, equations, and parameters must be around 1 (i.e., from 0.01 to 100). The ratio of the largest to smallest matrix coefficient should be < 10<sup>5</sup>
- Scaling can be done:
  - Manually (e.g., from MW to GW, from € to M€). Modelers can typically do better because they know the problem
  - Automatically by the language (ModelName.ScaleOpt=1)
  - By the solver (ScaInd 1 in CPLEX, ScaleFlag 2 in Gurobi)
- Especially useful in large-scale LP problems or NLP problems and/or when willing to get the dual variables
- The condition number measures the sensitivity of the solution of a system of linear equations to errors in the data.
  - It is the ratio between the largest and smallest eigenvalues
- Condition numbers <10<sup>6</sup> are good enough. Numerical problems arise for condition numbers >10<sup>8</sup> (*ill-conditioned*)
  - Quality 1 in CPLEX
  - Kappa 1 in Gurobi

**Feasibility, optimality, and integrality tolerances** should be less than the smallest meaningful coefficient in the model. Source: Gurobi

E. Klotz (2014) *"Identification, Assessment, and Correction of Ill-Conditioning and Numerical Instability in Linear and Integer Programs"* Tutorials in Operations Research <u>10.1287/educ.2014.0130</u>

Models with **numerical issues can lead to undesirable results**: slow performance, wrong answers, or inconsistent behavior. Source: Gurobi

### How big is a big optimization problem

- Memory requirements for loading the model (solver)
  - 1 GB for every 1 million rows
- Memory requirements for solving the model (solver)
  - Depends on the difficulty of solving the model
    - The integrality gap is a good performance measure for MIP problems

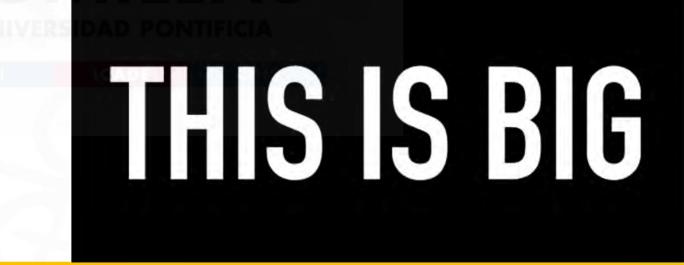

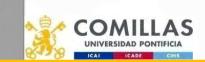

CAUTION

# Avoid creation of superfluous constraints and variables

- Or how to achieve a compact formulation (small size of the constraint matrix or small density)
- Some "redundant" constraints can introduce a tighter model; see later
- However, introduce logical conditions (with a \$ in GAMS) in the creation of equations or the use of variables to avoid superfluous ones
- Reduction rules: mathematical reasoning or common sense based on the problem context
  - Flows by nonexistent connections in a network
- Solvers can detect some of these superfluous equations/variables, but it is more efficient to avoid their creation (pre-processing)
- Profile, ProfileTol

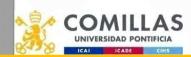

comillas.<mark>ed</mark>

#### Compilation time vs. execution time

• GAMS compiles the entire code and then executes it.

comillas.edu

- Some functions are only available for compilation or execution. In contrast, others have two versions (executing external code can be performed with "\$call" (compilation time) or "execute" (execution time). Data from a GDX can be read with "\$GDXin" and "\$load" (compilation time) or execute\_load (execution time), etc.
- It is essential to understand these two phases and make the proper choices.
  - For example, when using GDXs as input/output files, usually the read operation is performed during compilation (otherwise, GAMS would give a compilation error because sets and parameters are empty), and write operations are performed during execution (because until the model is executed, there are no values for the variables)

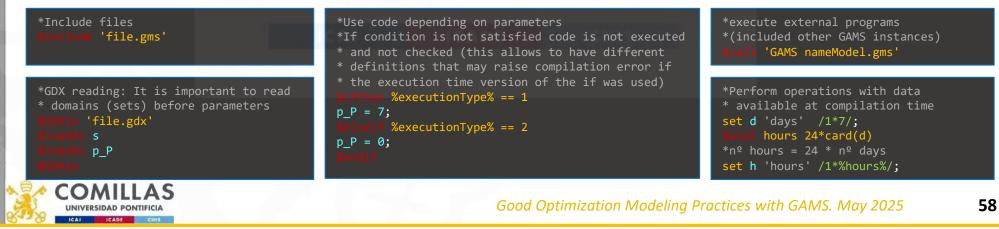

# Compilation time vs. execution time Using \$call for data processing

- We receive a GDX file (original.gdx) that contains a set *w* with some elements.
- For our execution, we want *w* to contain the original elements plus others (ad1\*ad5).
- We want the code to be generic
  - Hardcoding the name of the original *w* elements is not acceptable.

|   | Comp/exe<br>time | mainFile.gms                            | updateW.gms                                      | createGDX.gms<br>(temporal file) |
|---|------------------|-----------------------------------------|--------------------------------------------------|----------------------------------|
| 1 | Comp             | Executes updateW.gms                    |                                                  |                                  |
| 2 | Comp             |                                         | Reads w from original.gdx                        |                                  |
| 3 | Exe              |                                         | Writes createGDX.gms with all desired w elements |                                  |
| 4 | Exe              |                                         | Executes createGDX.gms                           |                                  |
| 5 | Exe              |                                         |                                                  | Creates w.gdx                    |
| 6 | Comp             | Reads w.gdx with all desired w elements |                                                  |                                  |

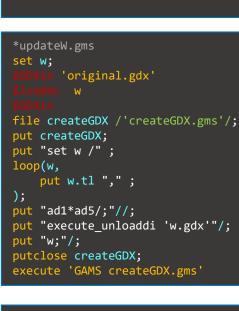

GAMS updateW.gms'

\*mainFile.gms

set w;

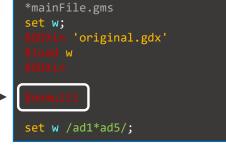

• This example gives an idea of the options that the combination of \$call, execute and put can provide. However, a much simpler option is available for this case: use \$onmulty to add new elements to *w*.

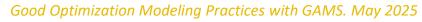

# Compilation time vs. execution time Using \$call for data processing

- Killing flies with a *cannon* (\$call+put+execute) is not a good idea...
- However, it may come in handy to know how to fire a *cannon*
- Using a *cannon* would be needed, for example, if we wanted the resulting set *w* to have the following:
  - All original elements except some of them
  - All original and new elements alternated

| Order | Original<br>w |     |      |
|-------|---------------|-----|------|
| 1     | old1          | ad1 | old1 |
| 2     | old2          | ad2 | ad1  |
| 3     | old3          | ad3 | old2 |
| 4     |               |     | ad2  |
| 5     |               |     | old3 |
| 6     |               |     | ad3  |

|   | _     |          |          |         |  |
|---|-------|----------|----------|---------|--|
|   | Order | Original | New      | Desired |  |
|   |       | w        | elements | w       |  |
|   | 1     | old1     | ad1      | old1    |  |
| 1 | 2     | old2     | ad2      | ad1     |  |
|   | 3     | old3     | ad3      | ad2     |  |
|   | 4     |          |          | ad3     |  |
|   | 5     |          |          |         |  |
|   | 6     |          |          |         |  |
|   |       |          |          |         |  |

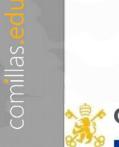

### Compilation time vs. execution time

#### Remember the order of the phases:

- 1<sup>st</sup> Compilation
- 2<sup>nd</sup> Execution

Execution does not start until compilation is done!!

Order in which the code is written:

- 1. Include w1 as element of w
- 2. Create a GDX file with the elements of w
- 3. Include w2 as element of w

#### Order in which the operations are performed when the file is run by GAMS

- 1. Include w1 as element of w
- 2. Include w2 as element of w

comillas.

3. Create a GDX file with the elements of w

### \$onmulti \*include w1 as element of w during COMPILATION Set w /w1/ ;

\*create a GDX with all elements of w during EXECUTION
execute\_unload 'setW.gdx',

:

\*include w2 as element of w during COMPILATION
Set
w /w2/

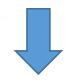

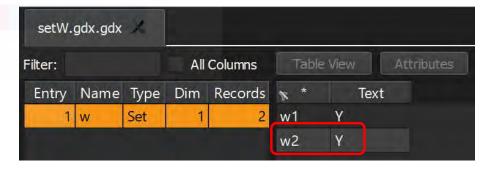

Good Optimization Modeling Practices with GAMS. May 2025

#### Using workfiles

-save nameFile (or -s nameFile) It is a command line parameter that creates a workfile (nameFile) containing a snapshot of the GAMS execution estate.

-restart nameFile (or -r nameFile)
Loads a workfile created with -save

Options A and B have the exact same effect:

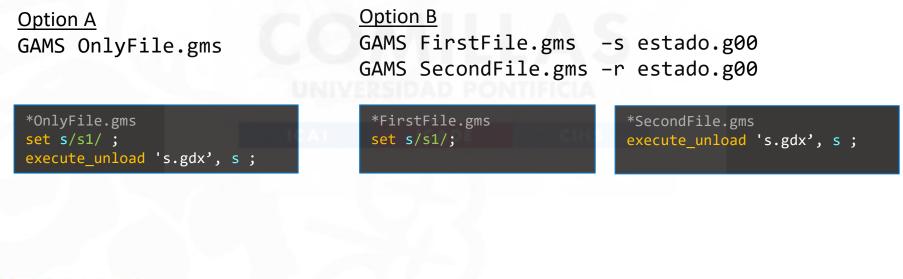

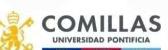

### Deployment ready (using workfiles)

- Split formulation from data.
- Protect formulation confidentiality
- Secure Work Files
  - Control the access to symbol names
    - Link the model to a specific license

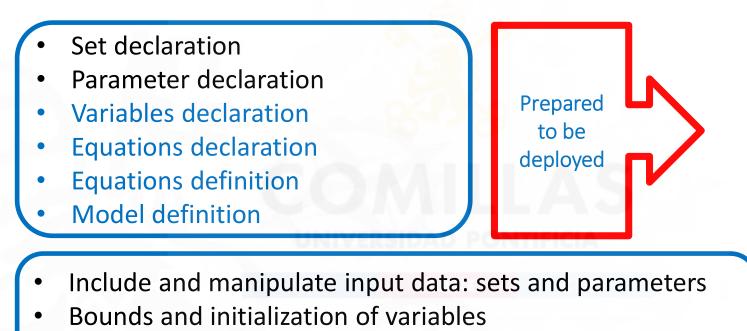

- Solve the optimization problem
- Output of the results

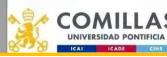

comillas

Good Optimization Modeling Practices with GAMS. May 2025

#### Transportation model (ready for deployment)

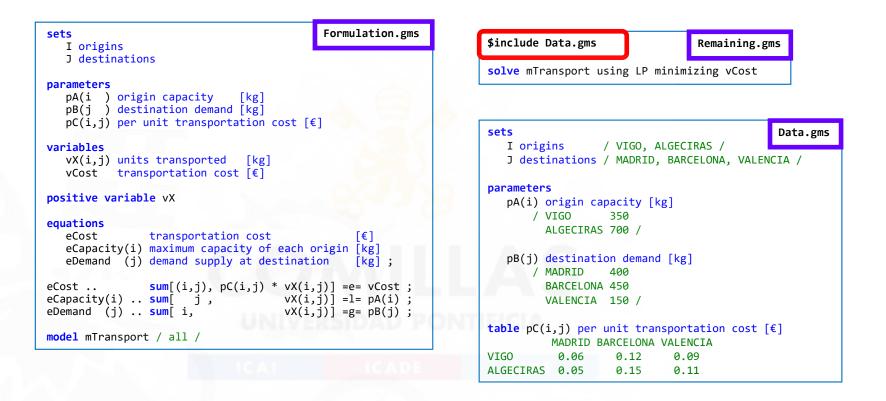

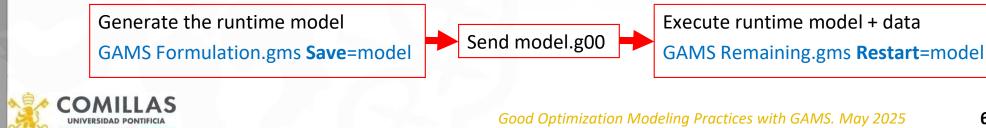

64

### Debugging (Using workfiles)

- Suppose we have a process where, instead of a single execution with the whole-time horizon, several executions are run using a loop.
- If we detect a problem in execution N, we could run the model till that execution and then abort it. This way, we can restart from a separate file and focus only on the specific execution without having to solve all the previous ones again.

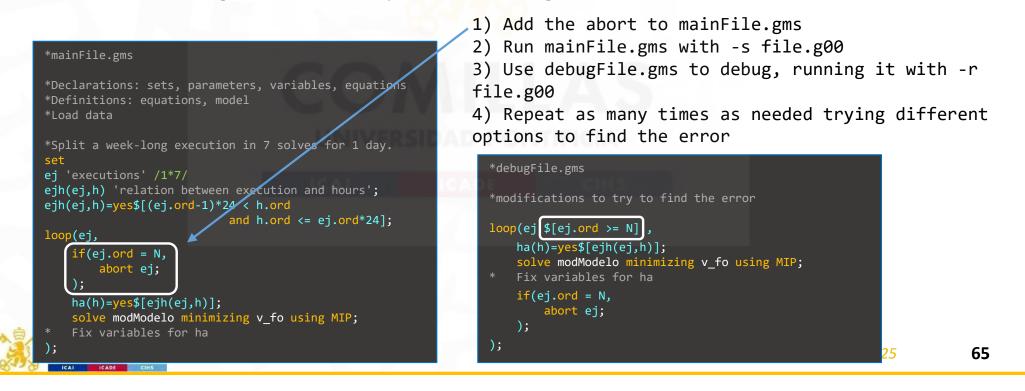

#### Model log

- Open console from GAMSIDE for logging messages from the model
  - Code specific for Windows, UNIX/Linux/macOS

```
$set console
$if '%system.filesys%' == 'MSNT' $set console con
$if '%system.filesys%' == 'UNIX' $set console /dev/tty
$if '%console%.' == '.' abort 'console not recognized'
file console / '%console%' /
sets
               / day01*day10 /
   day day
   sc scenario / sc01* sc02 /
put console
loop ((day,sc),
   putclose 'Day ' day.tl:0 ' Scenario ' sc.tl:0 ' Elapsed Time ' [(jnow-jstart)*86400]:6:3 ' s' sleep(1)
);
$ifthen.MSNT '%system.filesys%' == 'MSNT'
   execute 'del pp.txt' ;
                                                                    Conditional
$endif.MSNT
$ifthen.UNIX '%system.filesys%' == 'UNIX'
                                                                    compilation
   execute 'rm pp.txt';
$endif.UNIX
```

### GAMS Code Conventions

- Must be defined in blocks. For example, a set and all its subsets should constitute one block in the sets section.
- Names are intended to be meaningful. Follow conventions
  - Items with the same name represent the same concept in different models
  - Units should be used in all definitions
  - Parameters are named pParameterName (e.g., pTotalDemand)
  - Variables are named vVariableName (e.g., vThermalOutput)
  - Equations are named **eEquationName** (e.g., eLoadBalance)
  - Use short set names (one or two letters) for easier reading
  - Alias duplicate the final letter (e.g., p, pp)
- Equations are laid out as clearly as possible, using brackets for readability
- In the case of variables, the blocks should be defined by meaning and not by variable type (Free (default), Positive, Negative, Binary, Integer, SOS1, SOS2, SemiCont, SemiInt). The objective function must be a free variable

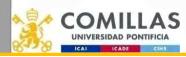

Good Optimization Modeling Practices with GAMS. May 2025

Use of camelCase (uppercases to differentiate) Everything long and descriptive except sets, that are compact

Scalars: s\_name Sets: n Parameters: p\_NameName Variables: v\_nameName Equations: EQ\_NameName Models: modNameName

#### Example model: general structure

- Model information
- Declarations: scalar, sets, alias, variables, parameter, and equations
- Equation definition
- Model definition
- Model solve configuration
- Data input (preprocessed)
- Data processing strictly associated with the model
- Variable limits/fix values
- Model solving
- Data output

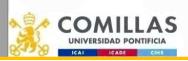

comillas.ed

#### Example model: declarations

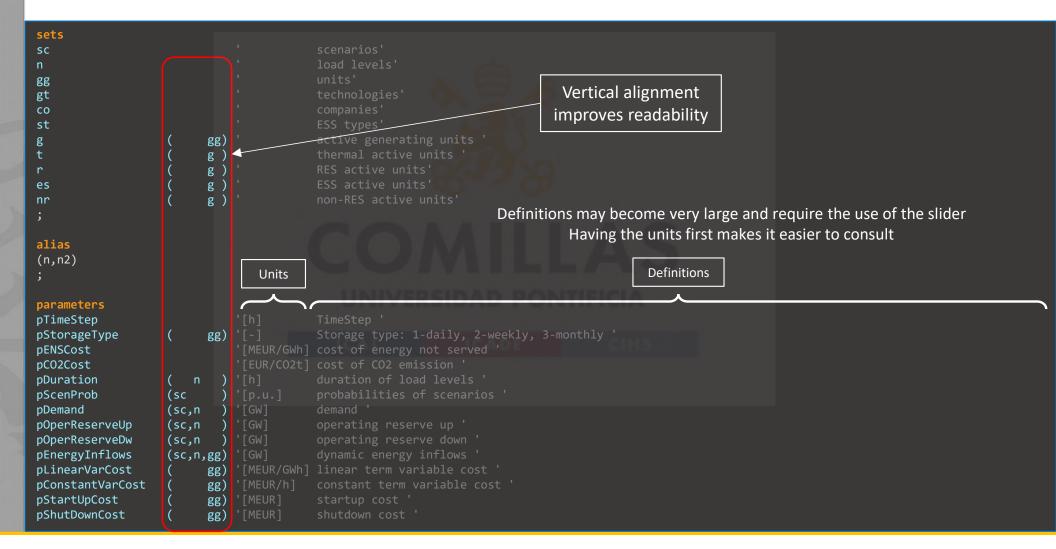

#### Example model: declarations

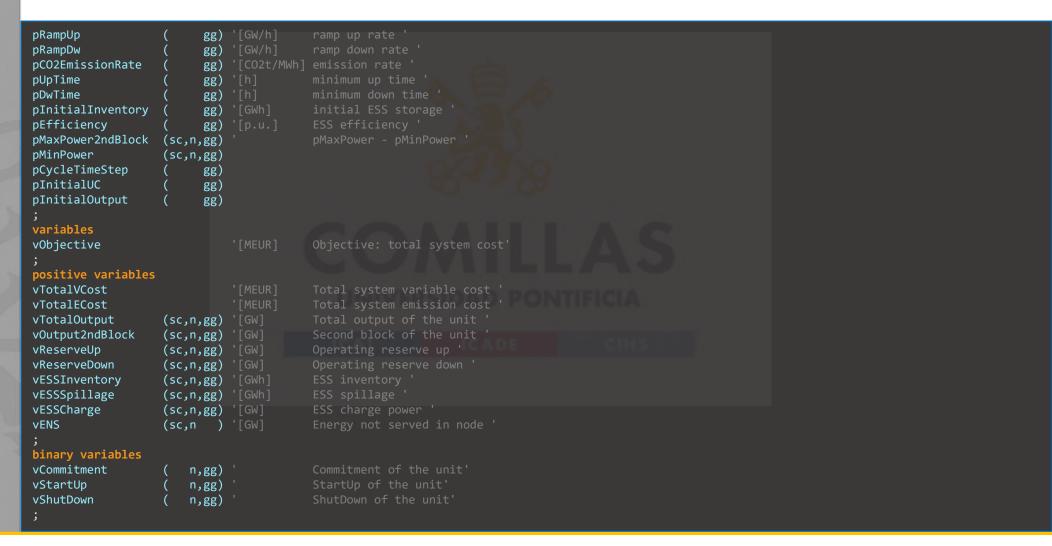

#### Example model: equation definition

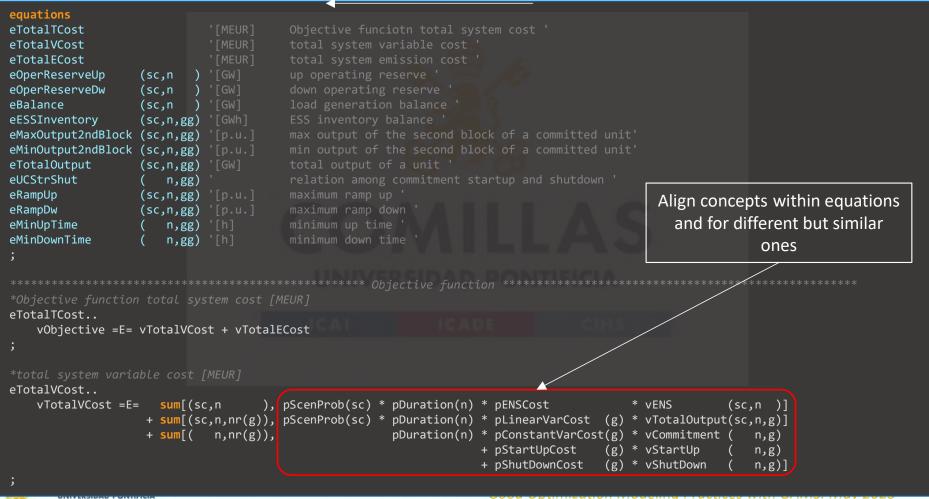

#### Example model: equation definition

```
*total system emission cost [MEUR]
eTotalECost..
vTotalECost =E= sum[(sc,n,nr(g)), pScenProb(sc) * pC02Cost * pC02EmissionRate(g) * vTotalOutput(sc,n,g)]
;
*up operating reserve [GW]
eOperReserveUp(sc,n)$[pOperReserveUp(sc,n)]..
sum[(nr(g)), vReserveUp (sc,n,g)] =G= pOperReserveUp(sc,n)
;
*down operating reserve [GW]
*down operating reserve [GW]
*down operating reserve [GW]
```

```
eOperReserveDw(sc,n)$[pOperReserveDw(sc,n)]..
    sum[(nr(g)), vReserveDown(sc,n,g)] =G= pOperReserveDw(sc,n)
```

avoid the use of the horizontal slider, improving readability. Headers may become really large, as in the following real example: EQ\_CenQPsup(wa(w),insa(cen(ins)),kpsb(k,pa(p),sa(s),ba(b)),sala(sal))\$[p.ord>s\_kgrupo and wp(w,p) and sal.ord<=p\_nsal(ins) and p.ord<=s\_phoras].

```
*load generation balance [GW]
```

eBalance(sc,n)..

```
sum[(g), vTotalOutput(sc,n,g)] - sum[(es(g)), vESSCharge(sc,n,g)] + vENS(sc,n) =E= pDemand(sc,n)
```

```
*ESS inventory balance [GWh]
```

eESSInventory(sc,n,es(g))\$[n.ord = pCycleTimeStep(g) or (n.ord > pCycleTimeStep(g) and mod(n.ord,pCycleTimeStep(g)) = 0)]..
pInitialInventory(g) \$[n.ord = pCycleTimeStep(g)]

- + vESSInventory(sc,n-pCycleTimeStep(g),g) \$[n.ord > pCycleTimeStep(g) and mod(n.ord,pCycleTimeStep(g))= 0]
- + sum[(n2)\$[n.ord-pCycleTimeStep(g)<=n2.ord and n2.ord<=n.ord], pDuration(n2)\*(pEnergyInflows(sc,n2,g) vTotalOutput(sc,n2,g)</pre>
- + pEfficiency(g)\*vESSCharge(sc,n2,g))] =E= vESSInventory(sc,n,g) + vESSSpillage(sc,n,g)

#### Example model: equation definition

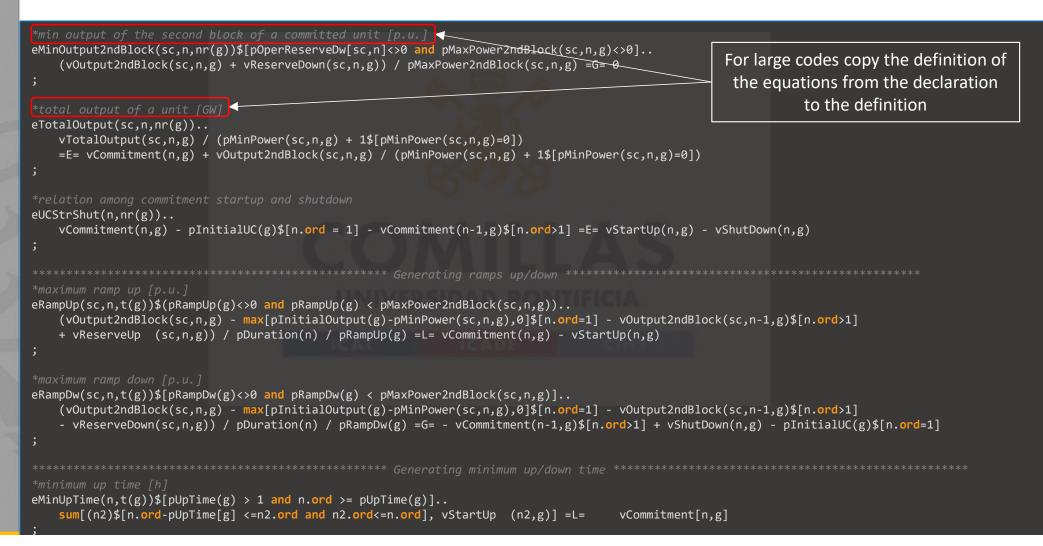

#### Example model: model definition

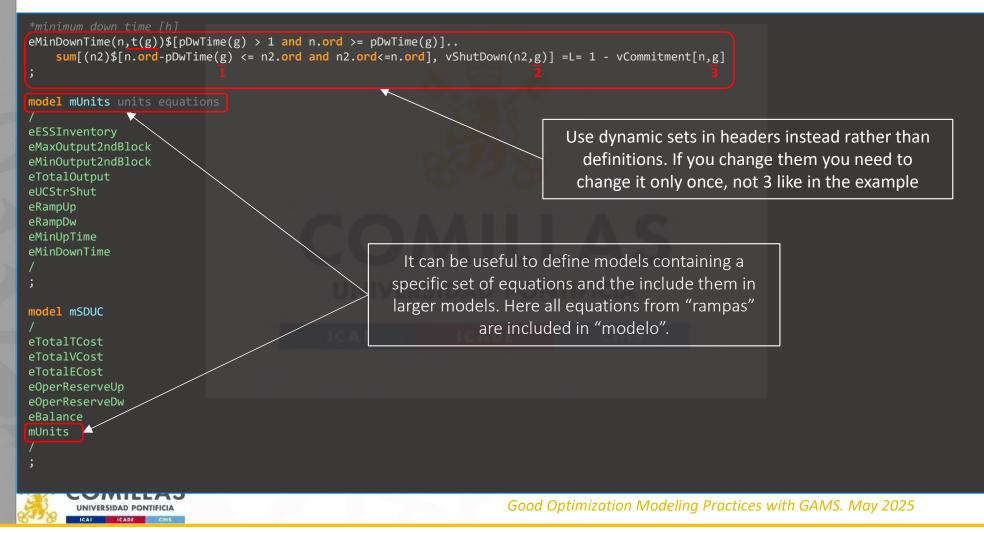

74

#### Example model: model attributes and input data

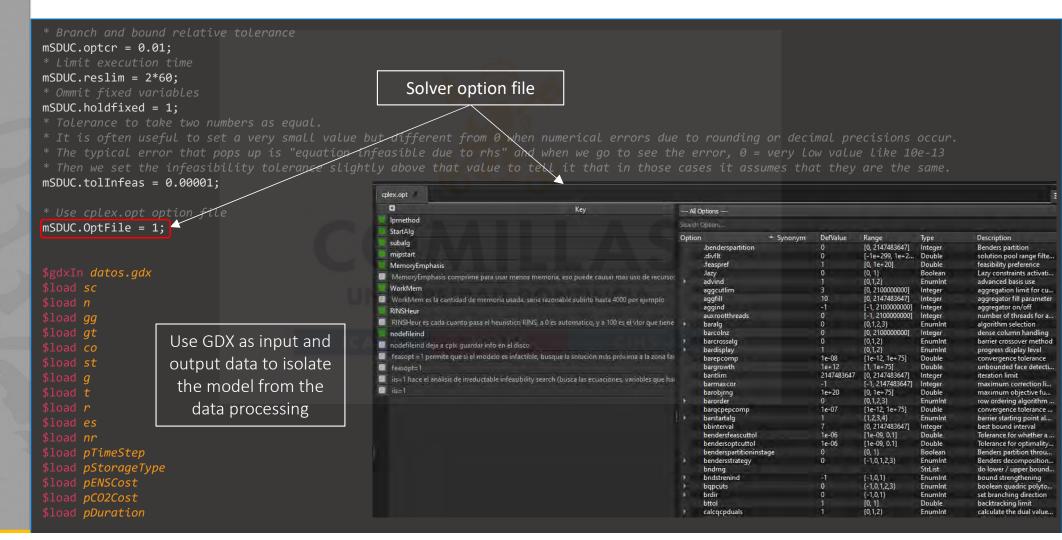

#### Example model: input data

\$load pScenProb \$load pDemand \$load pOperReserveUp \$load pOperReserveDw \$load pEnergyInflows \$load pLinearVarCost \$load pConstantVarCost \$load pStartUpCost \$load pStartUpCost \$load pShutDownCost \$load pRampUp \$load pRampDw \$load pCO2EmissionRate \$load pUpTime \$load pDwTime \$load pDwTime \$load pInitialInventory \$load pEfficiency \$load pEfficiency \$load pMinPower \$load pMinPower \$load pCycleTimeStep \$load pInitialUC \$load pInitialOutput \$gdxIn

\*set active sets for debuging \*g(gg)\$[condition] = yes;

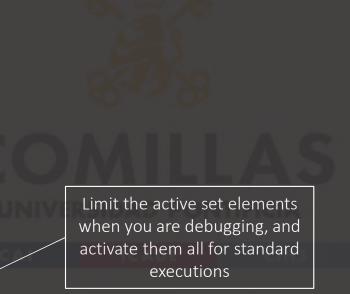

UNIVERSIDAD PONTIFICIA

comillas.<mark>edu</mark>

Good Optimization Modeling Practices with GAMS. May 2025

## Example model: variable fixing, model solving and data output

\* fixing the ESS inventory at the last load level at the end of the time scope
vESSInventory.fx(sc,n,es(g))\$[n.ord = card(n)] = pInitialInventory(g);

\*definition of the time-steps leap to observe the stored energy at ESS
pCycleTimeStep(es(g))\$[pStorageType(g)=1] = 1;
pCycleTimeStep(es(g))\$[pStorageType(g)=2] = trunc( 24/pTimeStep);
pCycleTimeStep(es(g))\$[pStorageType(g)=3] = trunc(168/pTimeStep);

\*fixing the ESS inventory at the end of the following pCycleTimeStep (weekly, yearly), i.e., for daily ESS is fixed at the end of the week, for weekly/monthly ESS is fixed at the end of the year

vESSInventory.fx(sc,n,es(g))\$[pStorageType(g)=1 and mod(n.ord, 168/pTimeStep) = 0] = pInitialInventory(g); vESSInventory.fx(sc,n,es(g))\$[pStorageType(g)=2 and mod(n.ord,8736/pTimeStep) = 0] = pInitialInventory(g); vESSInventory.fx(sc,n,es(g))\$[pStorageType(g)=3 and mod(n.ord,8736/pTimeStep) = 0] = pInitialInventory(g);

solve mSDUC using MIP minimizing vObjective ;

If you run the model with GDX creating a GDX file with the same name as the GAMS file is created execute\_unloaddi 'out.gdx', vCommitment containing all the information vTotalVCost Use GDX as input and vTotalECost vTotalOutput output data to isolate the model from the GAMS Studio File Edit GAMS MIRO Tools View Help data processing Project Explorer Run Run with GDX Creation F10 </>
</>
</>
</>
</>
</>
</>
</> Shift+F9 A Compile with GDX Creation Shift+F10 Run NEOS 🔷 Run GAMS Engine

#### Example model: solver related information

\*Useful solve information:

\* in complex codes this information can be used to condition the development of the program, for example with multiple executions or loops). \*Total time

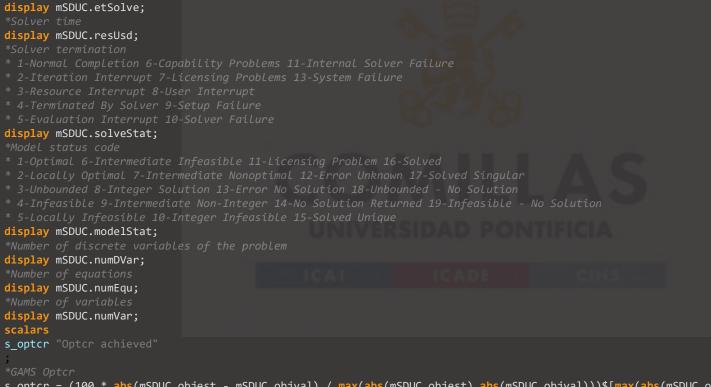

s\_optcr = (100 \* abs(mSDUC.objest - mSDUC.objval) / max(abs(mSDUC.objest),abs(mSDUC.objval)))\$[max(abs(mSDUC.objest),abs(mSDUC.objval))]; display s\_optcr; \*Cplex Optcr s\_optcr = (100 \* abs(mSDUC.objest - mSDUC.objval) /(1e-10+abs(mSDUC.objval)))\$[(1e-10+abs(mSDUC.objval))]; display s\_optcr;

## Example model 2: description and declarations (sets and variables

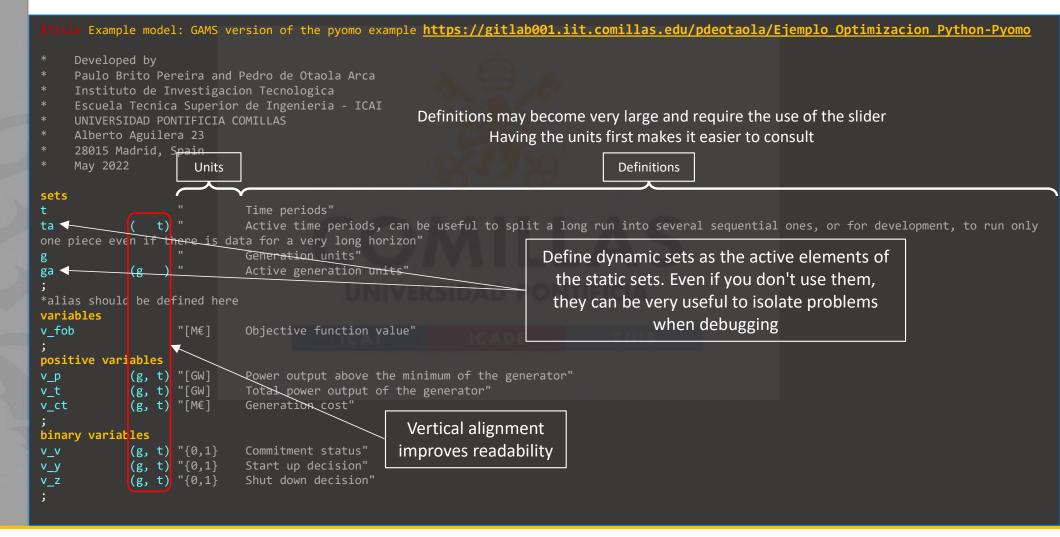

## Example model 2: declarations (parameters and equations)

#### parameters

| p_Gcaco   | (g | )  | "[M€/h]    | Commitment cost"                                      |
|-----------|----|----|------------|-------------------------------------------------------|
| p_Gcvar   | (g | )  | "[M€/GWh]  | Variable cost"                                        |
| p_Gcarr   | (g | )  | "[M€]      | Start up cost"                                        |
| p_Gcpar   | (g | )  | "[M€]      | Shut down cost"                                       |
| p_Gpmn    | (g | )  | "[GW]      | Minimum power output"                                 |
| p_Gpmx    | (g | )  | "[GW]      | Maximum power output"                                 |
| p_Gei     | (g | )  | "[-]       | <pre>Initial commitment status: {0} off {1} on"</pre> |
| p_GPini   | (g | )  | "[GW]      | Initial power output"                                 |
| p_Grs     | (g | )  | "[GW]      | Maximum power output increase"                        |
| p_Grb     | (g | )  | "[GW]      | Maximum power output decrease"                        |
| p_Precio  | (  | t) | "[M/€GWh]  | Electricity price"                                    |
| ;         |    |    |            |                                                       |
| equations |    |    |            |                                                       |
| EO EOH    |    |    | "Objective | a function, cast income minimization"                 |

| EQ_FObj      |       | "Objective function: cost-income minimization"                        |
|--------------|-------|-----------------------------------------------------------------------|
| EQ_CostT     | (g, t | ) "Generation cost"                                                   |
| EQ_PotAcoT   | (g, t | ) "Generation units total power output"                               |
| EQ_AcoParPmn | (g, t | ) "Commitment: stop at minimum power"                                 |
| EQ_AcoArrPmn | (g, t | ) "Commitment: start at minimum power"                                |
| EQ_AcoPar    | (g, t | ) "Coherence between commitment status and start up and shut down dec |
| EQ_RampSub   | (g, t | ) "Limit increase in power output"                                    |
| EQ_RampBaj   | (g, t | ) "Limit decrease in power output"                                    |
| EQ_Dummy     | (g, t | ) "Dummy: used for explanation"                                       |

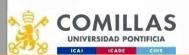

#### Example model 2: equation definition

| <pre>*Objective function: cost-income minimization EQ_FObj v_fob =E= sum[{ga{g},ta{t}},v_ct{g,t} - v_t{g,t} * p_Precio{t}]; *Generation cost EQ_CostT {ga{g},ta{t}} v_ct{g,t} =E= p_Gcarr{g} * v_y{g,t}</pre>                                                                                                    | For large codes copy the definition of the equations from the declaration to the definition                                                                                                    |
|----------------------------------------------------------------------------------------------------|----------------------------------------------------------------------------------------------------|
| <pre>+ p_Gcpar{g} * v_z{g,t}<br/>+ p_Gcaco{g} * v_v{g,t}<br/>+ p_Gcvar{g} * v_p{g,t};<br/>*Generation units total power output<br/>EQ_PotAcoT {ga{g},ta{t}}<br/>v_t{g,t} =E= p_Gpmn{g} * v_v{g,t} + v_p{g,t};<br/>*Commitment: stop at minimum power<br/>EQ_AcoParPmn{ga{g},ta{t}}\$[ta(t-1)]<br/>v_p{g,t-1} =L= (p_Gpmx{g} - p_Gpmn{g}) * (v_v{g,t-1} - v_z{g,t});<br/>*Commitment: start at minimum power<br/>EQ_AcoArrPmn{ga{g},ta{t}}<br/>v_p{g,t} =L= (p_Gpmx{g} - p_Gpmn{g}) * (v_v{g,t} - v_y{g,t});<br/>*Coherence between commitment status and start up and shut down decisions<br/>EQ_AcoPar {ga{g},ta{t}}</pre> | Separate in different lines the "header" (equation name and<br>sets) and the definition itself. This way you need less horizontal<br>space and avoid the use of the horizontal slider, improving<br>readability. Headers may become really large, as in the following<br>real example:<br>sithen %ex1a% == 1<br>EQ_CenQPsup{wa{w},insa{cen{ins}},kpsb{k,pa{p},sa{s},ba{b}},sala{sal}}{[p.ord>s_kgrupo and wp{w,p} and<br>sal.ord<=p_nsal{ins} and p.ord<=s_phoras]<br>Selself %excom% == 1<br>EQ_CenQPsup{wa{w},insa{cen{ins}},ka{k}, pa{p},sa{s},ba{b} ,sala{sal}}{[p.ord>s_kgrupo and k.ord=p.ord]<br>Sendif |
|                                                                                                    | concepts within equations<br>I for different but similar<br>ones<br>Use dynamic sets in headers instead rather than<br>definitions. If you change them you need to<br>change it only once, not 4 like in the example                                                                                                    |

#### Example model 2: model definition and attributes

| <pre>*Ramp related equations model rampas  / EQ_RampSub EQ_RampBaj EQ_Dummy /;</pre>                                                                                                    | It can be useful to define models containing a<br>specific set of equations and the include them in<br>larger models. Here all equations from "rampas"<br>are included in "modelo".                                                                  |                           |
|----------------------------------------------------------------------------------------------------|----------------------------------------------------------------------------------------------------|---------------------------|
| * Complete optimization model<br>model modelo                                                                                                    |                                                                                                    |                           |
| /<br>EQ_FObj<br>EQ_CostT<br>EQ_PotAcoT<br>EQ_AcoParPmn<br>EQ_AcoArrPmn<br>EQ_AcoPar<br>rampas<br>-EQ_Dummy<br>/;                                                                                                    | There is also the possibility to eliminate an equation<br>by using the symbol "-". The equation "EQ_Dummy" is<br>included in "rampas", and therefore included in<br>"modelo", but as we don't want that equation in<br>"modelo" we use: "- EQ_Dummy" |                           |
| * Branch and bound relative tolerance                                                                                                    |                                                                                                    |                           |
| <pre>modelo.optcr = 0.01; * Limit execution time</pre>                                                                                                    |                                                                                                    |                           |
| <pre>modelo.reslim = 2*60;<br/>* Ommit fixed variables<br/>modelo.holdfixed = 1;<br/>* Tolerance to take two numbers as equal.<br/>* It is often useful to set a very small val<br/>* The typical error that pops up is "equation"</pre> | lue but different from 0 when numerical errors due to rounding or<br>on infeasible due to rhs" and when we go to see the error, 0 = ve<br>lightly above that value to tell it that in those cases it assume                                          | ery low value like 10e-13 |
|                                                                                                    |                                                                                                    |                           |

Good Optimization Modeling Practices with GAMS. May 2025

#### Example model 2: solver option file

#### \* Use cplex.opt option file modelo.OptFile = 1;

| plex.opt                              |                                                                      |       |                                                                                                    |           |            |                           |                    |                                                 |
|---------------------------------------|----------------------------------------------------------------------|-------|----------------------------------------------------------------------------------------------------|-----------|------------|---------------------------|--------------------|-------------------------------------------------|
| 0                                     | Key                                                                  | All   | Options                                                                                                    |           |            |                           |                    |                                                 |
| Ipmethod                              |                                                                      |       | Option.                                                                                                    |           |            |                           |                    |                                                 |
| StartAlg                              |                                                                      | Optio | and the second second s |           | DefValue   |                           | -                  | Bassie                                          |
| subalg                                |                                                                      | υριιο | n<br>.benderspartition                                                                                                    | + Synonym | Dervalue   | Range<br>[0, 2147483647]  | Type<br>Integer    | Description<br>Benders partition                |
| mipstart                              |                                                                      |       | .divfit                                                                                                    |           | 0          | [-1e+299, 1e+2            | Double             | solution pool range filte                       |
| MemoryEmphasis                        |                                                                      |       | feaspref                                                                                                    |           | 1          | [0, 1e+20]                | Double             | feasibility preference                          |
|                                       |                                                                      |       | .lazy                                                                                                    |           | Ó          | {0, 1}                    | Boolean            | Lazy constraints activati                       |
|                                       | usar menos memoria, eso puede causar mas uso de recurso:             |       | advind                                                                                                    |           |            | {0,1,2}                   | EnumInt            | advanced basis use                              |
| WorkMem                               |                                                                      |       | aggcutlim                                                                                                    |           | .3         | [0, 2100000000]           | Integer            | aggregation limit for cu                        |
| WorkMem es la cantidad de memo        | oria usada, seria razonable subirlo hasta 4000 por ejemplo           |       | aggfill                                                                                                    |           | 10         | [0, 2147483647]           | Integer            | aggregator fill parameter                       |
| RINSHeur                              |                                                                      |       | aggind                                                                                                    |           | -1         | [-1, 2100000000]          | Integer            | aggregator on/off                               |
|                                       | 100 DING 0                                                           |       | auxrootthreads                                                                                                    |           | 0          | [-1, 210000000]           | Integer            | number of threads for a                         |
|                                       | euristico RINS, a 0 es automatico, y a 100 es el vlor que tiene      |       | baralg                                                                                                    |           | 0          | {0,1,2,3}                 | EnumInt            | algorithm selection                             |
| nodefileind                           |                                                                      |       | barcolnz                                                                                                    |           | 0          | [0, 210000000]            | Integer            | dense column handling                           |
| nodefileind deja a cplx quardar info  | en el disco                                                          | ÷     | barcrossalg                                                                                                    |           | 0          | {0,1,2}                   | Enumint            | barrier crossover method                        |
| feasont -1 permite que si el mode     | lo es infactible, busque la solución más próxima a la zona fai       |       | bardisplay                                                                                                    |           | 1e-08      | {0,1,2}<br>[1e-12, 1e+75] | Double             | progress display level                          |
|                                       | ie es intécneré, s'ésque le servicient n'és provintie à la certa ren |       | barepcomp<br>bargrowth                                                                                                    |           | 1e+12      | [1, 1e+75]                | Double             | convergence tolerance<br>unbounded face detecti |
| feasopt=1                             |                                                                      |       | baritlim                                                                                                    |           | 2147483647 | [0, 2147483647]           | Integer            | iteration limit                                 |
| iis=1 hace el análisis de irreductabl | e infeasibility search (busca las ecuaciones, variables que ha       |       | barmaxcor                                                                                                    |           | -1         | [-1, 2147483647]          | Integer            | maximum correction li                           |
| iis=1                                 |                                                                      |       | barobirng                                                                                                    |           | 1e+20      | [0, 1e+75]                | Double             | maximum objective fu                            |
|                                       |                                                                      |       | barorder                                                                                                    |           | 0          | {0,1,2,3}                 | Enumint            | row ordering algorithm                          |
|                                       |                                                                      |       | bargcpepcomp                                                                                                    |           | 1e-07      | [1e-12, 1e+75]            | Double             | convergence tolerance                           |
|                                       |                                                                      |       | barstartalg                                                                                                    |           |            | {1,2,3,4}                 | Enumint            | barrier starting point al                       |
|                                       | dio is an easy way of                                                |       | bbinterval                                                                                                    |           | 7          | [0, 2147483647]           | Integer            | best bound interval                             |
| GAIVIS SLU                            | ulo is all easy way of                                               |       | bendersfeascuttol                                                                                                    |           | 1e-06      | [1e-09, 0.1]              | Double             | Tolerance for whether a                         |
|                                       |                                                                      |       | bendersoptcuttol                                                                                                    |           | 1e-06      | [1e-09, 0.1]              | Double             | Tolerance for optimality                        |
| editing the c                         | plex.opt file and shows                                              |       | benderspartitionins                                                                                                    | itage     | 0          | {0, 1}                    | Boolean            | Benders partition throu                         |
| -                                     |                                                                      |       | bendersstrategy                                                                                                    |           | 0          | {-1,0,1,2,3}              | Enumint            | Benders decomposition                           |
| all av                                | ailable options.                                                     |       | bndrng<br>bndstrenind                                                                                                    |           |            | 61640                     | StrList<br>EnumInt | do lower / upper bound                          |
|                                       |                                                                      |       | bagcuts                                                                                                    |           | -1         | {-1,0,1}<br>{-1,0,1,2,3}  | Enumint            | bound strengthening<br>boolean quadric polyto   |
|                                       |                                                                      | 1     | brdir                                                                                                    |           | 0          | {-1,0,1,2,5}<br>{-1,0,1}  | Enumint            | set branching direction                         |
|                                       |                                                                      |       | bttol                                                                                                    |           | 1          | [0, 1]                    | Double             | backtracking limit                              |
|                                       |                                                                      |       |                                                                                                    |           |            | No. 11                    | pro cipite         | Southing mine                                   |

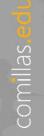

Good Optimization Modeling Practices with GAMS. May 2025

{0.1.2

# Example model 2: data input, model solving and data output

| *Loading input data from a GDX file                                         |                                                 |                           |           |  |  |
|-----------------------------------------------------------------------------|-------------------------------------------------|---------------------------|-----------|--|--|
| \$GDXin 'entrada.gdx'                                                       | Use GDX as input and output data to isolate the |                           |           |  |  |
| Sloaddc t                                                                   | model from the data processing                  |                           |           |  |  |
| \$loaddc p_Gcaco<br>\$loaddc p_Gcvar                                        |                                                 |                           |           |  |  |
| \$loaddc p_Gcarr                                                            | If you run the mo                               | del with GDX creating a   | GDX file  |  |  |
| Sloaddc p_Gcpar     Limit the active set elements                           | with the same name as the GAMS file is created  |                           |           |  |  |
| Stoaddc p_Gpmx when you are debugging, and                                  | containing all the information                  |                           |           |  |  |
| Sloaddc p_Gei<br>Sloaddc p_GPini activate them all for standard             |                                                 |                           |           |  |  |
| \$loaddc p_Grs executions                                                   |                                                 |                           |           |  |  |
| \$loaddc p_Grb       \$loaddc p_Precio                                      | GAMS Studio                                     |                           |           |  |  |
| \$GDXir;                                                                    | <u>File Edit GAMS MIRO Tools</u>                | <u>V</u> iew <u>H</u> elp |           |  |  |
| *activate the complete sets to make a full run with everything              |                                                 | 1 1 1 1 1 -               |           |  |  |
| ga(g) = yes;                                                                | Project Explorer                                | Run                       | F9        |  |  |
| ta(t) = yes;                                                                | ore require                                     | Run with GDX Creation     | F10       |  |  |
| *Variable limit and fixed values should be performed here                   |                                                 | Compile                   | Shift+F9  |  |  |
|                                                                             |                                                 | Compile with GDX Creation | Shift+F10 |  |  |
| SOLVE modelo minimizing v_fob using MIP;                                    |                                                 | Run <u>N</u> EOS          |           |  |  |
| *generate GDX with certain output data from the model                       |                                                 | Run GAMS Engine           |           |  |  |
| *no need to specify parameter variable sets, it includes them automatically |                                                 |                           |           |  |  |
| execute_unloaddi 'salida.gdx',                                              |                                                 |                           |           |  |  |

v\_t v\_ct

comillas.<mark>edu</mark>

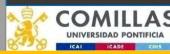

Good Optimization Modeling Practices with GAMS. May 2025

#### Example model 2: solver related information

#### \*Useful solve information:

| · · · · · · · · · · · · · · · · · · ·                                                                                                    | nformation can be used to con | ndition the development of               | f the program, for example with                  | multiple executions or loops). |
|----------------------------------------------------------------------------------------------------|-------------------------------|------------------------------------------|--------------------------------------------------|--------------------------------|
| *Total time                                                                                                    |                               |                                          |                                                  |                                |
| <pre>display modelo.etSolve; *Column time</pre>                                                                                                  |                               |                                          |                                                  |                                |
| *Solver time                                                                                                    |                               |                                          |                                                  |                                |
| <pre>display modelo.resUsd;</pre>                                                                                                    |                               |                                          |                                                  |                                |
| *Solver termination                                                                                                    |                               | 11 Tatanal Caluar Fails                  |                                                  |                                |
| * 1-Normal Completion                                                                                                    | 6-Capability Problems         | 11-Internal Solver Fail                  | ire                                              |                                |
| * 2-Iteration Interrupt                                                                                                    | 7-Licensing Problems          | 13-System Failure                        |                                                  |                                |
| * 3-Resource Interrupt                                                                                                    | 8-User Interrupt              |                                          |                                                  |                                |
| * 4-Terminated By Solver                                                                                                    | 9-Setup Failure               |                                          |                                                  |                                |
| * 5-Evaluation Interrupt                                                                                                    |                               |                                          |                                                  |                                |
| <pre>display modelo.solveStat;  *Model status code</pre>                                                                                         |                               |                                          |                                                  |                                |
| * 1-Optimal                                                                                                    | 6-Intermediate Infeasible     | 11 Liconcing Duchlom                     | 16-Solved                                        |                                |
| * 2-Locally Optimal                                                                                                    | 7-Intermediate Nonoptimal     | 11-Licensing Problem<br>12-Error Unknown | 17-Solved Singular                               |                                |
| * 3-Unbounded                                                                                                    | 8-Integer Solution            | 13-Error No Solution                     | 17-Solved Singular<br>18-Unbounded - No Solution |                                |
| * 4-Infeasible                                                                                                    | 9-Intermediate Non-Integer    |                                          | 19-Infeasible - No Solution                      |                                |
| * 5-Locally Infeasible                                                                                                    | 10-Integer Infeasible         | 15-Solved Unique                         | 19-III easible - No Solucion                     |                                |
| display modelo.modelStat;                                                                                                    |                               | 13-301Ved Onique                         |                                                  |                                |
| *Number of discrete varia                                                                                                    |                               |                                          |                                                  |                                |
| display modelo.numDVar;                                                                                                    |                               |                                          |                                                  |                                |
| *Number of equations                                                                                                    |                               |                                          |                                                  |                                |
| display modelo.numEqu;                                                                                                    |                               |                                          |                                                  |                                |
| *Number of variables                                                                                                    |                               |                                          |                                                  |                                |
| <pre>display modelo.numVar;</pre>                                                                                                    |                               |                                          |                                                  |                                |
| scalars                                                                                                    |                               |                                          |                                                  |                                |
| s_optcr "Optcr achie                                                                                                    | ved"                          |                                          |                                                  |                                |
| ;                                                                                                    |                               |                                          |                                                  |                                |
| *GAMS Optcr                                                                                                    |                               |                                          |                                                  |                                |
| s_optcr = (100 * abs(modelo.objest - modelo.objval) / max(abs(modelo.objest),abs(modelo.objval)))\$[max(abs(modelo.objest),abs(modelo.objval))]; |                               |                                          |                                                  |                                |
| display s_optcr;                                                                                                    |                               |                                          |                                                  |                                |
| *Cplex Optcr                                                                                                    |                               |                                          |                                                  |                                |
| s_optcr = (100 * abs(modelo.objest - modelo.objval) /(1e-10+abs(modelo.objval)))\$[(1e-10+abs(modelo.objval))];                                  |                               |                                          |                                                  |                                |
| display s_optcr;                                                                                                    |                               |                                          |                                                  |                                |
| Universidad Pontificia GUUU Optimization ividuening Practices with GAIVIS. IVIAY 2025                                                            |                               |                                          |                                                  |                                |
| ICAI ICADE CIHS                                                                                                    |                               |                                          |                                                  |                                |

00

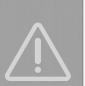

# Example model 2: equation documentation (outside the model)

| *Objective function: cost-income minimization                                                                                                    |                                                                              |
|----------------------------------------------------------------------------------------------------|------------------------------------------------------------------------------|
| <pre>\$EQ_FObj\$ ```math     v\_fob = \sum_{g \in ga, t \in ta}[v\_ct_{g} ```</pre>                                                                                                    | ,t} - v\_t_{g,t} * p\_Precio_{t}]                                            |
| <pre>*Generation cost \$EQ_CostT: g \in ga, t \in ta\$ ```math     v\_ct_{g,t} = p\_Gcarr_{g} * v\_y_{g,t}</pre>                                                                                                    | Documentation of<br>the equations in<br>markdown using<br>visual studio code |
| <pre>viath viath viation (in ga) t (in ga) viation (g) viation (g)</pre> | p_{g,t}                                                                      |
| <pre>*Commitment: stop at minimum power \$EQ_AcoParPmn: g \in ga, t \in ta \ if\ [t-1 \in ```math     v\_p_{g,t-1} \leq (p\_Gpmx_{g} - p\_Gpmn_{g})</pre>                                                                                                    |                                                                              |
| <pre>*Commitment: start at minimum power<br/>\$EQ_AcoArrPmn: g \in ga, t \in ta\$<br/>```math<br/>v\_p_{g,t} \leq (p\_Gpmx_{g} - p\_Gpmn_{g})</pre>                                                                                                    | * (v\ v {g,t} - v\ y {g,t})                                                  |
|                                                                                                    |                                                                              |
| *Coherence between commitment status and start u<br>\$EQ_AcoPar: g \in ga, t \in ta\$<br>```math                                                                                                    | up and snut down decisions                                                   |
| v\_y_{g,t} - v\_v_{g,t} - v\_z_{g,t} + v\_v<br>+ p\_G                                                                                                    | _{g,t-1}\\$[t.ord>1]<br>ei_{g} \\$[t.ord=1] = 0                              |
| <pre>*Limit increase in power output \$EQ_RampSub: g \in ga, t \in ta\$ ```math</pre>                                                                                                    | p\_Grs_{g}                                                                   |
| *Limit decrease in power output<br>\$EQ_RampBaj: g \in ga, t \in ta\$<br>```math                                                                                                    |                                                                              |
| <pre>- v\_p_{g,t} + v\_p_{g,t-1}\\$[t.ord&gt;1]</pre>                                                                                                    |                                                                              |

+ p\\_GPini\_{g}\\$[t.ord=1] \leq p\\_Grb\_{g}

 $EQ_Dummy: g \in ga, t \in ta$ 

Go

 $v\_ct_{g,t} \ge 0$ 

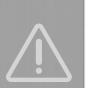

# Example model 2: time considerations for equation definitions and performing partial executions

\*The equation has v\_p and v\_v of one time period and v\_z of the next, the straightforward definition would be:

EQ\_AcoParPmn(g,ta(t))\$[t.ord < card(t)]....</pre>

v\_p[g,t] <= (p\_Gpmx[g] - p\_Gpmn[g]) \* (v\_v[g,t] - v\_z[g,t+1]);</pre>

\*However, it may be a better idea to use past time indices instead of future time indices and write the equation as follows: EQ\_AcoParPmn{ga{g},ta{t}}[ta(t-1)]..

v\_p{g,t-1} =L= (p\_Gpmx{g} - p\_Gpmn{g}) \* (v\_v{g,t-1} - v\_z{g,t});

The reason is that if the entire period being executed were split into several sequential runs, for the executions that were not the first one, the value of the variables v\_p and v\_v would be available in the last period of the previous execution. That would avoid the need to fix the value of the variable v\_z in the first period of the subsequent execution.

sets ei

"Executions in which the time horizon is to be split" /ej1\*ej3/

ejt (ej,t) "Time periods of each execution"

ejt(ej,t) = yes\$[(ej.ord-1)\*card(t)/card(ej)<t.ord and t.ord<=ej.ord\*card(t)/card(ej)];</pre>

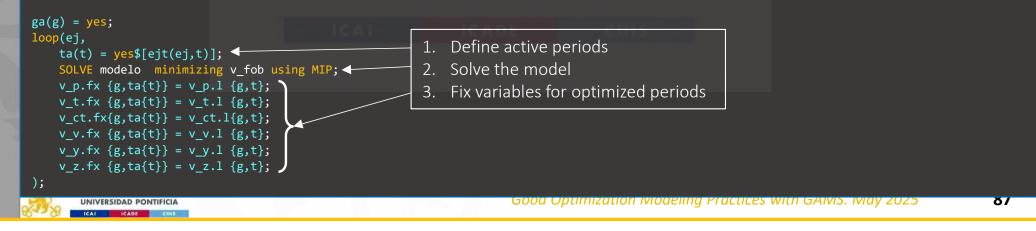

comillas<mark>.edu</mark>

### Data in and out of the model

- Data is one of the primary sources of problems. During development, an excellent practice isolates the model from the data processing.
- Data processing outside the model
  - Construct parameters from other parameters
  - Scaling parameters to standardize units. All parameters should be in the same units, and all scaling should be performed previously. Never hardcode scaling in equations!!
- · Data processing inside model
  - Scaling parameter for the execution particularities. For example, the associated cost of a monthly decision can be scaled to 7/30 if the model executes just a week horizon.
- If you are forced to perform data processing in the model, do it together and in a separate file (use an include).

<u>Personal recommendation</u>: if you need data processing in GAMS, do it in a separate file and a separate process (using \$call) that builds a GDX to be read from the main file. This way, you write the input data to disk and reread it. There are more efficient ways. However, having a single file that is easy to consult with all the input data is convenient for debugging.

A good option is parametrizing the process so that when you are debugging, that GDX file is created, and in standard executions, a more direct data input method is used.

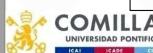

comillas.<mark>edu</mark>

Good Optimization Modeling Practices with GAMS. May 2025

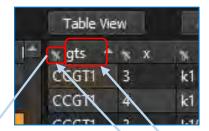

### GAMS GDX viewer

|   | а   | b   |
|---|-----|-----|
|   | 1   | 001 |
|   | 10  | 002 |
|   | 100 | 003 |
| 1 | 2   | 010 |
|   | 3   | 100 |
|   |     |     |

rences CCGT3

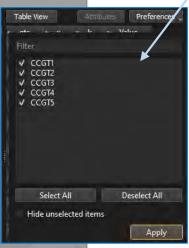

- In list view, you can <u>order</u> by different sets (be aware that all order is alphabetical and not numerical, therefore, to have proper numerical order, your sets need to be defined with <u>zeros</u> on the left)
- In the list view, you can set <u>filters</u> to display just some elements
- In table view, you can click and drag the <u>rows</u> and <u>columns</u> to change the display order
- Select the entire table (click in the corner) to copy and paste it into an Excel file
- When looking at variables, you can use the attributes option to display or hide the levels, limits, and marginal.

| ter:             | Ali Column | 1S  | Table   | View | Atta (B | utes Preferences Reset |                            |      | -     | -     | _     | 100 Brown | _    |
|------------------|------------|-----|---------|------|---------|------------------------|----------------------------|------|-------|-------|-------|-----------|------|
| Entry Name -     | Туре       | Dim | 📩 🛪 gts | ××   | n k     | 🔨 Value                | Attributes Prefe           | List | iew   | ALTIC | AES   | Prefere   | nces |
| 18 p_GTSPini_x   | Parameter  | 2   | CCGT1   | 3    | k4      | 100                    |                            |      | CCGT1 | 100   | GT2   | C         | CG   |
| 13 p_GTSpmn_x    | Parameter  | 3   | CCGTI   | 3    | k5      | 100                    | <sup>la</sup> √ Level      |      | 2 4   |       | UTL A |           |      |
| 14 p_GTSpmx_x    | Parameter  | 3   | CCGT1   | 3    | k6      | 100                    | 10000                      |      | 5 4   | 2     | 4     | 13        |      |
| 16 p_GTStminOff_ | Parameter  | 2   | CCGTI   | 3    | k7      | 100                    | ✓ Marginal                 | k1   | 100   | 175   | 50    | 100       |      |
| 17 p_GTStminOn_> | Parameter  | 2   | CCGT1   | 3    | k8      | 100                    | ✓ Lower Bound              | k2   | 100   | 175   | 50    | 100       |      |
| 36 Penalizacion  | Parameter  | 0   | CCGTI   | 3    | k9      | 100                    | and a second second second | k3   | 100   | 175   | 50    | 100       |      |
| 24 Precio        | Parameter  | 1   | CCGT1   | 3    | k10     | 100                    | ✓ Upper Bound              |      | 100   | 175   | 50    | 1.4.4     |      |
| 19 RDu           | Parameter  | 2   | CCGT1   | 3    | k11     | 100                    | ✓ Scale                    | k4   |       |       |       | 100       |      |
| 22 RDv           | Parameter  | 3   | CCGT1   | 3    | k12     | 100                    |                            | k5   | 100   | 175   | 50    | 100       |      |
| 20 RUu           | Parameter  | 2   | CCGT1   | 3    | k13     | 100                    |                            |      |       |       |       |           |      |
| 23 RUv           | Parameter  | 3   | CCGT1   | 3    | k14     | 100                    |                            |      |       |       |       |           |      |

# Rule of thumb for selecting an LP optimization algorithm

- Simplex (or dual simplex) method can be the best choice for moderate size (up to 100000 x 100000)
- Interior point method is usually the most efficient for huge and difficult problems
  - It is the most *numerically sensitive* algorithm. Numerical issues can cause crossover to stall
  - It can be *threaded* quite efficiently (compared to simplex)
- Difference in solution time can reach one order of magnitude

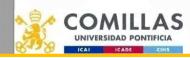

Select

The Best

### Solution time for MIP problems

• Solution time depends on the CPU time limit

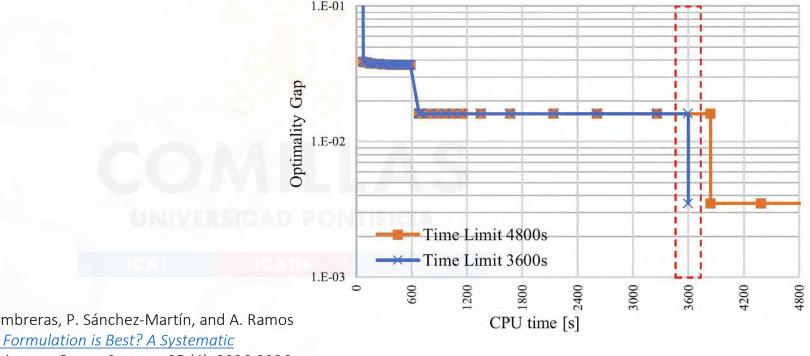

D.A. Tejada-Arango, S. Lumbreras, P. Sánchez-Martín, and A. Ramos <u>Which Unit-Commitment Formulation is Best? A Systematic</u> <u>Comparison</u> IEEE Transactions on Power Systems 35 (4): 2926-2936 Jul 2020 <u>10.1109/TPWRS.2019.2962024</u>

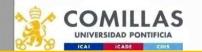

comillas.ed

### Solution time for MIP problems

- Optimality gap is stepwise with the solution time
- Solution time strongly depends on the formulation quality

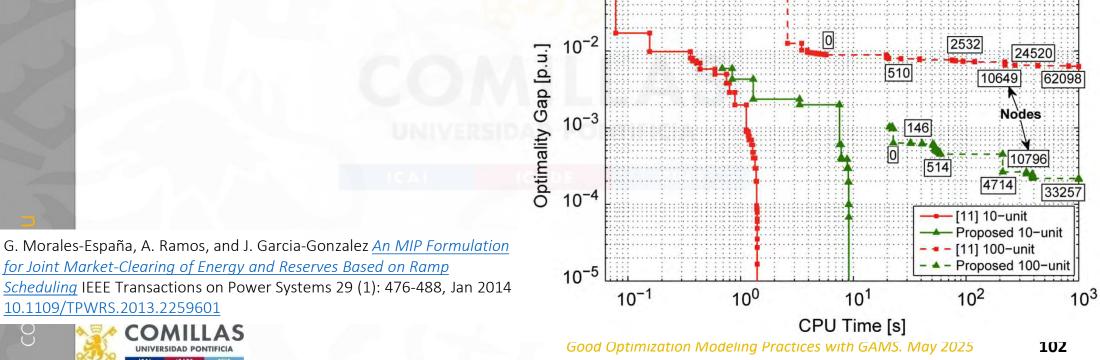

### Algorithm improvements

• For solving LP/MILP, computer hardware got about 20 times faster, and the algorithms improved by a factor of about 9 for LP and around 50 for MILP, which gives a total speed-up of about 180 and 1,000 times, respectively

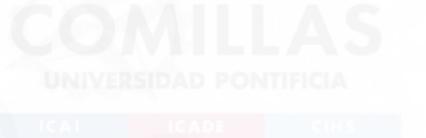

Th. Koch, T. Berthold, J. Pedersen, Ch. Vanaret "Progress in mathematical programming solvers from 2001 to 2020" *EURO Journal on Computational Optimization* 10 (2022) 100031 <u>https://doi.org/10.1016/j.ejco.2022.100031</u>

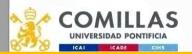

comillas.ed

Good Optimization Modeling Practices with GAMS. May 2025 **103** 

### Debugging an optimization model

- Grammar error
  - Read the error and click on the red line of the log file
- Infeasibility detection
  - Soft (elastic) constraints
    - Introduce a deficit or surplus variables in each equation and penalize it in the objective function. Be careful with the penalty parameter (FeasOpt in Gurobi/CPLEX)
  - Detect the smallest core of infeasible constraints by the LP solver (option *Irreducible Infeasible Subsets iis* in solvers)
    - Once known, they must be deleted or modified

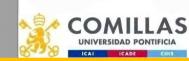

comillas.ec

### Options

| Options    | Description                             |
|------------|-----------------------------------------|
| LimRow     | Number of rows to show                  |
| LimCol     | Number of columns to show               |
| SolPrint   | Solution output                         |
| SolveOpt   | Replace                                 |
| Decimals   | Number of decimals in displaying values |
| IterLim    | Maximum number of solver iterations     |
| ResLim     | Maximum solution time                   |
| Profile    | Time profiling                          |
| ProfileTol | Profile threshold                       |
| Seed       | Initialize seed for random numbers      |

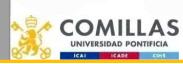

comillas.ed

### \$ Directives

| \$ Directives | Description                      |
|---------------|----------------------------------|
| \$OnEmpty     | Allow introduction of empty sets |
| \$OnMulti     | Allow redeclaration of sets      |
| \$OffListing  | Suppress listing of the code     |

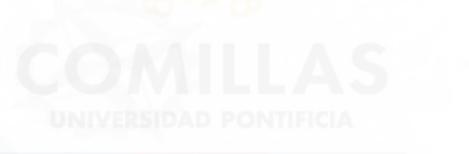

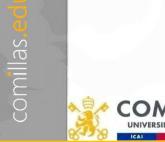

AS

UNIVERSIDAD PONTIFICIA

ICADE

ICAI

Good Optimization Modeling Practices with GAMS. May 2025 106

### Variable attributes (varName.Attribute)

| Attribute | Description                                                            |
|-----------|------------------------------------------------------------------------|
| lo        | lower bound                                                            |
| up        | upper bound                                                            |
| fx        | fixes the variable to a constant                                       |
| Range     | range of the variable                                                  |
| 1         | initial value before and optimal value after                           |
| m         | marginal value (reduced cost)                                          |
| Scale     | numerical scale factor                                                 |
| Prior     | branching priority in a MIP model ( $\infty \rightarrow$ not discrete) |
| SlackUp   | slack from upper bound                                                 |
| SlackLo   | slack from lower bound                                                 |
| Infeas    | infeasibility out of bounds                                            |

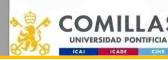

### Equation attributes (equationName.Attribute)

| Attribute | Description                                    |
|-----------|------------------------------------------------|
| lo        | lower bound                                    |
| up        | upper bound                                    |
| 1         | initial value before and optimal value after   |
| m         | marginal value (dual variable or shadow price) |
| Scale     | numerical scaling factor                       |

**UNIVERSIDAD PONTIFICIA** 

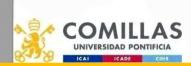

### Model

model ModelName1 / Equation1 Equation3 Equation5 Equation7 /
model ModelName2 / all /

model ModelName3 / ModelName1 - Equation5 + Equation8 /

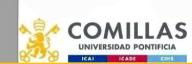

comillas.edi

Good Optimization Modeling Practices with GAMS. May 2025 **109** 

### Model attributes (modelName.Attribute)

| Attribute  | Description                                                  | Attribute | Description                                    |
|------------|--------------------------------------------------------------|-----------|------------------------------------------------|
| ResLim     | Resource limit                                               | IterUsd   | Number of iterations                           |
| SolveOpt   | Replace/merge/clear in consecutive solves                    | ResUsd    | Resource used                                  |
| SolSlack   | Show slack variables                                         | BRatio    | Basis ratio controls the use of previous basis |
| SolvePrint | 0, 1, 2 (to remove the detailed solution from the .lst file) | HoldFixed | Fix and eliminate variables                    |
| TryLinear  | Try linear model first                                       | IterLim   | Iteration limit                                |
| ModelStat  | Model status                                                 | NodLim    | Node limit                                     |
| SolveStat  | Solve status                                                 | OptCA     | Absolute optimality tolerance                  |
| NumEqu     | Number of equations                                          | OptCR     | Relative optimality tolerance                  |
| NumVar     | Number of variables                                          | OptFile   | Use of an option file                          |
| NumDVar    | Number of discrete variables                                 | PriorOpt  | Use of priority                                |
| NumNz      | Number of non zeros                                          |           |                                                |
|            |                                                              |           |                                                |

Good Optimization Modeling Practices with GAMS. May 2025

### GAMS Call Options

| GAMS Options | Description                       |
|--------------|-----------------------------------|
| Suppress     | Suppress echo of the code listing |
| PW           | Page width                        |
| PS           | Page size                         |
| RF           | Shows all the symbols             |
| Charset      | Allows international characters   |
| U1U10        | User parameter 🔶                  |

#### NIVERSIDAD PONTIFICIA

u1="Excel\_Interface\_Name" u2=0 u3=0 u4=1 --NumberCores=4

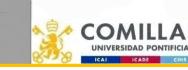

comillas.edu

### **Boosting performance**

- Threads
  - Use of multiple cores of a computer by the solver
- GUSS (Gather-Update-Solve-Scatter)
  - Use of sensitivity analysis for solving many similar problems
- Grid and Multi-Threading Solve Facility
  - Send many problems to solve and collect them after solved
- You can launch several GAMS processes simultaneously, being careful with conflicting filenames

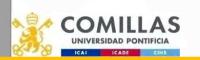

40 30 20 10 50 50 70 70 70 70 TURBO

## Scenario analysis of the transportation problem solved with GUSS

set scen\_dem stochastic demand scenario dictionary /

|                                                                                           | sc . scenario . ''                                                  |
|-------------------------------------------------------------------------------------------|---------------------------------------------------------------------|
| sets<br>I origins                                                                         | <pre>* update the LHS with values of the RHS pB param . pBS</pre>   |
| J_destinations                                                                            | pb . paraii . pbs                                                   |
| SC scenarios                                                                              | A stars in the DUC with values of the UUS                           |
|                                                                                           | * store in the RHS with values of the LHS                           |
| parameters                                                                                | vX . level . pX                                                     |
| pA (i ) origin capacity                                                                   | vCost . level . pCost                                               |
| pB (j ) destination demand                                                                | eDemand . marginal pPrice /                                         |
| pC ( i,j) per unit transportation cost                                                    |                                                                     |
| pBS (sc, j) stochastic destination demand                                                 |                                                                     |
| pX (sc,i,j) stochastic units transported                                                  | sets                                                                |
| <pre>pCost (sc ) stochastic transportation cost pPrice(sc, j) stochastic spot price</pre> | I origins / VIGO, ALGECIRAS /                                       |
| price(sc, j) scochastic spot price                                                        | J destinations / MADRID, BARCELONA, VALENCIA /                      |
| variables                                                                                 | SC scenarios / sc000*sc999 /                                        |
| vX(i,j) units transported                                                                 |                                                                     |
| vCost transportation cost                                                                 | parameters                                                          |
|                                                                                           | pA(i) origin capacity                                               |
| positive variable vX                                                                      | / VIGO 350                                                          |
|                                                                                           |                                                                     |
| equations                                                                                 | ALGECIRAS 700 /                                                     |
| eCost transportation cost                                                                 |                                                                     |
| eCapacity(i) maximum capacity of each origin                                              | <pre>pBS(sc,j) stochastic destination demand</pre>                  |
| eDemand (j) demand supply at destination ;                                                | / sc000 . MADRID 400                                                |
|                                                                                           | sc000 . BARCELONA 450                                               |
| eCost sum[(i,j), pC(i,j) * vX(i,j)] =e= vCost ;                                           | sc000 . VALENCIA 150 / ;                                            |
| eCapacity(i) sum[ j , vX(i,j)] =l= pA(i) ;                                                |                                                                     |
| eDemand (j) sum[ i, vX(i,j)] =g= pB(j) ;                                                  | * Lazy input, feeding data for all the scenarios with random demand |
|                                                                                           | pBS(sc,j) = pBS('sc000',j) * [1+uniform(-0.05,0.05)];               |
| <pre>model mTransport / all /</pre>                                                       |                                                                     |
|                                                                                           | <pre>table pC(i,j) per unit transportation cost</pre>               |
|                                                                                           | MADRID BARCELONA VALENCIA                                           |
|                                                                                           | VIGO 0.06 0.12 0.09                                                 |
|                                                                                           | ALGECIRAS 0.05 0.15 0.11;                                           |
|                                                                                           | *****                                                               |
|                                                                                           |                                                                     |
|                                                                                           | * initialization of the destination demand                          |
|                                                                                           | pB(j) = pBS('sc000', j);                                            |
|                                                                                           | po(j) - pos( scooo ; j) ;                                           |
| AULIAC                                                                                    | solve mTransport using LP minimizing vCost scenario scen dem        |
| MILLAS                                                                                    | Source minimizing the minimizing vost scenario scen_dem             |
| RSIDAD PONTIFICIA                                                                         |                                                                     |

## Scenario analysis of the transportation problem solved with Grid computing and GUSS (i)

|                                                                                          | sets                                                                |
|------------------------------------------------------------------------------------------|---------------------------------------------------------------------|
|                                                                                          | gs(sc) scenarios per GUSS run                                       |
|                                                                                          | sh solution headers / System.GUSSModelAttributes /                  |
|                                                                                          | scen dem stochastic demand scenario dictionary /                    |
| sets                                                                                     | sc . scenario . ''                                                  |
| I origins                                                                                |                                                                     |
| J destinations                                                                           | <pre>scen_optn . opt . st_report_o</pre>                            |
| SC scenarios                                                                             |                                                                     |
|                                                                                          | * update the LHS with values of the RHS                             |
| parameters                                                                               | pB . param . pBS                                                    |
| pA (i ) origin capacity<br>pB (j ) destination demand                                    |                                                                     |
| pC ( i,j) per unit transportation cost                                                   | * store in the RHS with values of the LHS                           |
| pBS (sc, j) stochastic destination demand                                                | vX .level .pX                                                       |
| pX (sc,i,j) stochastic units transported                                                 | vCost . level . pCost                                               |
| pCost (sc ) stochastic transportation cost                                               | eDemand . marginal . pPrice /                                       |
| pPrice(sc, j) stochastic spot price                                                      |                                                                     |
| price(se, j) stochastic spot price                                                       | ****                                                                |
| variables                                                                                |                                                                     |
| vX(i,j) units transported                                                                | sets                                                                |
| vCost transportation cost                                                                | I origins / VIGO, ALGECIRAS /                                       |
|                                                                                          | <pre>J destinations / MADRID, BARCELONA, VALENCIA /</pre>           |
| positive variable vX                                                                     | SC scenarios / sc000*sc999 /                                        |
| equations                                                                                | parameters                                                          |
| eCost transportation cost                                                                | pA(i) origin capacity                                               |
| eCapacity(i) maximum capacity of each origin                                             | / VIGO 350                                                          |
| eDemand (j) demand supply at destination ;                                               | ALGECIRAS 700 /                                                     |
|                                                                                          |                                                                     |
| eCost sum[(i,j), pC(i,j) * vX(i,j)] =e= vCost ;                                          | pBS(sc,j) stochastic destination demand                             |
| eCapacity(i) sum[ j, vX(i,j)] =1= pA(i);         eDemand (j) sum[ i, vX(i,j)] =g= pB(j); | / sc000 . MADRID 400                                                |
| eDemand (j) sum[ i, vX(i,j)] =g= pB(j) ;                                                 |                                                                     |
|                                                                                          | sc000 BARCELONA 450                                                 |
| nodel mTransport / all /                                                                 | sc000 . VALENCIA 150 / ;                                            |
|                                                                                          | * lazy input, feeding data for all the scenarios with random demand |
|                                                                                          | pBS(sc,j) = pBS('sc000',j) * [1+uniform(-0.05,0.05)];               |
|                                                                                          | $\mu \sigma (\sigma \sigma) = \mu \sigma (\sigma \sigma \sigma) $   |
|                                                                                          | table pC(i,j) per unit transportation cost                          |
|                                                                                          | MADRID BARCELONA VALENCIA                                           |
|                                                                                          | VIGO 0.06 0.12 0.09                                                 |
|                                                                                          |                                                                     |
|                                                                                          | ALGECIRAS 0.05 0.15 0.11 :                                          |

Good Optimization Modeling Practices with GAMS. May 2025

116

# Scenario analysis of the transportation problem solved with Grid computing and GUSS (ii)

| coresc(core,sc) cores to sce                                                                                                    | run / core001*core004 /<br>nario / core001.(sc000*sc249)<br>core002.(sc250*sc499)<br>core003.(sc500*sc749)<br>core004.(sc750*sc999) / |
|----------------------------------------------------------------------------------------------------|----------------------------------------------------------------------------------------------------|
| <pre>parameter    scen_optn scenario    st_report_o(sc,sh) status re    pGridHandle(core) grid hand</pre>                                                                | options / OptFile 2, LogOption 1, SkipBaseCase 1,<br>UpdateType 1, RestartType 1, NoMatchLimit 999 /<br>port<br>les ;                 |
| <pre>* initialization of the destina pB(j) = pBS('sc000',j);</pre>                                                                                                    | tion demand                                                                                                    |
| mTransport.SolveLink = %SolveLi                                                                                                    | nk.AsyncGrid% ;                                                                                                    |
| <pre>* Sending Loop<br/>loop (core,<br/>gs(sc) = coresc(core,sc)<br/>if (sum[gs(sc), 1] &gt; 0,<br/>solve mTransport using LP<br/>pGridHandle(core) = mTran<br/>);</pre> | <pre>minimizing vCost scenario scen_dem ; sport.Handle ;</pre>                                                                        |
| );                                                                                                    | ICAI ICADE CIHS                                                                                                    |
| * Recovering Loop                                                                                                    |                                                                                                    |
| <pre>repeat<br/>loop (core \$HandleCollect(pG</pre>                                                                                                    | ridHandle(core)),<br>ridHandle(core)) 'Trouble deleting handles' ;                                                                    |
| <pre>repeat<br/>loop (core \$HandleCollect(pG<br/>display \$HandleDelete (pG</pre>                                                                                       | ridHandle(core)) 'Trouble deleting handles' ;<br>TimeElapsed > 1000 ;                                                                 |

It could be a good idea to include a copy of the recovering loop within the sending loop to ensure that the amount of solves being executed is not larger than a certain number (for example, the number of cores):

```
loop(
    send
    repeat
        recover
    until handles < cores
)
repeat
    recover
until handles = 0
```

117

### Releasing memory

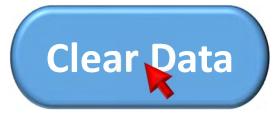

- a) Define a dummy solve
- b) Clear parameters
- c) Run dummy model

```
option profile=10
set i / 1 * 10000000 /
parameter pp(i) ;
pp(i) = 33 ;
* dummy optimization problem used for releasing memory
variable vDummy
equation eDummy ; eDummy .. vDummy =e= 0 ;
model mDummy / eDummy / ;
* only parameters that are no longer used can be cleared
option Clear=pp
* solve a dummy optimization problem to release memory usage
solve mDummy using LP minimizing vDummy
```

comillas.edu

### GAMS to LaTeX

| <pre>sets I origins / VIGO, ALGECIRAS / J destinations / MADRID, BARCELONA, VALENCIA /</pre>                                                                                                    | Generate the doc file                                         | Symbols<br>Sets                                                                                                    |                           |                                                                                      |
|----------------------------------------------------------------------------------------------------|---------------------------------------------------------------|----------------------------------------------------------------------------------------------------|---------------------------|--------------------------------------------------------------------------------------|
| <pre>parameters pA(i) origin capacity     / VIG0 350     ALGECIRAS 700 /</pre>                                                                                                    | GAMS transport.gms<br>DocFile=transport<br>Write the tex file | Name<br>I<br>J<br>Parameters                                                                                                    | Domains<br>*<br>*         | Description<br>origins<br>destinations                                               |
| pB(j) destination demand<br>/ MADRID 400<br>BARCELONA 450<br>VALENCIA 150 / $\sum_{ij} c_i$                                                                                                    | model2tex transport<br>j <sup>x</sup> ij                      | Name<br>pA<br>pB<br>pC                                                                                                    | Domains<br>I<br>J<br>I, J | Description<br>origin capacity<br>destination demand<br>per unit transportation cost |
| table pC(i,j) per unit transportation cost<br>MADRID BARCELONA VALENCIA<br>VIGO $\sum_{j} x_{ij} \le a$<br>$\sum_{j} x_{ij} \le a$<br>$\sum_{j} x_{ij} \ge b$ variables $\sum_{j} x_{ij} \ge b$ |                                                               | Variables           Name           vX           vCost                                                                                                    | Domains<br>I, J           | Description<br>units transported<br>transportation cost                              |
| variables<br>vX(i,j) units transported<br>vCost transportation cost $\sum_{i} x_{ij} \ge 0$<br>$x_{ij} \ge 0$ positive variable vX                                                              |                                                               | Equations           Name           eCost         eCapacity                                                                                                    | Domains<br>I              | Description<br>transportation cost<br>maximum capacity of each                       |
| equations<br>eCost transportation cost<br>eCapacity(i) maximum capacity of each origin<br>eDemand (j) demand supply at destination ;                                                            | A I ICADE CIHS                                                | eDemand<br>Equation Definit                                                                                                    | J                         | origin<br>demand supply at destina-<br>tion                                          |
| eCost sum[(i,j), pC(i,j) * vX(i,j)] =e= vCost ;<br>eCapacity(i) sum[ j , vX(i,j)] =l= pA(i) ;<br>eDemand (j) sum[ i , vX(i,j)] =g= pB(j) ;                                                      |                                                               | eCost<br>$\sum_{I,J} (pC_{I,J} \cdot vX_{I,J}) = vCa$                                                                                                    | st                        |                                                                                      |
| <pre>model mTransport / all / solve mTransport using LP minimizing vCost</pre>                                                                                                    |                                                               | $\begin{aligned} \mathbf{eCapacity}_{I} \\ \sum_{J} (\mathbf{vX}_{I,J}) \leq \mathbf{pA}_{I} \end{aligned}$                                                            |                           | $\forall I$                                                                          |
|                                                                                                    | Good Optimization M                                           | $\begin{aligned} \mathbf{eDemand}_J \\ \sum (\mathbf{vX}_{I,J}) \geq \mathbf{pB}_J \\ \mathbf{OC} \ \mathbf{t}  \mathbf{vX}_{I,J} \geq 0 \ \forall I, J \end{aligned}$ |                           | $\forall J$                                                                          |

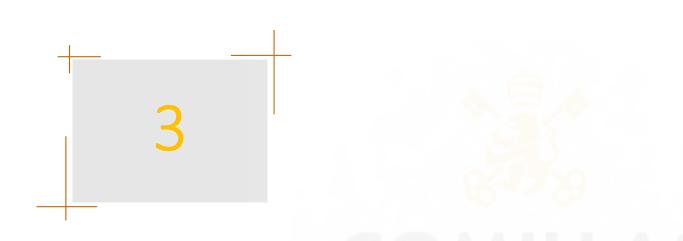

- 1. Programming Style
- 2. GAMS Code
- 3. Embedded Python
- 4. Connect
- 5. Performance Issues
- 6. Advanced Algorithms

### Embedded Python

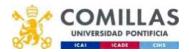

#### GAMS Embedded Code Facility: Python

- From GAMS, it is possible to execute external code in Python.
  - Can be useful to perform actions that GAMS cannot (print figures) or that are more complex (complex data processing with functions and loops)
  - Example: Print figures during an iterative process to keep track of it
- GAMS Studio is not an excellent debugging option for Python code. The proposed example provides a generic structure that allows the Python code to be executed during the GAMS execution. It also allows its standalone execution from a more convenient tool like VSCode.
  - GAMS execution from GAMS Studio: no additional concerns are needed, just to run the GAMS code
  - Standalone execution from VSCode: select as python interpreter the one included in the GAMS installation located in "GAMSdirectory"/GMSPython/python.exe
  - The example is prepared for a particular directory structure:

comillas.ed

| 🗁 pythonExample           | Project main directory                                   |
|---------------------------|----------------------------------------------------------|
| 🗕 🖻 mainGAMSfile.gms      | GAMS source code                                         |
| └─ 🗁 Python               | Specific directory for python code and data              |
| 🗕 🛃 codigoPython.py       | Python source code                                       |
| entradaPython.gdx         | Python input data for standalone execution               |
| ILLAS La salidaPython.gdx | Python output data                                       |
| AD PONTIFICIA             | Good Optimization Modeling Practices with GAMS. May 2025 |

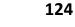

### Python embedded code: GAMS code

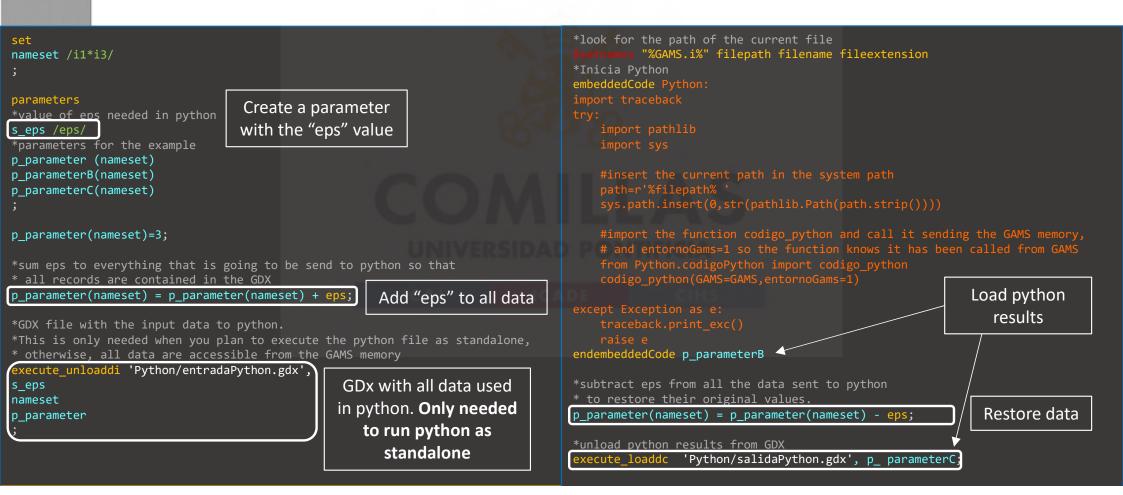

### Python embedded code: Python code

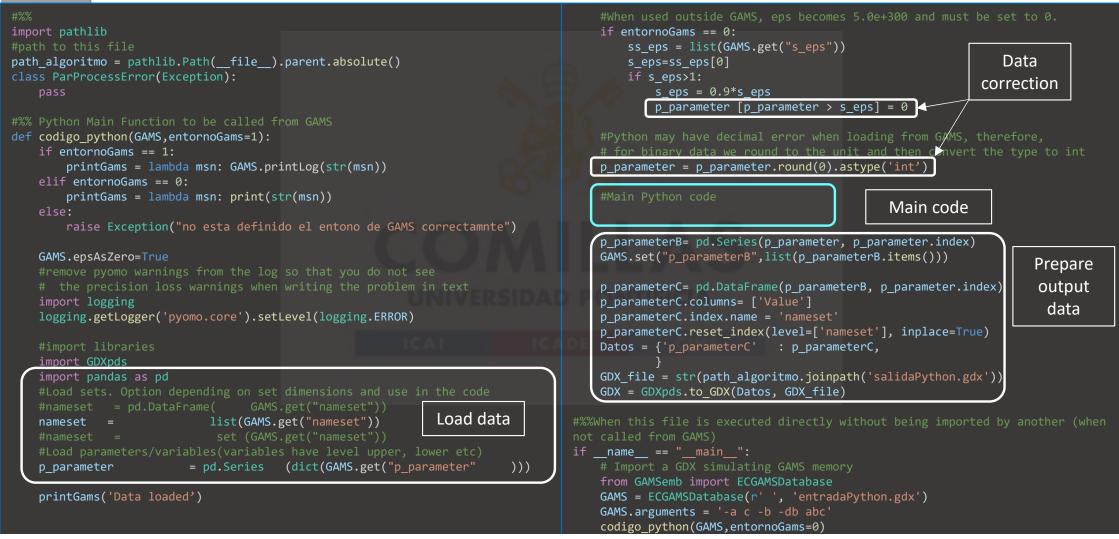

### Python/Pyomo

Pyomo is a Python library that allows defining optimization models using an algebraic language like the one used by GAMS.

#### Pros:

- Open source
- Active development by a vast community
- Processing of data and results can benefit from Python libraries, graphical functions, etc.

#### Cons:

comillas.<del>e</del>

- GAMS has been developed for a longer time. Some options that are easy to use in GAMS are not so trivial with Pyomo (or may not exist yet)
- Worse documentation

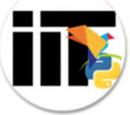

A simple but detailed (following good practices) example that can be used as a base is available in the: https://gitlab001.iit.comillas.edu/pdeotaola/Ejemplo Optimizacion Python-Pyomo

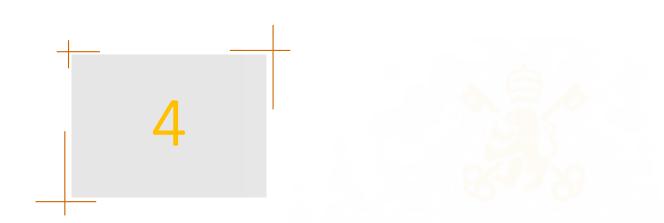

- 1. Programming Style
- 2. GAMS Code
- 3. Embedded Python
- 4. Connect
- 5. Performance Issues
- 6. Advanced Algorithms

### Connect (data input and output)

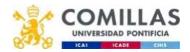

#### Connect

GAMS Connect allows reading and writing data directly from/to:

- Excel
- CSV
- GDX

It uses yaml for a user-friendly programming code

The code can be run with the **embedded code facility** or with a command line parameter:

- **ConnectIn='scriptfile'**: executes the instructions in 'file' at the beginning of the GAMS execution. As the sets and parameters are not defined, it can be used, for example, to build a single GDX from several input files that will be available for latter
- **ConnectOut ='scriptfile'**: executes the instructions in 'file' at the end of the GAMS execution. It can be used to store all the required data from the model

When using the embedded code facility is also possible to use python code.

https://www.GAMS.com/latest/docs/UG\_GAMSCONNECT.html

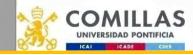

#### Connect

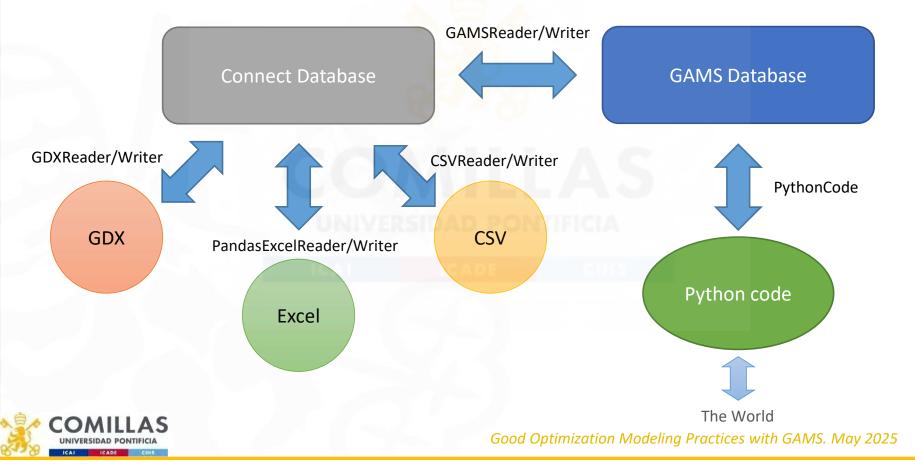

comillas.ed

130

#### Connect

| Connect agent     | Description                                                                                       |
|-------------------|---------------------------------------------------------------------------------------------------|
| <u>CSVReader</u>  | Allows reading a symbol from a specified CSV file into the Connect database.                      |
| <u>CSVWriter</u>  | Allows writing a symbol in the Connect database to a specified CSV file.                          |
| GAMSReader        | Allows reading symbols from the GAMS database into the Connect database.                          |
| GAMSWriter        | Allows writing symbols in the Connect database to the GAMS database.                              |
| <u>GDXReader</u>  | Allows reading symbols from a specified GDX file into the Connect database.                       |
| <u>GDXWriter</u>  | Allows writing symbols in the Connect database to a specified GDX file.                           |
| <u>Options</u>    | Allows to set more general options that can affect the Connect database and other Connect agents. |
| PandasExcelReader | Allows reading symbols from a specified Excel file into the Connect database.                     |
| PandasExcelWriter | Allows writing symbols in the Connect database to a specified Excel file.                         |
| Projection        | Allows index reordering and projection onto a reduced index space of a GAMS symbol.               |
| PythonCode        | Allows executing arbitrary Python code.                                                           |
| RawExcelReader    | Allows reading unstructured data from a specified Excel file into the Connect database.           |

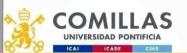

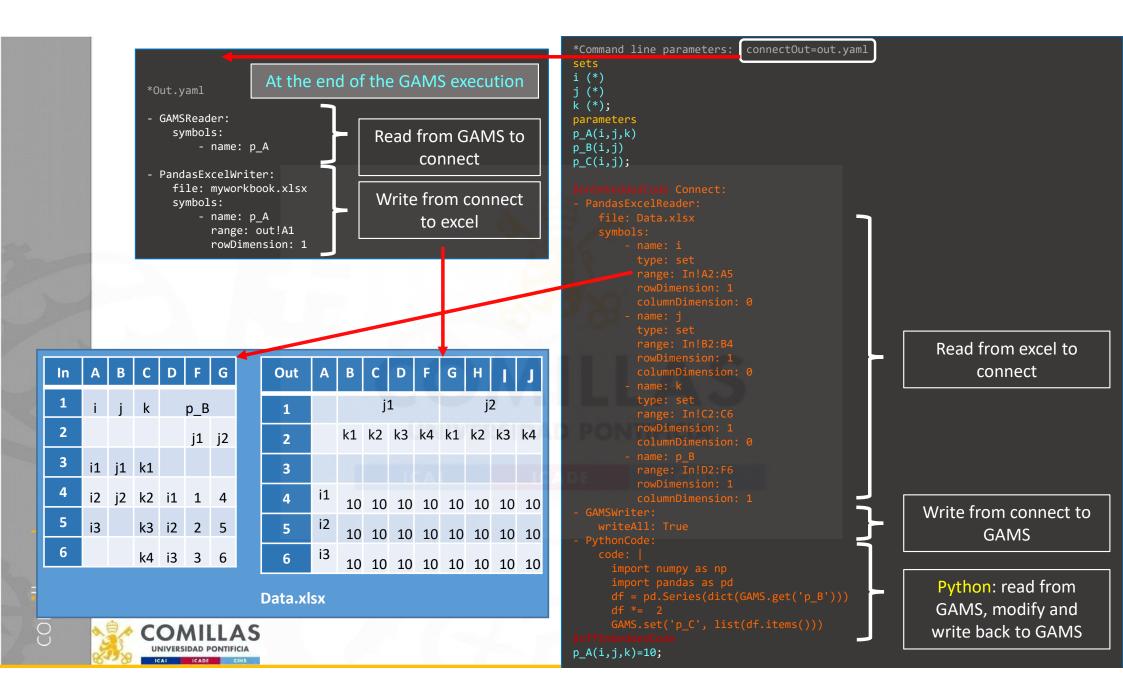

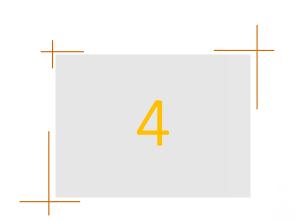

- 1. Programming Style
- 2. GAMS Code
- 3. Embedded Python
- 4. Connect
- 5. Performance Issues
- 6. Advanced Algorithms

### Performance Issues

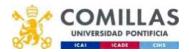

# Finding and Fixing Execution Errors and Performance Problems

G A M S

- Resolving Execution Errors
- Small to Large: Aid in Development and Debugging
- Increasing Efficiency: Reducing GAMS Execution Time
- Increasing Efficiency: Reducing Memory Use

https://www.gams.com/latest/docs/UG\_ExecErrPerformance.html

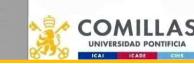

comillas.<mark>ed</mark>

Good Optimization Modeling Practices with GAMS. May 2025 141

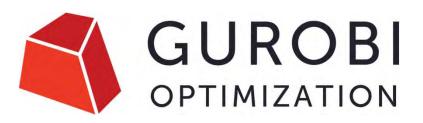

### Guidelines for Numerical Issues

I strongly recommend going through these web pages to improve the numerical properties of the optimization model.

- Avoid rounding of input
- Real numbers are not real
- Tolerances and user-scaling
  - Models at the edge of infeasibility
  - Gurobi tolerances and the limitations of double-precision arithmetic
  - · Why scaling and geometry is relevant
  - Recommended ranges for variables and constraints
  - Improving ranges for variables and constraints
  - Advanced user scaling
  - Avoid hiding large coefficients
  - Dealing with big-M constraints
- Does my model have numerical issues?
- Solver parameters to manage numerical issues
  - Presolve
  - Choosing the right algorithm
  - Making the algorithm less sensitive
- Instability and the geometry of optimization problems
  - The case of linear systems:
  - The geometry of linear optimization problems
  - Multiple optimal solutions
  - Dealing with epsilon-optimal solutions
  - Thin feasible regions
  - Optimizing over the circle:
  - Optimizing over thin regions:
  - Stability and convergence

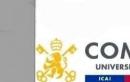

https://www.gurobi.com/documentation/current/refman/guidelines\_for\_numerical\_i.html

### LP Performance issues and their suggested resolution

| LP performance issue                                                                  | <ul> <li>Suggested resolution</li> <li>Calculate and input model data in double precision</li> <li>Eliminate nearly-redundant rows and/or columns of <i>A a priori</i></li> <li>Avoid mixtures of large and small numbers: <ul> <li>(i) Be suspicious of κ between 10<sup>10</sup> and 10<sup>14</sup>;</li> <li>(ii) Avoid data leading to κ greater than 10<sup>14</sup></li> <li>Use alternate scaling (in the model formulation or optimizer settings)</li> <li>Increase the Markowitz threshold</li> <li>Employ the numerical emphasis parameter (if available)</li> </ul> </li> </ul> |  |
|---------------------------------------------------------------------------------------|----------------------------------------------------------------------------------------------------|--|
| Numerical instability                                                                 |                                                                                                    |  |
| Lack of objective function<br>improvement under degeneracy                            | <ul> <li>Try all other algorithms (and variants)</li> <li>Perturb data either a priori or using algorithmic settings</li> </ul>                                                                                                    |  |
| Primal degeneracy                                                                     | Use either dual simplex or interior point on primal problem                                                                                                    |  |
| Dual degeneracy                                                                       | • Employ either primal simplex or interior point on primal problem                                                                                                    |  |
| Both primal and dual degeneracy                                                       | • Execute interior point on primal or dual problem                                                                                                    |  |
| Excessive time per iteration                                                          | <ul> <li>Try all other algorithms (and variants)</li> <li>Use algorithmic settings to conserve memory or purchase more externally</li> <li>Try less expensive pricing settings if using simplex algorithms</li> </ul>                                                                                                    |  |
| Excessive simplex algorithm iterations                                                | • Try Steepest edge or Devex variable selection                                                                                                    |  |
| Multiple bound shift removals or significant infeasibilities after<br>removing shifts | Reduce feasibility and optimality tolerances                                                                                                    |  |
| Barrier algorithm iterations with little or no progress                               | Increase barrier convergence tolerance in order to initiate crossover earlier                                                                                                    |  |
| Too much time in crossover                                                            | • Reduce barrier convergence tolerance in order to provide a better starting point for crossover                                                                                                    |  |

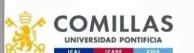

E. Klotz, A.M. Newman Practical guidelines for solving difficult linear programs Surveys in Operations Research and Management Science 18 (1-2), 1-17, Oct 2013 10.1016/j.sorms.2012.12.001 143

Good Optimization Modeling Practices with GAMS. May 2025

# Preprocessing by Gurobi

--- StarNetLite TEPM Iceland.gms(15000) 986 Mb 1,167,736 rows 2,004,441 columns 8,140,314 non-zeroes 0 nl-code 0 nl-non-zeroes 7 discrete-columns 63,652 relaxed-columns WARNING --- StarNetLite TEPM Iceland.gms(15000) 984 Mb --- Executing GUROBI: elapsed 0:00:20.917 --- StarNetLite TEPM Iceland.gms(15000) 984 Mb 3 secs 24.6.1 r55820 Released Jan 18, 2016 WEI x86 64bit/MS Windows Gurobi link license. Gurobi library version 6.5.0 Reading parameter(s) from "C:\Users\aramos\Desktop\Aramos\TEPES\gurobi.opt" >> Method 2 >> IntFeasTol 1e-9 OptimalitvTol 1e-9 FeasibilityTol 1e-9 IIS 1 RINS 100 DisplayInterval 1 Finished reading from "C:\Users\aramos\Desktop\Aramos\TEPES\gurobi.opt" NumericFocus 1 Kappa 1 Starting Gurobi... MarkowitzTol 0.999 Optimize a model with 1167735 rows, 2004440 columns and 8140308 nonzeros >> UseBasis 0 Coefficient statistics: >> CrossOver 0 Matrix range [7e-09, 1e+03] >> Names 0 Objective range [1e+00, 1e+00] >> AggFill 0 Bounds range [4e-07, 5e+00] >> GomoryPasses 0 RHS range [1e-18, 1e+01] >> Heuristics 0.001 Presolve removed 257457 rows and 497937 columns (presolve time = 2s) ... >> MipFocus 3 Presolve removed 259520 rows and 500000 columns (presolve time = 2s) ... >> \*PreDual 0 Presolve removed 470416 rows and 710896 columns (presolve time = 3s) ... \*PrePasses 3 \*PreSolve 2 Presolve removed 470616 rows and 711132 columns (presolve time = 4s) ... >> \*PreSparsify 1 Presolve removed 470666 rows and 753485 columns (presolve time = 5s) ... Presolve removed 470705 rows and 753535 columns (presolve time = 6s) ... Presolve removed 470705 rows and 753535 columns Presolve time: 6 23s Presolved: 697030 rows, 1250905 columns, 5645696 nonzeros UNIVERSIDAD PONTIFICIA ICADE

40 % reduction in rows, 38 % in columns and 30 % in nonzeros

---

---\*\*\*

---

Gurobi

>>

>>

>>

>>

>>

>>

>>

>>

144

# Preprocessing by Gurobi

### Case SEP2030

| Read LP format model from file openTEPES_SEP2030sto.lp<br>Reading time = 106.19 seconds |
|-----------------------------------------------------------------------------------------|
| eTotalTCost: 2999548 rows, 3513436 columns, 11508142 nonzeros                           |
| Statistics for model eTotalTCost :                                                      |
|                                                                                         |
| Linear constraint matrix : 2999548 Constrs, 3513436 Vars, 11508142 NZs                  |
| Variable types : 2858236 Continuous, 655200 Integer (655200 Binary)                     |
| Matrix coefficient range : [ 0.00092, 5000 ]                                            |
| Objective coefficient range : [ 1, 1 ]                                                  |
| Variable bound range : [ 0.00120252, 4307.64 ]                                          |
| RHS coefficient range : [ 0.00120223, 2765.6 ]                                          |
| Presolve removed 445826 rows and 519558 columns (presolve time = 6s)                    |
| Presolve removed 728231 rows and 831354 columns (presolve time = 10s)                   |
| Presolve removed 927371 rows and 840000 columns (presolve time = 15s)                   |
| Presolve removed 932122 rows and 845683 columns (presolve time = 20s)                   |
| Presolve removed 941267 rows and 858479 columns (presolve time = 25s)                   |
| Presolve removed 952315 rows and 872117 columns (presolve time = 30s)                   |
| Presolve removed 969568 rows and 892522 columns (presolve time = 35s)                   |
| Presolve removed 974714 rows and 902410 columns (presolve time = 44s)                   |
| Presolve removed 974731 rows and 902410 columns (presolve time = 53s)                   |
| Presolve removed 974731 rows and 902410 columns                                         |
| Presolve time: 53.20s                                                                   |
| Statistics for model eTotalTCost_pre :                                                  |
| Linear constraint matrix : 2024817 Constrs, 2611026 Vars, 8347459 NZs                   |
| Variable types : 2392626 Continuous, 218400 Integer (218400 Binary)                     |
| Matrix coefficient range : [ 0.0319163, 5000 ]                                          |
| Objective coefficient range : [ 0.00092, 2 ]                                            |
| Variable bound range : [ 0.0002, 4307.64 ]                                              |
| RHS coefficient range : [ 0.000141, 3281.46 ]                                           |
|                                                                                         |

#### Case ES2030

eTotalTCost: 5162243 rows, 6832942 columns, 21554828 nonzeros Statistics for model eTotalTCost : Linear constraint matrix : 5162243 Constrs, 6832942 Vars, 21554828 NZs Matrix coefficient range : [ 0.000107523, 3554.92 ] Objective coefficient range : [ 1, 1 ] Variable bound range : [ 6.08628e-06, 4307.64 ] RHS coefficient range : [ 0.00483795, 2844.48 ] Presolve removed 547789 rows and 739037 columns (presolve time = 8s) ... Presolve removed 1386313 rows and 1577561 columns (presolve time = 10s) ... Presolve removed 1387761 rows and 1579009 columns (presolve time = 16s) ... Presolve removed 1389569 rows and 1611781 columns (presolve time = 20s) ... Presolve removed 1389569 rows and 1614605 columns Statistics for model eTotalTCost pre : Linear constraint matrix : 3772674 Constrs, 5218337 Vars, 15088689 NZs Matrix coefficient range : [ 0.0002813, 2488.05 ] Objective coefficient range : [ 0.000107523, 163.402 ] Variable bound range : [ 6.08628e-06, 4307.64 ] RHS coefficient range : [ 0.00258675, 2844.48 ]

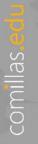

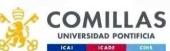

# Preprocessing by Gurobi Python shell

- Before and after presolve can help you in detecting improvements in the formulation
- Allows getting the optimization problem after the presolve
  - ModelName = read("OriginalProblem.lp")
    ModelNamePresolved = ModelName.presolve()
    ModelNamePresolved.write("PresolvedProblem.lp")
- Gurobi Model Analyzer (gurobi\_modelanalyzer) allows to detect numerical problems

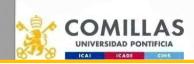

comillas.ed

# Some tips for MIP

- Think about lazy constraints (only in GAMS/CPLEX/Gurobi)
- Avoid introducing symmetry (totally equal decision variables). GAMS/CPLEX has a symmetry-breaking cut parameter
  - Symmetry-breaking constraint  $x_i \ge x_{i+1}$
- Avoid the use of big *M* parameters or put tight (lowest upper bound) values for the big *M*
- GAMS/CPLEX/Gurobi supports the use of an indicator constraint  $x \le My$

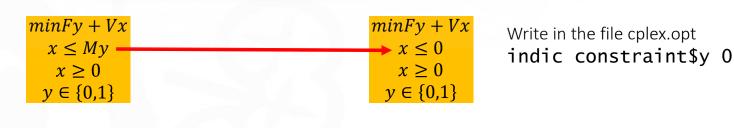

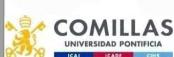

comillas.e

# **STRONGER** Reformulation in MIP problems

# • Most MIP problems can be formulated in different ways

- In MIP problems, a good formulation is crucial to solve the model
- How good is a MIP formulation?
  - Integrality gap: the difference between the objective function of the MIP and LP relaxation solutions
- Given two equivalent MIP formulations, one is *stronger* (*tighter/better*) than the other if the feasible region of the linear relaxation is strictly contained in the feasible region of the other. The integrality gap is lower.

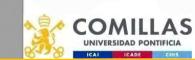

comillas.<mark>ed</mark>

E. Klotz, A.M. Newman *Practical guidelines for solving difficult mixed integer linear programs* Surveys in Operations Research and Management Science 18 (1-2), 18-32, Oct 2013 <u>10.1016/j.sorms.2012.12.001</u>

Good Optimization Modeling Practices with GAMS. May 2025 148

# Warehouse location problem (no limits) (i)

• Choose where to locate warehouses among a set of locations and assign clients to the warehouses, minimizing the total cost. No limits mean that there is no limit on the number of clients assigned to a warehouse.

### • Data

j locations

*i* clients

 $c_i$  localization cost in j

 $h_{ii}$  cost of satisfying the demand of client *i* from *j* 

• Variables  $y_j = \begin{cases} 1 \\ 0 \end{cases}$ 

warehouse located in *j* otherwise

 $x_{ij}$  fraction of demand of client *i* met from *j* 

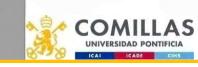

comillas.<mark>ed</mark>t

# Warehouse location problem (no limits) (ii)

Formulation #1

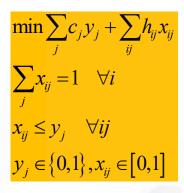

Number of constraints: I + IJ

Formulation #2

$$\min \sum_{j} c_{j} y_{j} + \sum_{ij} h_{ij} x_{ij}$$
$$\sum_{j} x_{ij} = 1 \quad \forall i$$
$$\sum_{i} x_{ij} \leq M y_{j} \quad \forall j$$
$$y_{j} \in \{0,1\}, x_{ij} \in [0,1]$$

Number of constraints: I + J

### **IIVERSIDAD PONTIFICIA**

- Both formulations are MIP equivalent. However, formulation #1 is stronger
- Intuitively the fewer constraints the better. That's true in LP. However, in many MIP problems, the more constraints, the better.

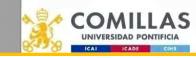

# Production problem with fixed and inventory costs (i)

• Data

comillas.<mark>ed</mark>u

- t time period
- $c_t$  fixed cost,  $p_t$  variable cost,  $h_t$  inventory cost
- $d_t$  demand
- Variables

 $y_t = \begin{cases} 1 \text{ to produce} \\ 0 \text{ not produce} \end{cases}$ 

- $x_t$  amount produced
- $s_t$  inventory at the end of the period
- Formulation #1

 $\min_{t} \sum_{t} (c_{t}y_{t} + p_{t}x_{t} + h_{t}s_{t})$   $s_{t-1} + x_{t} = d_{t} + s_{t} \quad \forall t$   $x_{t} \leq My_{t} \quad \forall t$   $s_{0} = s_{T} = 0$   $x_{t}, s_{t} \geq 0, y_{t} \in \{0,1\}$  Mumber of variables: 3T

Good Optimization Modeling Practices with GAMS. May 2025 **151** 

# Production problem with fixed and inventory costs (ii)

### • Variables

 $y_t = \begin{cases} 1 \text{ to produce} \\ 0 \text{ not produce} \end{cases}$ 

 $q_{it}$  quantity produced in period *i* to meet the demand in period  $t \ge i$ 

• Formulation #2

 $\min \sum_{t=1}^{T} \sum_{i=1}^{t} (p_i + h_i + h_{i+1} + \dots + h_{t-1}) q_{it} + \sum_{t=1}^{T} c_t y_t$   $\sum_{i=1}^{t} q_{it} = d_t \quad \forall t$   $q_{it} \leq d_t y_i \quad \forall it$   $q_{it} \geq 0, y_t \in \{0,1\}$ Number of constraints:  $T + T^2/2$ Number of variables:  $T + T^2/2$ 

• Formulation #2 is better. However, it has a greater number of constraints and variables.

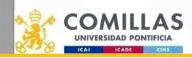

comillas.<mark>edu</mark>

# Tight and compact unit commitment

- D.A. Tejada-Arango, S. Lumbreras, P. Sánchez-Martín, and A. Ramos <u>Which Unit-Commitment</u> <u>Formulation is Best? A Systematic Comparison</u> IEEE Transactions on Power Systems 35 (4): 2926-2936 Jul 2020 <u>10.1109/TPWRS.2019.2962024</u>
- G. Gentile, G. Morales-España and A. Ramos <u>A Tight MIP Formulation of the Unit Commitment</u> <u>Problem with Start-up and Shut-down Constraints</u> EURO Journal on Computational Optimization 5 (1), 177–201 March 2017 <u>10.1007/s13675-016-0066-y</u>
- G. Morales-España, C.M. Correa-Posada, A. Ramos <u>Tight and Compact MIP Formulation of</u> <u>Configuration-Based Combined-Cycle Units</u> IEEE Transactions on Power Systems 31 (2), 1350-1359, March 2016 <u>10.1109/TPWRS.2015.2425833</u>
- G. Morales-España, J.M. Latorre, and A. Ramos *Tight and Compact MILP Formulation for the Thermal Unit Commitment Problem* IEEE Transactions on Power Systems 28 (4): 4897–4908, Nov 2013 <u>10.1109/TPWRS.2012.2222938</u>
- G. Morales-España, J.M. Latorre, and A. Ramos *Tight and Compact MILP Formulation of Start-Up and Shut-Down Ramping in Unit Commitment* IEEE Transactions on Power Systems 28 (2): 1288-1296, May 2013 10.1109/TPWRS.2012.2222938

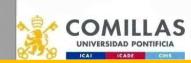

comillas.<mark>ed</mark>

# Ramp constraints

$$P_{nt} - P_{n-1,t} \le rup_t$$
$$P_{n-1,t} - P_{nt} \le rdw_t$$

Classical

$$P_{nt} - P_{n-1,t} \leq rup_t UC_{nt}$$

$$P_{n-1,t} - P_{nt} \leq rdw_t (UC_{nt} + SD_{nt})$$

Tighter

 Ramp equations are considered in the periods only when the unit is connected

 $P_{nt}$  : output above the minimum load  $rup_t$ : upwards ramp limit for generator t

 $rdw_t$ : downwards ramp limit for generator t

 $UC_{nt}$ : 1 if generator t is connected in hour n, 0 otherwise

- $SU_{nt}$ : 1 if generator t is started in hour n
- $SD_{nt}$ : 1 if generator t is shutdown in hour n

Good Optimization Modeling Practices with GAMS. May 2025

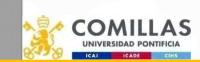

comillas.ed

# Why the constraint is tighter?

Given that the constraint uses the output above the minimum load, it can only be applied when the unit is committed until the following period the unit was committed.

|        | n             | 1 | 2 | 3 | 4 | 5 | 6 | 7 | 8 | 9 | 10 |
|--------|---------------|---|---|---|---|---|---|---|---|---|----|
|        | $UC_n$        | 0 | 0 | 0 | 0 | 1 | 1 | 1 | 1 | 0 | 0  |
|        | $SU_n$        | 0 | 0 | 0 | 0 | 1 | 0 | 0 | 0 | 0 | 0  |
|        | $SD_n$        | 0 | 0 | 0 | 0 | 0 | 0 | 0 | 0 | 1 | 0  |
| RampUp | $UC_n$        | 0 | 0 | 0 | 0 | 1 | 1 | 1 | 1 | 0 | 0  |
| RampDw | $UC_n + SD_n$ | 0 | 0 | 0 | 0 | 1 | 1 | 1 | 1 | 1 | 0  |

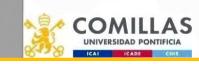

# Reformulation of an NLP problem

comillas.ed

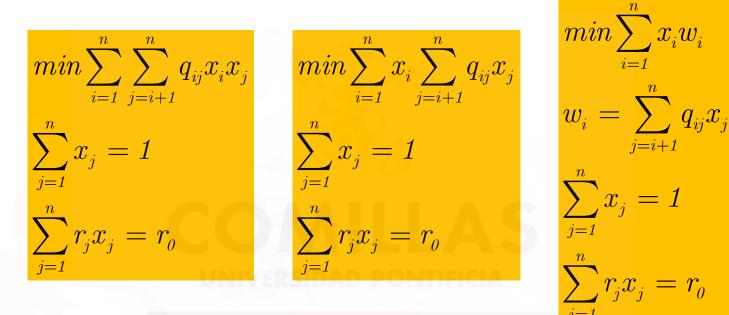

- Formulation #2 is better than the #1. The evaluation of the objective function in #1 requires  $2n^2/2$  multiplications. In #2 only  $n + n^2/2$
- Formulation #3 has essentially the same number of multiplications, but they appear in linear constraints. The number of constraints is bigger, but all of them are linear. Linear algebra is much more efficient. Formulation #3 is the most efficient

Good Optimization Modeling Practices with GAMS. May 2025

# Reformulation of an NLP problem

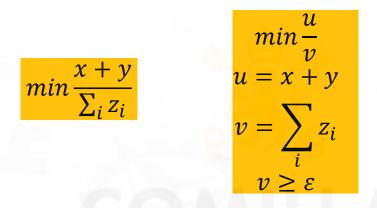

- Formulation #1 has a lot of nonlinear variables, and it is not protected against division by zero
- Formulation #2 has only 2 nonlinear variables; the remaining ones appear in linear equations, and the denominator is lower bounded to avoid division by zero. The model is easier to solve and more robust

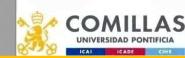

# Product of two variables $x_1x_2$

$$x_1 x_2 = y_1^2 - y_2^2$$

Quadratic separable form

$$y_{1} = (x_{1} + x_{2})/2$$
  

$$y_{2} = (x_{1} - x_{2})/2$$
  

$$l_{1} \le x_{1} \le u_{1}$$
  

$$l_{2} \le x_{2} \le u_{2}$$
  

$$\frac{1}{2}(l_{1} + l_{2}) \le y_{1} \le \frac{1}{2}(u_{1} + u_{2})$$
  

$$\frac{1}{2}(l_{1} - u_{2}) \le y_{2} \le \frac{1}{2}(u_{1} - l_{2})$$

Bradley, Hax, and Magnanti Applied Mathematical Programming Addison-Wesley, 1977

Good Optimization Modeling Practices with GAMS. May 2025 **158** 

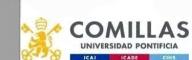

# Solving large-scale problems

- MIP
  - Solve with a sensible relative optimality tolerance
  - Provide an initial solution based on specific knowledge of the model or use the solution from a previous solve
- NLP
  - Introduce sensible bounds on variables AND
  - Provide a good enough starting point AND
  - Scale the problem

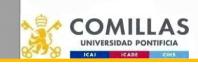

comillas.<mark>ed</mark>

## MIP models. Gurobi parameters

- Most important parameters
  - Threads, MIPFocus
- Solution Improvement
  - ImproveStartTime, ImproveStartGap
- Termination
  - TimeLimit
  - MIPGap, MIPGapAbs
  - NodeLimit, IterationLimit, SolutionLimit
  - Cutoff
- Speeding Up The Root Relaxation
  - Method

- Numerical issues
  - Presolve, PrePasses, Aggregate, AggFill, PreSparsify, PreDual, PreDepRow
  - ✓ NumericFocus
- Heuristics
  - Heuristics, SubMIPNodes, MinRelNodes, PumpPasses, ZeroObjNodes
  - ✓ RINS 100
- Cutting Planes
  - ✓ Cuts, GomoryPasses, FlowCoverCuts, MIRCuts

https://www.gurobi.com/documentation/current/refman/mip\_models.html

Good Optimization Modeling Practices with GAMS. May 2025

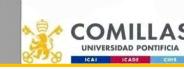

comillas.ed

161

## **CPLEX Performance Tuning for MIP**

- Names no
- NodeFileInd 3
- □ NodeSel 0
- U VarSel 3
- □ StartAlg 4
- □ MemoryEmphasis 1
- WorkMem 1000
- MIPEmphasis 2
- MIPSearch 2
- SolveFinal 0
- Solution Polishing
- Solution pool
- □ FlowCovers
- FeasOptMode 2
- □ FeasOpt 1
- □ tuning cplex.opt
- RINSHeur 100
- FpHeur 2

- Pure branch and bound
- Cuts -1
- HeurFreq -1

### Presolve

Prelnd, PrePass

### Solution method of LP problem

- ✓ First iteration (interior point or simplex method)
- ✓ Successive iterations (primal or dual simplex)
- Priority for variable selection
  - $\checkmark$  Select variables that impact the most in the o.f. (e.g.,
  - investment vs. operation variables)
- Initial cutoff or incumbent
  - $\checkmark$  Initial valid bound of the o.f. estimated by the user

https://www.ibm.com/support/pages/cplex-performance-tuning-mixed-integer-programs *Good Optimization Modeling Practices with GAMS. May 2025* **163** 

comillas.edu

# How to Tune CPLEX Options for TIMES models

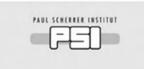

Erechaffen wissen – heute für morgen

Evangelos Panos :: Energy Economics Group :: Paul Scherrer Institute

CPLEX\Barrier options for TIMES models

https://iea-etsap.org/webinar/CPLEX%20options%20for%20running%20TIMES%20models.pdf

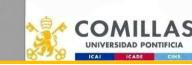

Good Optimization Modeling Practices with GAMS. May 2025

164

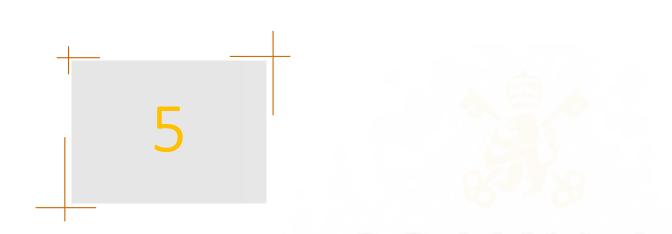

- 1. Programming Style
- 2. GAMS Code
- 3. Embedded Python
- 4. Connect
- 5. Performance Issues
- 6. Advanced Algorithms

# Advanced Algorithms

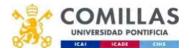

# Fixed-Charge Transportation Problem (FCTP

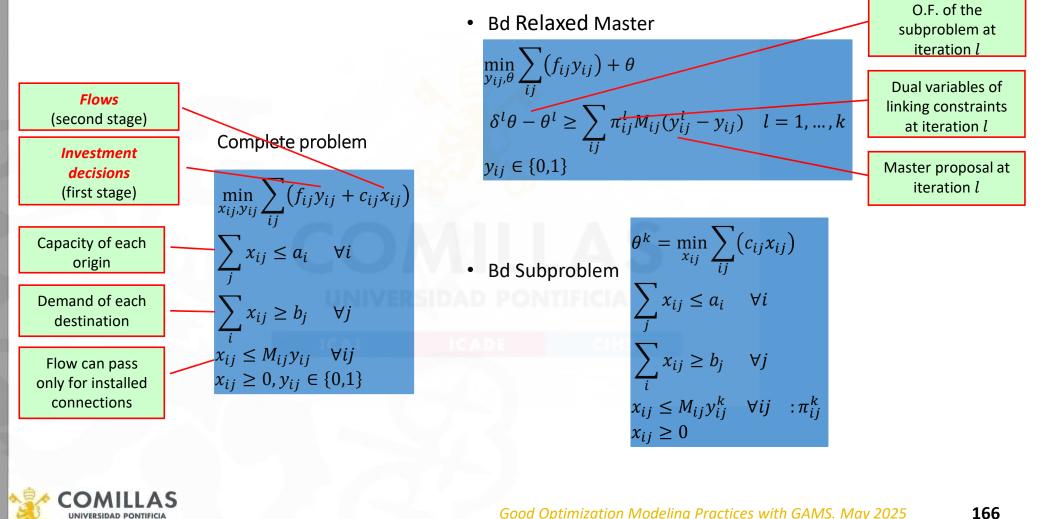

comillas

# Fixed-Charge Transportation Problem. Bd Solution

• Possible arcs

comillas.ed

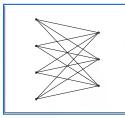

 Solutions along Benders decomposition iterations

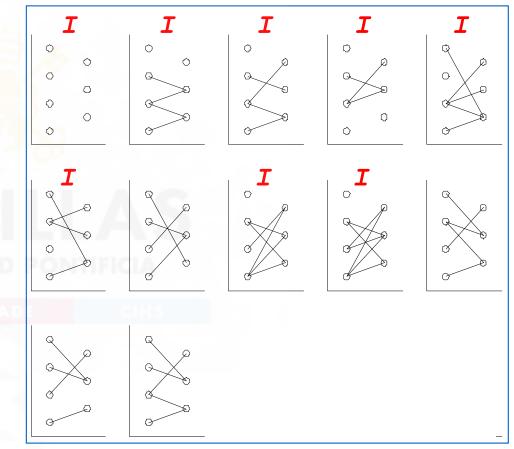

Good Optimization Modeling Practices with GAMS. May 2025

# Fixed-Charge Transportation Problem. Bd Convergence

| Iteration | Lower Bound | Upper Bound |
|-----------|-------------|-------------|
| 1 a 6     | $-\infty$   | $\infty$    |
| 7         | 140         | 390         |
| 8         | 140         | 390         |
| 9         | 140         | 390         |
| 10        | 360         | 390         |
| 11        | 370         | 390         |
| 12        | 380         | 380         |

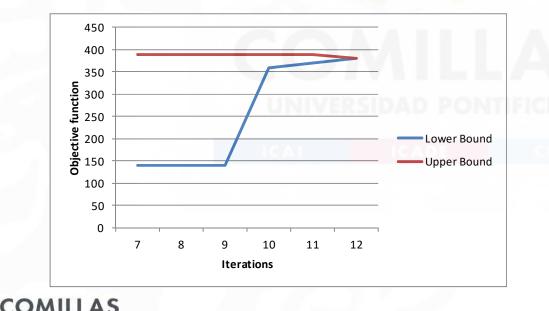

Good Optimization Modeling Practices with GAMS. May 2025 **168** 

# FCTP solved by Benders decomposition (i)

https://github.com/IIT-EnergySystemModels/Fixed-Charge-Transportation-Problem-Benders-Decomposition/blob/main/BendersDecomposition FCTP.gm

```
$Title Fixed-charge transportation problem (FCTP) solved by Benders decomposition
                           * relative optimality tolerance in solving MIP problems
                          option OptcR = 0
                           sets
                                                        / 11 * 120 /
                                       iterations
                             Т
                             LL(1)
                                       iterations subset
                                                        / i1 * i4 /
                                       origins
                             I
                             J
                                       destinations
                                                        / j1 * j3 /
                           * Begin problem data
                           parameters
                             A(i)
                                       product offer
                                       / i1 10, i2 30, i3 40, i4 20 /
                             B(j)
                                       product demand
                                       / j1 20, j2 50, j3 30 /
                           table C(i,j) per unit variable transportation cost
                             j1 j2 j3
i1 1 2 3
                             i2 3 2 1
                             i3 2 3 4
                             i4 4 3 2
                           table F(i,j) fixed transportation cost
                                 j1 j2 j3
                             i1 10 20 30
                             i2 20 30 40
                             i3 30 40 50
                             i4 40 50 60
                           * End problem data
                           abort $(sum[i, A(i)] < sum[j, B(j)]) 'Infeasible problem'</pre>
                           parameters
                             BdTol
                                          relative Benders tolerance / 1e-6 /
                             Z Lower
                                          lower bound
                                                            / -inf /
                             Z_Upper
                                          upper bound
                                                            / inf /
                             Y_L (l,i,j) first stage variables values
                                                                                   in iteration 1
                             PI L (1,i,j) dual variables of second stage constraints in iteration 1
                                         cut type (feasibility 0 optimality 1)
                             Delta(1)
                                                                                  in iteration 1
                             Z2_L (1)
                                          subproblem objective function value
                                                                                   in iteration 1
                           positive variable
                             X(i,j)
                                          arc flow
                          binary variable
                             Y(i,j)
                                          arc investment decision
                           variables
                             Z1
                                          first stage objective function
                             Z2
                                          second stage objective function
                                                                                                                                deling Practices with GAMS. May 2025
                             Theta
                                          recourse function
UNIVERSIDAD PONTIFICIA
```

169

ICAL

ICADE

# FCTP solved by Benders decomposition (ii)

| equationsEQ_Z1first stageobjective functionEQ_Z2second stageobjective functionEQ_OBJcomplete problem objective functionOffer(i)offer at originDemand(j)demand at destinationFlowLimit(i,j)arc flow limitBd_Cuts(l)Benders cuts ;                                         |  |  |  |  |
|----------------------------------------------------------------------------------------------------|--|--|--|--|
| EQ_Z1 Z1 =e= sum[(i,j), F(i,j)*Y(i,j)] + Theta ;                                                                                                    |  |  |  |  |
| EQ_Z2 Z2 =e= sum[(i,j), C(i,j)*X(i,j)];                                                                                                    |  |  |  |  |
| EQ_OBJ Z1 =e= sum[(i,j), F(i,j)*Y(i,j)] + sum[(i,j), C(i,j)*X(i,j)];                                                                                                    |  |  |  |  |
| Offer (i ) sum[j, X(i,j)] =1= A(i) ;                                                                                                    |  |  |  |  |
| Demand ( j) sum[i, X(i,j)] =g= B(j) ;                                                                                                    |  |  |  |  |
| <pre>FlowLimit(i,j) X(i,j) =l= min[A(i),B(j)] * Y(i,j) ;</pre>                                                                                                    |  |  |  |  |
| <pre>Bd_Cuts(ll) Delta(ll) * Theta =g= Z2_L(ll) -     sum[(i,j), PI_L(ll,i,j) * min[A(i),B(j)] * (Y_L(ll,i,j) - Y(i,j))];</pre>                                                                                                    |  |  |  |  |
| <pre>model Master_Bd / EQ_Z1 Bd_Cuts / model Subproblem_Bd / EQ_Z2 Offer Demand FlowLimit / model Complete / EQ_OBJ Offer Demand FlowLimit /;</pre>                                                                                                    |  |  |  |  |
| X.up(i,j) = min[A(i),B(j)]                                                                                                    |  |  |  |  |
| <ul> <li>* to allow CPLEX correctly detect rays in an infeasible problem</li> <li>* only simplex method can be used and no preprocessing neither scaling options</li> <li>* optimality and feasibility tolerances are very small to avoid primal degeneration</li> </ul> |  |  |  |  |
| <pre>file COPT / cplex.opt / put COPT putclose 'ScaInd -1' / 'LPMethod 1' / 'PreInd 0' / 'EpOpt 1e-9' / 'EpRHS 1e-9' / ;</pre>                                                                                                    |  |  |  |  |
| <pre>Subproblem_Bd.OptFile = 1 ;</pre>                                                                                                    |  |  |  |  |

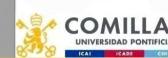

# FCTP solved by Benders decomposition (iii)

```
* parameter initialization
LL
       (1) = no ;
Delta (1) = 0;
Z2_L (1) = 0;
PI_L(1,i,j) = 0;
Y_L(1,i,j) = 0;
\ast Benders algorithm iterations
Theta.fx = 0;
loop (l $(abs(1-Z_Lower/Z_Upper) > BdTol),
* solving master problem
   solve Master_Bd using MIP minimizing Z1 ;
* storing the master solution
   Y_L(1,i,j) = Y.l(i,j);
* fixing first-stage variables and solving subproblem
   Y.fx( i,j) = Y.l(i,j) ;
* solving subproblem
   solve Subproblem Bd using RMIP minimizing Z2 ;
* storing parameters to build a new Benders cut
   if (Subproblem Bd.ModelStat = 4,
      Delta(1) = 0 ;
      Z2_L (1) = Subproblem_Bd.SumInfes ;
   else
      updating lower and upper bound
      Z_Lower =
                            Z1.l ;
      Z_Upper = min(Z_Upper, Z1.1 - Theta.1 + Z2.1);
      Theta.lo = -inf ;
      Theta.up = inf;
      Delta(1) = 1;
      Z2_L (1) = Subproblem_Bd.ObjVal ;
   );
   PI_L(1,i,j) = FlowLimit.m(i,j) ;
   Y.lo( i,j) = 0 ;
   Y.up(i,j) = 1;
* increase the set of Benders cuts
  LL(1) = yes ;
);
solve Complete using MIP minimizing Z1
```

comillas.edu

CON

UNIVERSIDAD PONTIFICIA

Good Optimization Modeling Practices with GAMS. May 2025 **171** 

# **Stochastic FCTP**

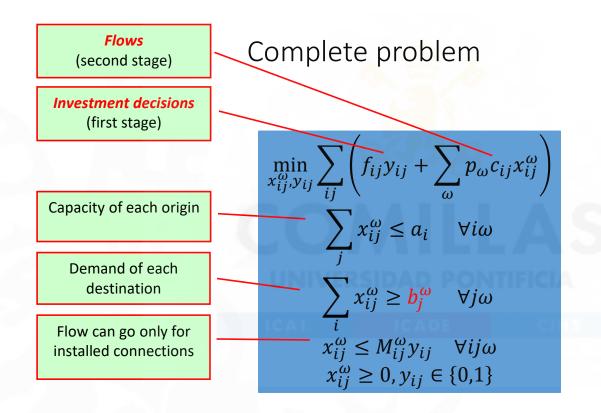

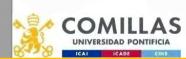

comillas.<mark>ed</mark>

Good Optimization Modeling Practices with GAMS. May 2025 172

# Deterministic & Stochastic FCTP

| <pre>\$Title Deterministic fixed-charge transportation problem (DFCTP)</pre>                                                                                                    | <pre>\$\$Title Stochastic fixed-charge transportation problem (SFCTP)</pre>                                                                                                    |     |     |
|----------------------------------------------------------------------------------------------------|----------------------------------------------------------------------------------------------------|-----|-----|
| <pre>* relative optimality tolerance in solving MIP problems option OptcR = 0</pre>                                                                                                    | <pre>* relative optimality tolerance in solving MIP problems option OptcR = 0, Decimals = 6</pre>                                                                                                    |     |     |
| sets<br>I origins / i1 * i4 /<br>J destinations / j1 * j3 /                                                                                                    | sets         I         origins         / i1 * i4 /           J         destinations         / j1 * j3 /         S         scenarios         / s000 * s099 /                                                                                          |     |     |
| parameters<br>A(i) product offer / i1 20, i2 30, i3 40, i4 20 /<br>B(j) product demand / j1 20, j2 50, j3 30 /                                                                                  | parametersA(i)product offer/ i1 20, i2 30, i3 40, i4 20 /B(j)product demand/ j1 21, j2 51, j3 31 /P(s)scenario probabilityBS(s, j)product demand stochastic ;                                                                                        |     |     |
|                                                                                                    | <pre>BS(s,j) = B(j) * [1+uniform(-0.05,0.05)]; P (s) = 1/card(s);</pre>                                                                                                    |     |     |
| <pre>table C(i,j) per unit variable transportation cost     j1 j2 j3     i1 1 2 3     i2 3 2 1     i3 2 3 4</pre>                                                                               | <pre>table C(i,j) per unit variable transportation cost</pre>                                                                                                    |     |     |
| <pre>i4 4 3 2 table F(i,j) fixed transportation cost</pre>                                                                                                    | table F(i,j) fixed transportation cost         j1       j2       j3         i1       10       20       30         i2       20       30       40         i3       30       40       50         i4       40       50       60;                         |     |     |
| <pre>i4 40 50 60 abort \$(sum[i, A(i)] &lt; sum[j, B(j)]) 'Infeasible problem' positive variable     X(i,j) arc flow binary variable</pre>                                                      | <pre>loop (s, abort \$(sum[i, A(i)] &lt; sum[j, BS(s,j)]) 'Infeasible problem' ) positive variable     X(s,i,j) arc flow binary variable     Y( i,j) arc investment decision     variables</pre>                                                     |     |     |
| Y(i,j) arc investment decision<br>variables<br>Z1 objective function                                                                                                    | Z1 objective function                                                                                                    |     |     |
| equations<br>EQ_OBJ complete problem objective function<br>Offer (i) offer at origin<br>Demand (j) demand at destination<br>FlowLimit(i,i) arc flow limit :                                     | <pre>EQ_0B3 complete problem objective function<br/>Offer (s,i) offer at origin<br/>Demand (s, j) demand at destination<br/>FlowLimit(s,i,j) arc flow limit;<br/>EQ_0BJ Z1 =e= sum[(i,j), F(i,j)*Y(i,j)] + sum[(s,i,j), P(s)*C(i,j)*X(s,i,j)];</pre> |     |     |
| EQ_OBJ Z1 =e= sum[(i,j), F(i,j)*Y(i,j)] + sum[(i,j), C(i,j)*X(i,j)];<br>Offer (i) sum[j, X(i,j)] =l= A(i);<br>Demand (j) sum[i, X(i,j)] =g= B(j);<br>Instantiation (j) sum[i, X(i,j)] =g= B(j); | <pre>Offer (s,i) sum[j, X(s,i,j)] =l= A ( i);<br/>Demand (s, j) sum[i, X(s,i,j)] =g= B5(s,j);<br/>FlowLimit(s,i,j) X(s,i,j) =l= 100 * Y(i,j);</pre>                                                                                                  |     |     |
| <pre>FlowLimit(i,j) X(i,j) =l= min[A(i),B(j)] * Y(i,j) ; model Complete</pre>                                                                                                    | <pre>model Complete / EQ_OBJ Offer Demand FlowLimit / ;<br/>X.up(s,i,j) = 100 ;</pre>                                                                                                    |     |     |
| <pre>X.up(i,j) = min[A(i),B(j)]</pre>                                                                                                    | <pre></pre>                                                                                                    |     |     |
| solve Complete using MIP minimizing Z1                                                                                                    | <pre>file COPT / cplex.opt / ; put COPT putclose 'writelp FCTP_Sto.lp' / ;</pre>                                                                                                    |     |     |
| SIDAD PONTIFICIA                                                                                                    | <pre>solve Complete using MIP minimizing Z1</pre>                                                                                                    | 025 | 173 |
| ICADE CIHS                                                                                                    | display Z1.1, Y.1                                                                                                    |     |     |

Transportation Drablem Dandars Decomposition/blab/n

UN

# Stochastic FCTP with EMP (Extended Mathematical Programming) (<u>https://www.GAMS.com/latest/docs/UG\_EMP\_SP.html</u>)

https://github.com/IIT-EnergySystemModels/Fixed-Charge-Transportation-Problem-Benders-Decomposition/blob/main/FCTP\_EMP.gms

#### \$title Deterministic fixed-charge transportation problem (FCTP) \* relative optimality tolerance in solving MIP problems option OptcR = 0, Decimals = 6 sets origins / i1 \* i4 / Т Э destinations / j1 \* j3 / ; parameters A(i) product offer / i1 20, i2 30, i3 40, i4 20 / B(j) product demand / j1 21, j2 51, j3 31 / ; table C(i,j) per unit variable transportation cost j1 j2 j3 i1 1 2 3 i2 3 2 1 i3 2 3 4 i4 4 3 2; table F(i,j) fixed transportation cost j1 j2 j3 i1 10 20 30 i2 20 30 40 i3 30 40 50 i4 40 50 60; positive variable X(i,j) arc flow binary variable arc investment decision Y(i,j) variables 71 objective function equations complete problem objective function EO OBJ (i ) offer at origin 0ffer Demand ( j) demand at destination FlowLimit(i,j) arc flow limit ; EO OBJ .. Z1 =e= sum[(i,j), F(i,j)\*Y(i,j)] + sum[(i,j), C(i,j)\*X(i,j)] ; Offer (i ) .. sum[j, X(i,j)] =l= A(i) ; Demand ( j) .. sum[i, X(i,j)] =g= B(j) ; FlowLimit(i,j) .. X(i,j) =l= 100 \* Y(i,j) ; model Complete / all / ; X.up(i,j) = 100;

```
set S scenarios / s000 * s099 /
parameter
   BS(s, j) product demand
   YS(s,i,j) arc investment decision
   XS(s,i,j) arc flow
  P (s ) scenario probability;
BS(s,j) = B(j) * [1+uniform(-0.05,0.05)] ;
P(s) = 1/card(s);
* EMP annotations
file emp / '%emp.info%' / ; emp.pc=2 ; emp.pw=1020
* define probability and values of the stochastic parameter
put emp '* problem %GAMS.i%' / 'jrandvar '
loop (j,
  put B.tn(j) ' '
loop (s,
  put P(s)
   loop (j,
      put BS(s,j) /
* define stochastic parameter, variable and constraints of the second stage
putclose emp / 'stage 2 B X Offer Demand FlowLimit'
set dict / s . scenario . ''
     B . randvar . BS
          X . level . XS
          Y.level .YS/;
loop (s, abort $(sum[i, A(i)] < sum[j, BS(s,j)]) 'Infeasible problem');</pre>
file COPT / cplex.opt / ;
put COPT putclose 'writelp FCTP_EMP.lp' / 'names 1' / ;
file DOPT / de.opt / ;
put DOPT putclose 'subsolver CPLEX' / 'subsolveropt 1' / ;
Complete.OptFile = 1 ;
solve Complete minimizing Z1 using emp scenario dict
display Z1.1, YS
```

Good Optimization Modeling Practices with

It seems that the LP file created by the EMP has only 2 decimals

UNIVERSIDAD PONTIFICIA

# Stochastic FCTP solved with Benders using EMP

https://github.com/IIT-EnergySystemModels/Fixed-Charge-Transportation-Problem-Benders-Decomposition/blob/main/FCTP\_StoBd\_EMP.gms\_

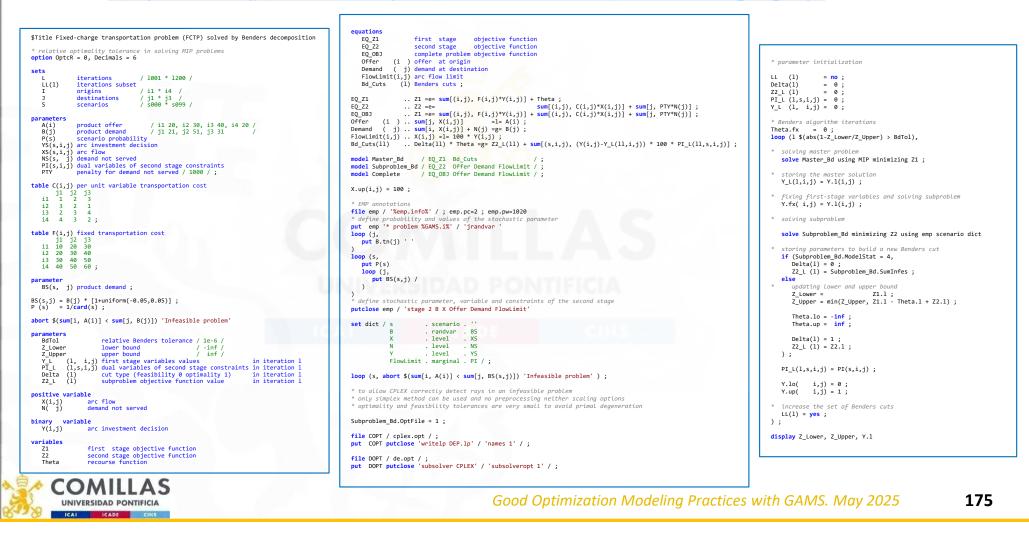

comillas.<mark>edu</mark>

# Stochastic FCTP solved with Benders using Guss

https://github.com/IIT-EnergySystemModels/Fixed-Charge-Transportation-Problem-Benders-Decomposition/blob/main/FCTP\_StoBd\_Guss.gms

```
$Title Fixed-charge transportation problem (FCTP) solved by Benders decomposition
 * relative optimality tolerance in solving MIP problems
                                                                                                                                                                                                                                       * narameter initialization
option OptcR = 0, Decimals = 6
                                                                                                   equations
                                                                                                                                                                                                                                      ц́ (1)
                                                                                                                                                                                                                                                     = no :
                                                                                                                                          objective function
                                                                                                       E0 Z1
                                                                                                                       first stage
                                                                                                                                                                                                                                      Delta(1)
                                                                                                                                                                                                                                                     = 0 ;
sets
                                                                                                       EQ Z2
                                                                                                                       second stage
                                                                                                                                          objective function
                                  / 1001 * 1200 /
                                                                                                                                                                                                                                      Z2_L (1,s) = 0;
               iterations
                                                                                                       EQ_OBJ
                                                                                                                       complete problem objective function
                                                                                                                                                                                                                                      PI_L (1,s,i,j) = 0;
   LL(1)
              iterations subset
                                                                                                       Offer
                                                                                                                (i ) offer at origin
                                  / i1 * i4 /
              origins
                                                                                                                                                                                                                                      Y_L (1, i,j) = 0;
                                  / j1 * j3 /
/ s000 * s099 /
                                                                                                                ( j) demand at destination
               destinations
                                                                                                       Demand
   S
              scenarios
                                                                                                       FlowLimit(i,j) arc flow limit
                                                                                                                                                                                                                                      * Benders algorithm iterations
Theta.fx = 0;
                                                                                                       Bd Cuts
                                                                                                                  (1) Benders cuts ;
parameters
                                                                                                                                                                                                                                      loop (1 $(abs(1-Z_Lower/Z_Upper) > BdTol),
   A(i)
             product offer
                                     / i1 20, i2 30, i3 40, i4 20 /
                                                                                                                    .. Z1 =e= sum[(i,j), F(i,j)*Y(i,j)] + Theta ;
                                                                                                   E0 Z1
  B(j) product demand
BS(s, j) product demand
                                     / j1 21, j2 51, j3 31
                                                                                                   EQ_Z2
                                                                                                                    .. Z2 =e=
                                                                                                                                                             sum[(i,j), C(i,j)*X(i,j)] + sum[j, PTY*N(j)];
                                                                                                                                                                                                                                       * solving master problem
                                                                                                                    .. Z1 =e= sum[(i,j), F(i,j)*Y(i,j)] + sum[(i,j), C(i,j)*X(i,j)] + sum[j, PTY*N(j)];
                                                                                                   EQ_OBJ
                                                                                                                                                                                                                                         solve Master_Bd using MIP minimizing Z1 ;
   P (s)
              scenario probability
                                                                                                   Log Obj ... Sum[;, X(i,j)] = = = A(i);
Demand ( j) .. Sum[i, X(i,j)] = N(j) = g= B(j);
FlowLimit(i,j) ... X(i,j) = = 100 + Y(i,j);
Bd_Cuts(11) ... Delta(11) * Theta =g= sum[s, P(s) * (22_1(11,s) + sum[(i,j), (Y(i,j)-Y_L(11,i,j)) * 100 *
   YS(s,i,j) arc investment decision
XS(s,i,j) arc flow
                                                                                                                                                                                                                                         storing the master solution
   NS(s, j) demand not served
PI(s,i,j) dual variables of second stage constraints
   NS(s.
                                                                                                                                                                                                                                         Y_L(1,i,j) = Y.1(i,j);
                                                                                                   PI_L(11,s,i,j)])];
              penalty for demand not served / 1000 / ;
                                                                                                                                                                                                                                       * fixing first-stage variables and solving subproblem
                                                                                                                                                                                                                                         Y.fx( i,j) = Y.l(i,j) ;
table C(i,j) per unit variable transportation cost
                                                                                                   model Master_Bd / E0_Z1 Bd_Cuts / ;
model Subproblem_Bd / E0_Z2 Offer Demand FlowLimit / ;
       * initialization of the destination demand
   i1
i2
                                                                                                                       / EQ_OBJ Offer Demand FlowLimit / ;
                                                                                                   model Complete
                                                                                                                                                                                                                                         B(j) = BS('s000', j);
  i3 2 3 4
i4 4 3 2;
                                                                                                   X.up(i,j) = 100;
                                                                                                                                                                                                                                       * solving subproblem
                                                                                                                                                                                                                                         solve Subproblem_Bd minimizing Z2 using RMIP scenario scen_dem ;
table F(i,j) fixed transportation cost
                                                                                                   set
  j1 j2 j3
i1 10 20 30
                                                                                                       scen dem stochastic demand scenario dictionary
                                                                                                                                                                                                                                       * storing parameters to build a new Benders cut
                                                                                                                 . scenario . ''
                                                                                                                                                                                                                                         if (Subproblem_Bd.ModelStat = 4,
                                                                                                       S
   i2 20 30 40
                                                                                                                                                                                                                                             Delta(1) = 0;
   i3 30 40 50
                                                                                                       update the LHS with values of the RHS
                                                                                                                                                                                                                                             Z2_L (1,s) = Subproblem_Bd.SumInfes ;
   i4 40 50 60;
                                                                                                                  . param . BS
                                                                                                       в
                                                                                                                                                                                                                                         else
BS(s,j) = B(j) * [1+uniform(-0.05,0.05)];
P(s) = 1/card(s);
                                                                                                                                                                                                                                            updating Lower and upper bound
                                                                                                       store in the RHS with values of the LHS
                                                                                                                                                                                                                                             Z Lower =
                                                                                                                                                                                                                                                                     Z1.l ;
                                                                                                       х
                                                                                                                 . level . XS
                                                                                                                                                                                                                                             Z_Upper = min(Z_Upper, Z1.1 - Theta.1 + sum[s, P(s) * Z2S(s)]);
abort $(sum[i, A(i)] < sum[j, B(j)]) 'Infeasible problem'</pre>
                                                                                                                             . NS
                                                                                                       М
                                                                                                                  . level
                                                                                                                            . YS
                                                                                                                   level
                                                                                                                                                                                                                                             Theta lo = -inf :
parameters
                                                                                                       72
                                                                                                                   . level
                                                                                                                              . 725
                                                                                                                                                                                                                                             Theta.up = inf ;
   BdTo1
                      relative Benders tolerance / 1e-6 /
                                                                                                      FlowLimit . marginal . PI / ;
                      lower bound
                                                 / -inf /
/ inf /
   Z Lower
                                                                                                                                                                                                                                             Delta(1 ) = 1 ;
   Z_Upper
                      upper bound
          in upper bound (1, i,j) first stage variables values in iteration 1
(1, s,i,j) dual variables of second stage constraints in iteration 1
(1) cut type (feasibility 0 optimality 1) in iteration 1
(1,s) subproblem objective function value in iteration 1
                                                                                                   parameter
  Y_L
PI_L
                                                                                                                                                                                                                                             Z2_L (1,s) = Z2S(s) ;
                                                                      in iteration 1
                                                                                                                          scenario options / OptFile 2, LogOption 1, SkipBaseCase 1,
                                                                                                       scen_optn
                                                                                                                                                                                                                                         );
                                                                                                                                               UpdateType 1, RestartType 1, NoMatchLimit 999 /
   Delta
   Z2_L
                                                                                                                                                                                                                                         PI_L(1,s,i,j) = PI(s,i,j) ;
                      subproblem objective function value
   Z25
           (s)
                                                                      in iteration 1
                                                                                                   loop (s, abort $(sum[i, A(i)] < sum[j, BS(s,j)]) 'Infeasible problem' );</pre>
                                                                                                                                                                                                                                          Y.lo(
                                                                                                                                                                                                                                                  i,j) = 0 ;
positive variable
                                                                                                   * to allow CPLEX correctly detect rays in an infeasible problem
                                                                                                                                                                                                                                                   i,j) = 1 ;
                                                                                                                                                                                                                                          Y.up(
  X(i,j)
N( j)
                  arc flow
                                                                                                   * only simplex method can be used and no preprocessing neither scaling options
                 demand not served
                                                                                                   * optimality and feasibility tolerances are very small to avoid primal degeneration
                                                                                                                                                                                                                                       * increase the set of Benders cuts
                                                                                                                                                                                                                                         LL(1) = yes ;
binary
Y(i,j)
        variable
                                                                                                   file COPT / cplex.opt / :
                 arc investment decision
                                                                                                                                                                                                                                      );
                                                                                                   put COPT putclose 'ScaInd -1' / 'LPMethod 1' / 'PreInd 0' / 'EpOpt 1e-9' / 'EpRHS 1e-9' / ;
variables
                                                                                                                                                                                                                                      display Z_Lower, Z_Upper, Y.1
                                                                                                   Subproblem Bd.OptFile = 1 ;
   Z1
Z2
                  first stage objective function
                 second stage objective function 
recourse function
   Theta
```

Good Optimization Modeling Practices with GAMS. May 2025 **176** 

comillas.<mark>edu</mark>

COM

UNIVERSIDAD PONTIFICIA

### Stochastic FCTP solved with Benders using Guss&Grid Subproblem Bd.OptFile = 1 ; \* parameter initialization LL (1) = no ;

https://github.com/IIT-EnergySystemModels/Fixed-Charge-Transportation-Problem-Benders-Decomposition/blob/main/FCTP\_StoBd\_GG.gms

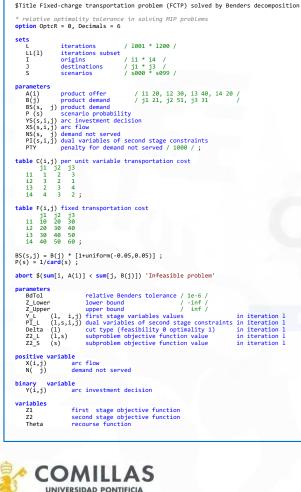

ICAI ICADE CIHS

```
* Benders alaorithm iterations
equations
                                                                                                                            Theta.fx = 0:
   E0 Z1
                  first stage objective function
                                                                                                                            loop (1 $(abs(1-Z_Lower/Z_Upper) > BdTol),
                  second stage objective function
   EQ Z2
                  complete problem objective function
   EO OBJ
                                                                                                                            * solving master problem
   Offer
            (i ) offer at origin
                                                                                                                               solve Master_Bd using MIP minimizing Z1 ;
            ( j) demand at destination
   Demand
   FlowLimit(i,j) arc flow limit
                                                                                                                               storing the master solution
   Bd Cuts (1) Benders cuts :
                                                                                                                               Y_L(1,i,j) = Y.1(i,j);
                .. Z1 =e= sum[(i,j), F(i,j)*Y(i,j)] + Theta ;
EQ_Z1
                                                                                                                              fixing first-stage variables and solving subproblem
               .. Z2 =e= 
.. Z1 =e= sum[(i,j), F(i,j)*Y(i,j)] + sum[(i,j), C(i,j)*X(i,j)] + sum[(i,j), F(i,j)*Y(i,j)] + sum[(i,j), C(i,j)*X(i,j)] + sum[j, PTY*N(j)] ;
                                                      sum[(i,j), C(i,j)*X(i,j)] + sum[j, PTY*N(j)] ;
EQ_Z2
                                                                                                                               Y.fx(i,j) = Y.l(i,j);
EQ_OBJ

        EQ_005
        ... sum[j, X(i,j)]
        =1= A(i);

        Demand
        (j)... sum[j, X(i,j)] + N(j) =g= B(j);

                                                                                                                              initialization of the destination demand
                                                                                                                               B(j) = BS('s000', j);
FlowLimit(i,j) .. X(i,j) =1= 100 * Y(i,j);
Bd_cuts(11) . Delta(11) * Theta =g= sum[s, P(s) * (Z2_L(11,s) + sum[(i,j), (Y(i,j)-Y_L(11,i,j)) * 100 *
                                                                                                                            * solving subproblem
PI_L(11,s,i,j)])] ;
                                                                                                                               Subproblem Bd.SolveLink = %SolveLink.AsyncGrid% ;
model Master_Bd / E0_21 Bd_Cuts /;
model Subproblem_Bd / E0_22 Offer Demand FlowLimit /;
model Complete / E0_0BJ Offer Demand FlowLimit /;
                                                                                                                               Sendina Loop
                                                                                                                               loop (core,
                                                                                                                                  gs(s) = coresc(core,s)
                                                                                                                                   if (sum[gs(s), 1] > 0,
X.up(i,j) = 100 ;
                                                                                                                                     solve Subproblem_Bd minimizing Z2 using RMIP scenario
                                                                                                                            scen dem ;
set
                                                                                                                                     pGridHandle(core) = Subproblem_Bd.Handle ;
   gs(s) scenarios per GUSS run
                                                                                                                                  );
            solution headers / System.GUSSModelAttributes /
                                                                                                                               );
   scen_dem stochastic demand scenario dictionary /
                                                                                                                            * Recovering Loop
             . scenario . ''
                                                                                                                               repeat
   scen optn . opt
                          . st report o
                                                                                                                                  loop (core $HandleCollect(pGridHandle(core)),
                                                                                                                                     display $HandleDelete (pGridHandle(core)) 'Trouble
* update the LHS with values of the RHS
                                                                                                                            deleting handles'
   В
            . param . BS
                                                                                                                                     pGridHandle(core) = 0 ;
* store in the RHS with values of the LHS
                                                                                                                               until card(pGridHandle) = 0 or TimeElapsed > 1000 ;
  х
         . level . XS
                                                                                                                               Subproblem_Bd.SolveLink = %SolveLink.LoadLibrary%;
   N
             . level
                        . NS
             . level
                       . YS
                                                                                                                               storing parameters to build a new Benders cut
   Z2
             . level
                        . Z2_s
                                                                                                                               if (Subproblem_Bd.ModelStat = 4,
   FlowLimit . marginal . PI /
                                                                                                                                  Delta(1) = 0;
                                                                                                                                  Z2_L (1,s) = Subproblem_Bd.SumInfes ;
sets
                                                                                                                               else
* using four cores and assignment of scenarios to cores
                                                                                                                                  updating Lower and upper bound
                 grid jobs to run / core001*core004
   core
                                                                                                                                  Z Lower =
   coresc(core,s) cores to scenario / core001.(s000*s024)
                                                                                                                                  Z_Upper = min(Z_Upper, Z1.1 - Theta.1 + sum[s, P(s) *
                                        core002.(s025*s049)
                                                                                                                            Z2_s(s)]);
                                        core003.(s050*s074)
                                        core004.(s075*s099) /
                                                                                                                                  Theta.lo = -inf:
                                                                                                                                  Theta.up = inf;
parameter
    scen_optn
                      scenario options / OptFile 2, LogOption 1, SkipBaseCase 1,
                                                                                                                                  Delta(1 ) = 1 :
                                           UpdateType 1, RestartType 1, NoMatchLimit 999 /
                                                                                                                                 Z2_L (1,s) = Z2_S(s) ;
* st report o(s,sh) status report
                                                                                                                              );
   pGridHandle(core) grid handles ;
                                                                                                                               PI_L(l,s,i,j) = PI(s,i,j) ;
loop (s, abort $(sum[i, A(i)] < sum[j, BS(s,j)]) 'Infeasible problem' );</pre>
                                                                                                                               Y.lo( i,j) = 0;
* to allow CPLEX correctly detect rays in an infeasible problem
                                                                                                                               Y.up( i.i) = 1 :
* only simplex method can be used and no preprocessing neither scaling options
* optimality and feasibility tolerances are very small to avoid primal degeneration
                                                                                                                            * increase the set of Benders cuts
                                                                                                                              LL(1) = yes ;
file COPT / cplex.opt / ;
                                                                                                                            );
put COPT putclose 'ScaInd -1' / 'LPMethod 1' / 'PreInd 0' / 'EpOpt 1e-9' / 'EpRHS 1e-9' /;
                                                                                                                            display Z Lower, Z Upper, Y.1
```

Delta(1)

Z2\_L (1,s)

= 0 :

Z1.1 ;

= 0; PI\_L (l,s,i,j) = 0;  $Y_L$  (1, i,j) = 0;

comillas.edu

# Transportation problem solved as MCP (KKT conditions)

### sets

I origins / VIGO, ALGECIRAS / J destinations / MADRID, BARCELONA, VALENCIA /

### parameters

pA(i) origin capacity
 / VIGO 350
 ALGECIRAS 700 /

- table pC(i,j) per unit transportation costMADRID BARCELONA VALENCIAVIGO0.060.120.09ALGECIRAS0.050.150.11

### variables

vX(i,j) units transported vCost transportation cost

### positive variable vX

### equations

| eCost       | transportation cost             |
|-------------|---------------------------------|
|             | maximum capacity of each origin |
| eDemand (j) | demand supply at destination;   |
|             |                                 |

eCost .. sum[(i,j), pC(i,j) \* vX(i,j)] =e= vCost ; eCapacity(i) .. sum[ j , vX(i,j)] =l= pA(i) ; eDemand (j) .. sum[ i , vX(i,j)] =g= pB(j) ;

model mTransport / all /
solve mTransport using LP minimizing vCost

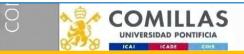

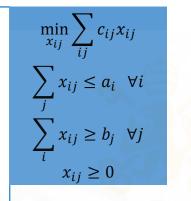

$$=\sum_{ij}c_{ij}x_{ij}+\alpha_i\left(\sum_j x_{ij}-\alpha_i\right)+\beta_j\left(b_j-\sum_i x_{ij}\right)$$

$$\frac{\partial L}{\partial x_{ij}} \rightarrow \begin{cases} c_{ij} + \alpha_i \ge \beta_j & : x_{ij} \quad \forall ij \\ -\sum_j x_{ij} \ge -\alpha_i & : \alpha_i \quad \forall i \\ \sum_i x_{ij} \ge b_j & : \beta_j \quad \forall j \\ x_{ij}, \alpha_i, \beta_j \ge 0 \end{cases}$$

|        | <pre>sets I origins / VIGO, ALGECIRAS / J destinations / MADRID, BARCELONA, VALENCIA /</pre>                                                                             |
|--------|----------------------------------------------------------------------------------------------------|
|        | <pre>parameters pA(i) origin capacity     / VIGO 350     ALGECIRAS 700 /</pre>                                                                                           |
|        | pB(j) destination demand<br>/ MADRID 400<br>BARCELONA 450<br>VALENCIA 150 /                                                                                              |
| (ii)   | table pC(i,j) per unit transportation cost<br>MADRID BARCELONA VALENCIAVIG00.060.120.09ALGECIRAS0.050.150.11                                                             |
| *)<br> | <pre>variables vX(i,j) units transported vA(i ) Lagrange multiplier of capacity constraint vB( j) Lagrange multiplier of demand constraint</pre>                         |
| ∀ij    | positive variables vX, vA, vB                                                                                                    |
| ∀i     | <pre>equations<br/>eProfit(i,j) marginal cost &gt;= marginal profit<br/>eCapacity(i) maximum capacity of each origin<br/>eDemand (j) demand supply at destination;</pre> |
| ∀j     | <pre>eProfit(i,j) vA(i) + pC(i,j) =g= vB(j) ; eCapacity(i)sum[j, vX(i,j)] =g= -pA(i) ; eDemand (j) sum[i, vX(i,j)] =g= pB(j) ;</pre>                                     |
|        | <pre>model mTransport / eProfit.vX eCapacity.vA eDemand.vB / solve mTransport using MCP</pre>                                                                            |

Good Optimization Modeling Practices with GAMS. May 2025

# Antonio Machado. Cantares

"Todo pasa y todo queda, pero lo nuestro es pasar, pasar haciendo caminos, caminos sobre el mar."

- MAR

"Everything passes and everything stays, but our fate is to pass, to pass making paths, paths on the sea."

"All things pass and stay forever, yet we pass eternally, drawing footpaths in our passing, footpaths on the restless sea."

# Enjoy Formulating, writing and solving optimization models

# Thank you for your attention

UNIVERSIDAD PONTIFICIA

Prof. Andres Ramos

https://www.iit.comillas.edu/aramos/

Andres.Ramos@comillas.edu

Pedro de Otaola

Pedro.Otaola@comillas.edu

Good Optimization Modeling Practices with GAMS. May 2025 188